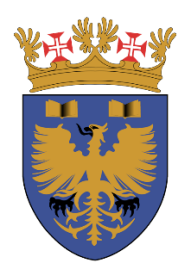

**ACADEMIA DA FORÇA AÉREA**

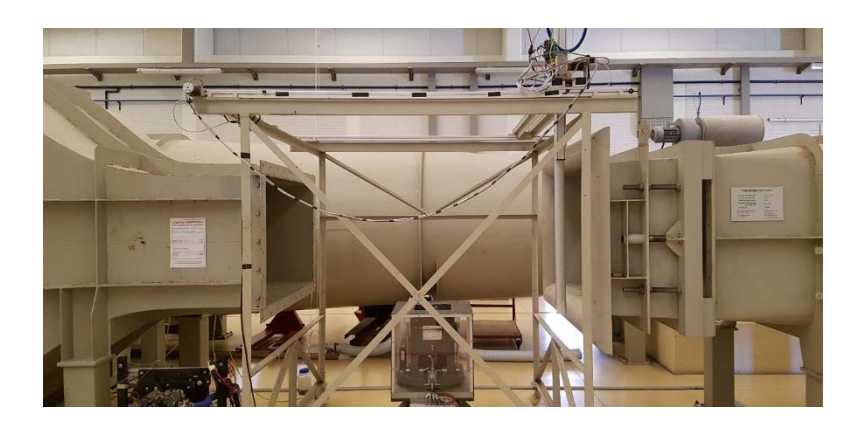

# **Caracterização do Túnel Aerodinâmico da Academia da Força Aérea**

## **Miguel Maria Cordeiro de Sousa Wemans**

*Aspirante a Oficial-Aluno Piloto Aviador 138965-D* Dissertação para obtenção do Grau de Mestre em **Aeronáutica Militar, na Especialidade de Piloto Aviador**

## **Júri**

- Presidente: BGEN/ENGAER/072111-F Pedro Alexandre Entradas Salvada
- Orientador: MAJ/ENGAER/129905-A Luís Filipe da Silva Félix
- Co-orientadores: CAP/PILAV/131464-F Pedro Miguel Rosa Andrade

TEN/ENGAER/136867-C Ricardo José Cabral Veríssimo

Vogal: Professor Doutor João Manuel Melo de Sousa

## **Agradecimentos**

Ao Major Luís Félix, gostaria de agradecer por toda a paciência demonstrada na explicação do funcionamento dos sistemas disponíveis, bem como na sugestão dos métodos para concretizar o presente estudo.

Ao Capitão Pedro Andrade, quero agradecer pela permanente disponibilidade e noites passadas na montagem dos sensores e das caixas, pela ajuda a soldar ligações eléctricas, no desenho e impressão do circuito impresso, bem como na programação do Arduíno e do *Raspberry*. Agradeço ainda os conceitos de programação passados, sem os quais seria impossível grande parte da presente dissertação.

Ao Tenente Ricardo Veríssimo, agradeço a permanente disponibilidade que demonstrou ao efectuar reuniões em horários pós-trabalho. Ainda que sobrecarregado com trabalho profissional, foi capaz de efectuar as correcções a nível de escrita com o rigor necessário. Agradeço ainda o apoio e motivação dados desde o início, que facilitaram o prosseguimento do trabalho.

Ao pessoal do CIAFA, pelo apoio prestado e pelos ensinamentos transmitidos relativamente ao sistema de atravessamento.

Ao meu curso, Hurakans, por tornarem toda a passagem pela Academia menos difícil. Agradeço por toda a motivação dada e pela alegria partilhada ao longo de cinco anos.

À minha família, por todo o apoio prestado, e a quem devo a grande maioria da minha formação enquanto pessoa. Agradeço pela amizade demonstrada e pelas palavras animadoras nos momentos certos.

A todos os meus amigos, pela atenção dada e pala permanente disponibilidade para ajudar em tudo o que seja necessário. Pelas longas horas de estudo mútuo e especialmente pelas pausas. Agradeço especialmente pelos exemplos enormes de força de vontade, dedicação e respeito.

iii

### **Resumo**

O túnel aerodinâmico da Academia da Força Aérea é uma infra-estrutura única a nível nacional, que permite a simulação de escoamentos em torno de modelos para validação de análise aerodinâmica e de estabilidade. De forma a tirar partido do seu potencial, é necessário garantir uma qualidade mínima do escoamento na zona de trabalho, nomeadamente um campo de pressão constante e escoamento perpendicular à secção de trabalho. Adicionalmente, revela-se fundamental saber as condições dos sensores de medição de forças e momentos aplicados nos modelos.

Com o objectivo de dotar a Academia da Força Aérea com uma ferramenta que permita efectuar uma caracterização do escoamento, foi actualizado o sistema de atravessamento. Deste modo, torna-se possível recolher valores de pressão num volume da secção de teste do túnel aerodinâmico, com o formato de grelha rectangular com parâmetros definidos pelo utilizador.

Com recurso à ferramenta desenvolvida na presente dissertação, foi efectuada uma caracterização do escoamento do túnel aerodinâmico. Deste modo, definiu-se um volume de uniformidade de pressão com dimensões 0,6×1,1×1,4 m. Dentro do volume, obteve-se uma variação de pressão dinâmica de 2,7%, um ângulo α médio de -0,92º e um β de -0,52º.

Foi possível verificar que a balança de medição de forças e momentos do túnel aerodinâmico apresenta resultados reais. No entanto, o plano de simetria, quando exposto ao escoamento, poderá criar uma força no adaptador para um meio-modelo de 10N, o que interfere com os resultados obtidos em análises anteriores.

Desta forma, a Força Aérea obtém a capacidade de ser efectuada uma caracterização do escoamento do túnel aerodinâmico de forma célere. Conclui-se também que todos os parâmetros que estão fora dos limites do projecto de implementação, já o estavam na última caracterização efectuada.

**Palavras-chave:** caracterização do escoamento; sistema de atravessamento; sonda de sete-furos; balança de seis componentes.

v

## **Abstract**

The Portuguese Air Force Academy wind tunnel is a unique facility at national level, allowing flow simulation around models for validation of aerodynamics analysis and stability. In order to take advantage of its potential, it is necessary to ensure a minimum quality of flow in the working area, namely a constant pressure field and flow perpendicular to the section test. Additionally, it is important to have calibrated sensors to measure forces and momentums.

With the objective of providing the Portuguese Air Force Academy with an apparatus which allow a flow characterization, the traverse system was updated. Thus, it becomes possible to collect pressure data in a volume within the working area of the wind tunnel, in the form of a rectangular mesh with user defined parameters.

With the apparatus developed on the present dissertation, a wind tunnel flow characterization was made. Results had shown that it is possible to define a uniformity pressure volume with dimensions  $0.6 \times 1.1 \times 1.4$  m. Within the volume, a 2,7% dynamic pressure variation was found, alongside with an average α of - 0,92º and a β of -0,52º.

It was possible to ascertain that the wind tunnel momentum and strain measuring balance renders reliable values. Nonetheless, the symmetry plane, when exposed to flow, may produce a force of 10N on the half-model adapter, which interferes with the results obtained in previous analyzes.

In this work was developed a method to perform a prompt wind tunnel flow characterization. It is also concluded that all parameters out of the limits of wind tunnel implementation project, were already in the last performed characterization.

**Key-words:** flow characterization; traverse system; seven-hole pressure probe; six-component balance.

vii

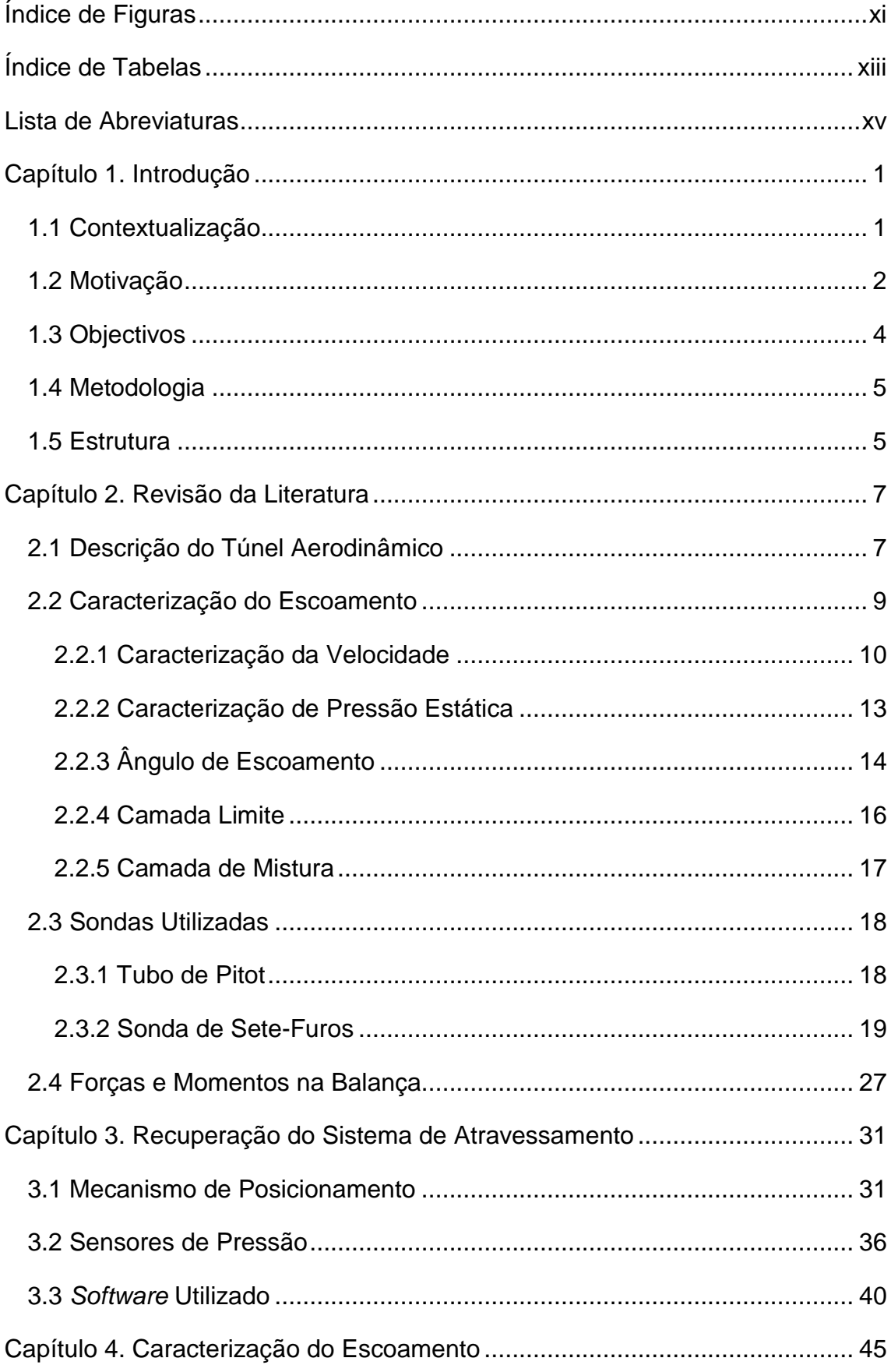

# Índice

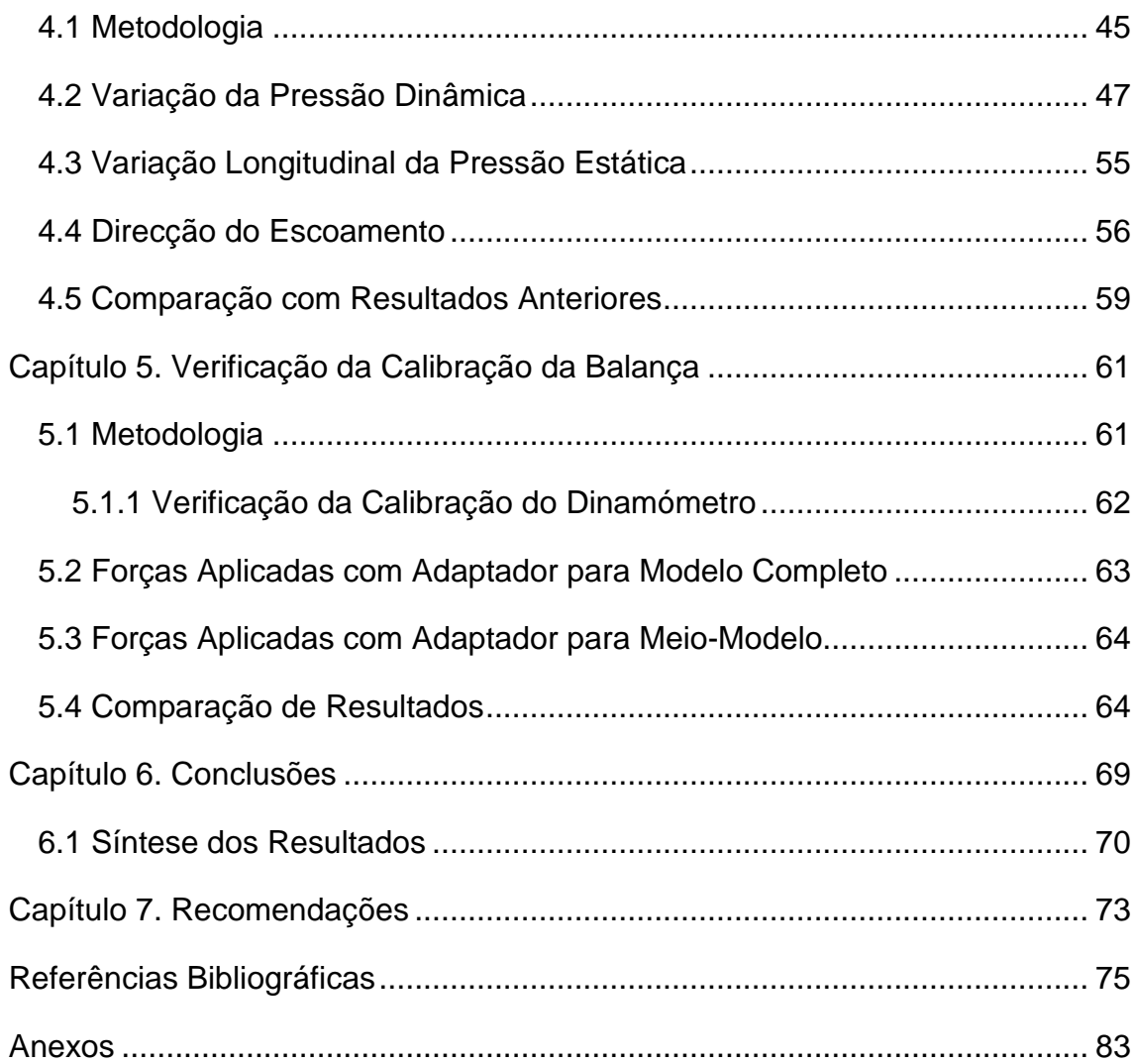

# **Índice de Figuras**

<span id="page-10-0"></span>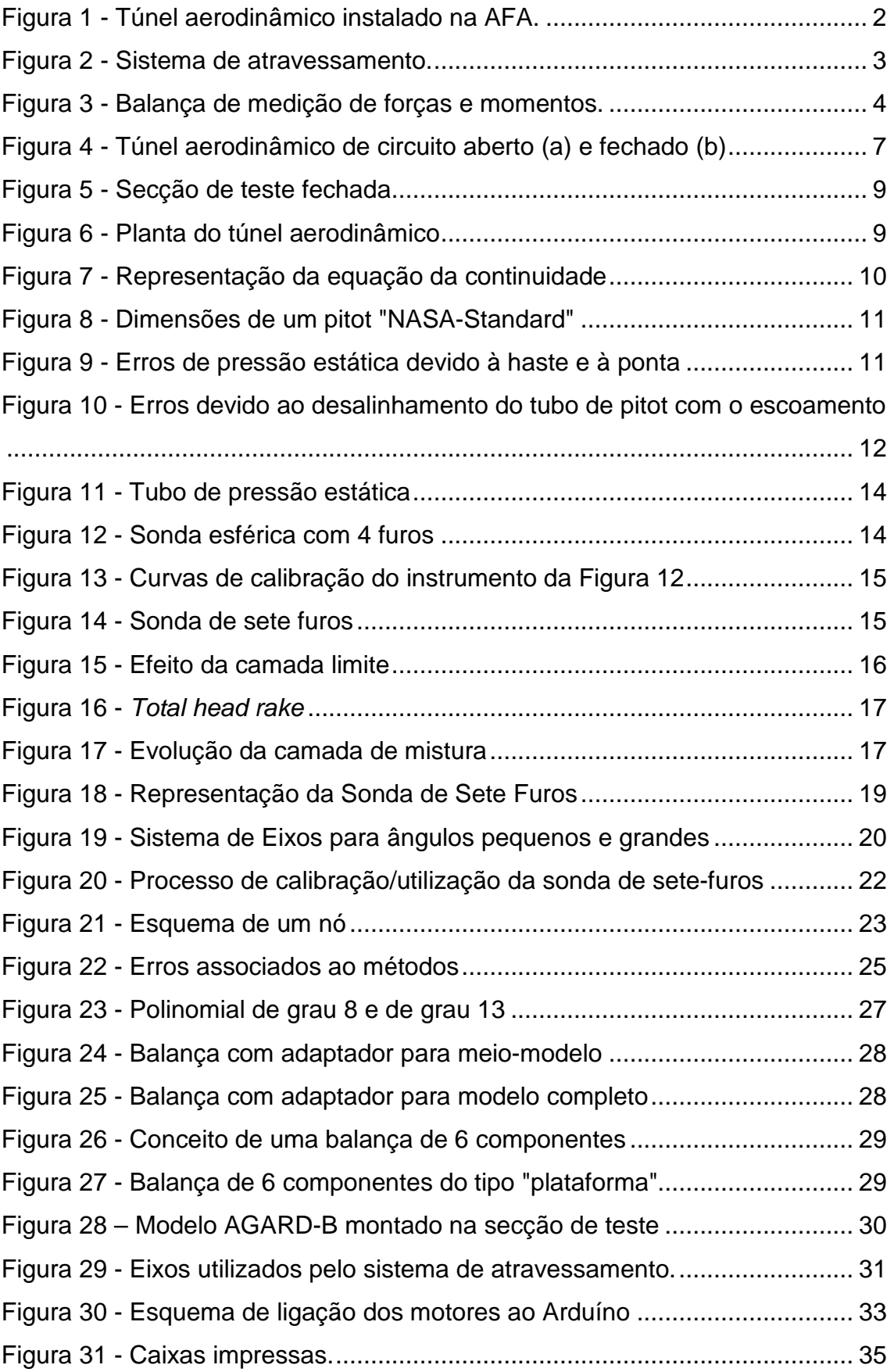

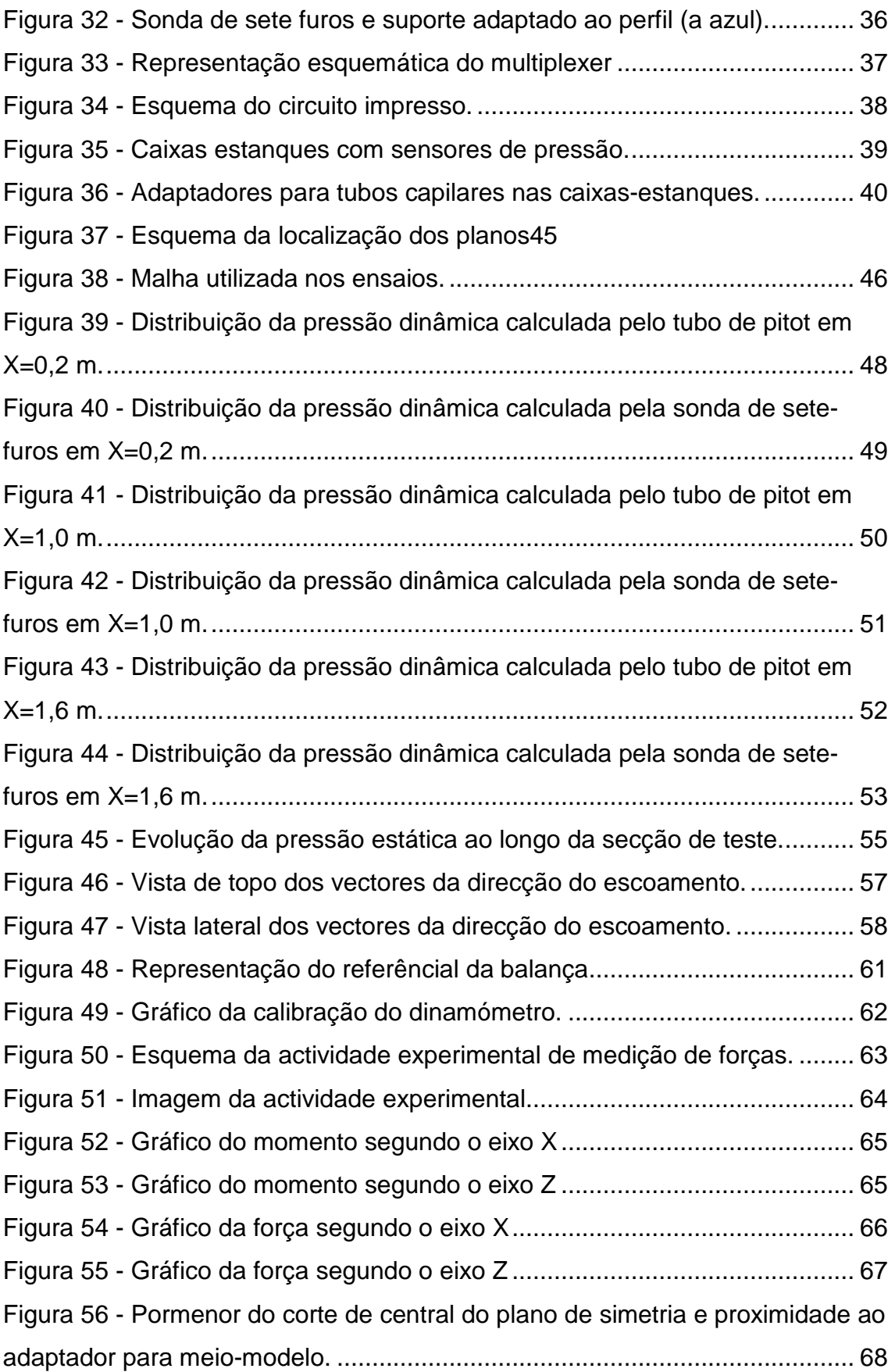

# **Índice de Tabelas**

<span id="page-12-0"></span>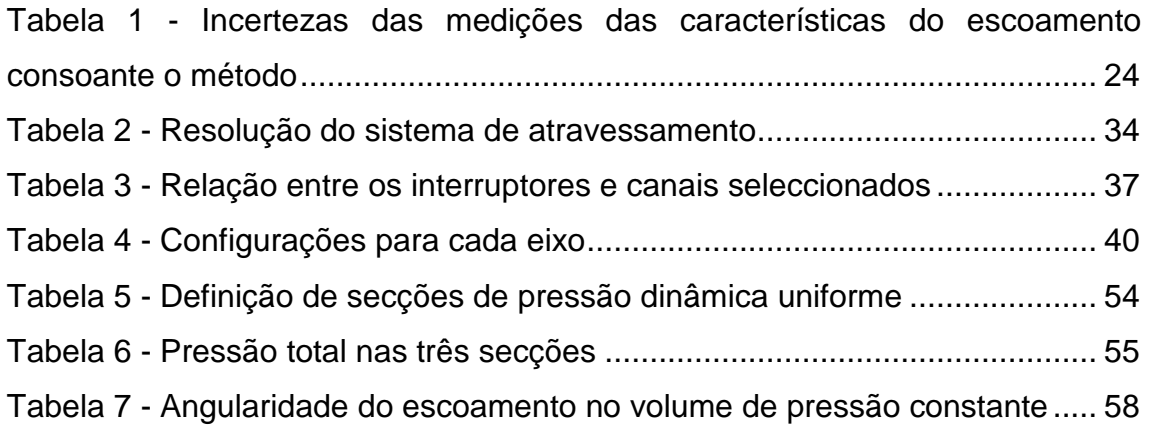

# **Lista de Abreviaturas**

- <span id="page-14-0"></span>**AFA** Academia da Força Aérea
- **CIAFA** Centro de Investigação da Academia da Força Aérea
- **CSV** *Comma-Separated Values*
- **HV** *Low Voltage*
- $I^2C$ *Inter-Integrated Circuit*
- **LAN** *Local Area Network*
- **LV** *High Voltage*
- **RAMPS** RepRap Arduino Mega Pololu Shield
- **SCL** *Serial Clock*
- **SDA** *Serial Data*

## <span id="page-16-1"></span><span id="page-16-0"></span>1.1 Contextualização

Desde cedo, o Homem tem o desejo de voar. Para o conseguir, foi necessário compreender os efeitos do escoamento em torno das diversas partes da aeronave. Como tal, revelou-se imprescindível a construção de laboratórios onde pudessem ser testadas, em condições controladas, as asas, fuselagens, superfícies de controlo, e ainda outras partes fundamentais das aeronaves. Por este motivo, o primeiro túnel aerodinâmico foi construído 30 anos antes do primeiro voo dos irmãos Wright (Roque, 2011).

Os túneis aerodinâmicos podem ser classificados quanto à velocidade máxima do escoamento que podem atingir na secção de teste. Serão subsónicos se a velocidade for até Mach 0,4 (aproximadamente 135 m/s M); transónicos para velocidades até ao número de Mach igual a 1 (cerca de 340 m/s); supersónicos quando a velocidade máxima é entre Mach 1 e Mach 5; e hipersónico quando a velocidade máxima se situa entre Mach 5 e Mach 15 (Santos, Silva, Neto, Lopes, & Dionísio, 2014).

Com a evolução das aeronaves, bem como o aumento da velocidade máxima de voo, foi construído o primeiro túnel aerodinâmico supersónico em 1935, projectado pelo Engenheiro Suíço Jacob Ackeret, e conceptualizado em 1890 pelo Engenheiro Sueco Carl Gustav de Laval (Chanetz, 2017).

O túnel aerodinâmico da Academia da Força Aérea (AFA) [\(Figura 1\)](#page-17-1), segundo Roque (2011), é o que permite maior velocidade de escoamento para ensaios de modelos de aeronaves em Portugal. Este pode atingir uma velocidade na secção de teste de 70 m/s, o que o torna uma infra-estrutura única a nível nacional. Como tal, revela-se fundamental para a investigação e desenvolvimento de âmbito aeronáutico do nosso país.

A sua instalação na AFA, projectada pelo Professor Dr. Lorenz Meyer, ocorreu em 1966 (Baltazar, Nogueira, & Carvalho, 1997). Este equipamento, juntamente com outros disponíveis no Centro de Investigação da AFA, é primariamente utilizado em trabalhos académicos, que visam a obtenção do grau de mestrado dos alunos e grau de doutoramento dos Oficiais. Também é utilizado no apoio à Investigação Aplicada e Desenvolvimento Experimental no contexto de programas nacionais e internacionais, em colaboração com outras instituições (Academia da Força Aérea, 2013).

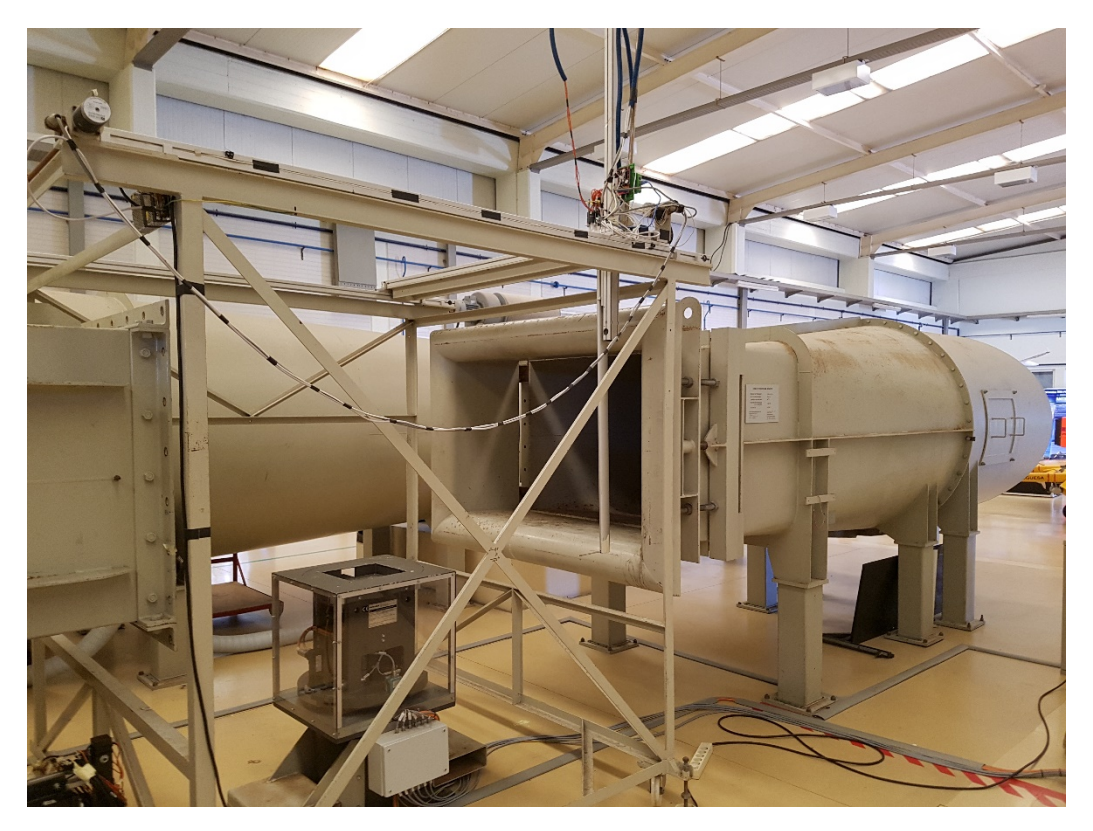

Figura 1 - Túnel aerodinâmico instalado na AFA.

## <span id="page-17-1"></span><span id="page-17-0"></span>1.2 Motivação

Tendo em conta a importância do túnel aerodinâmico, não só para a AFA, mas também para a investigação e desenvolvimento aeronáutico em geral, revela-se fundamental verificar se o escoamento do túnel garante as condições necessárias para que os testes nele realizados se considerem válidos. Esta verificação, devendo ser feita periodicamente, não acontece desde 1997 (Baltazar et al., 1997).

O desgaste natural da estrutura interna do túnel pode afectar as suas características e alterar a qualidade do escoamento. Para valorizar os ensaios realizados no túnel é importante conhecer as características do escoamento na secção de teste. Este facto motivou à concretização de um estudo que permita caracterizar o escoamento do túnel, bem como fornecer ferramentas para que, no futuro, essa caracterização seja mais expedita, o que implica recuperar o sistema de atravessamento que possibilita o posicionamento de sondas para

medição dos principais parâmetros do escoamento na secção de teste [\(Figura](#page-18-0)  [2\)](#page-18-0), actualizar os sensores disponíveis e desenvolver procedimentos.

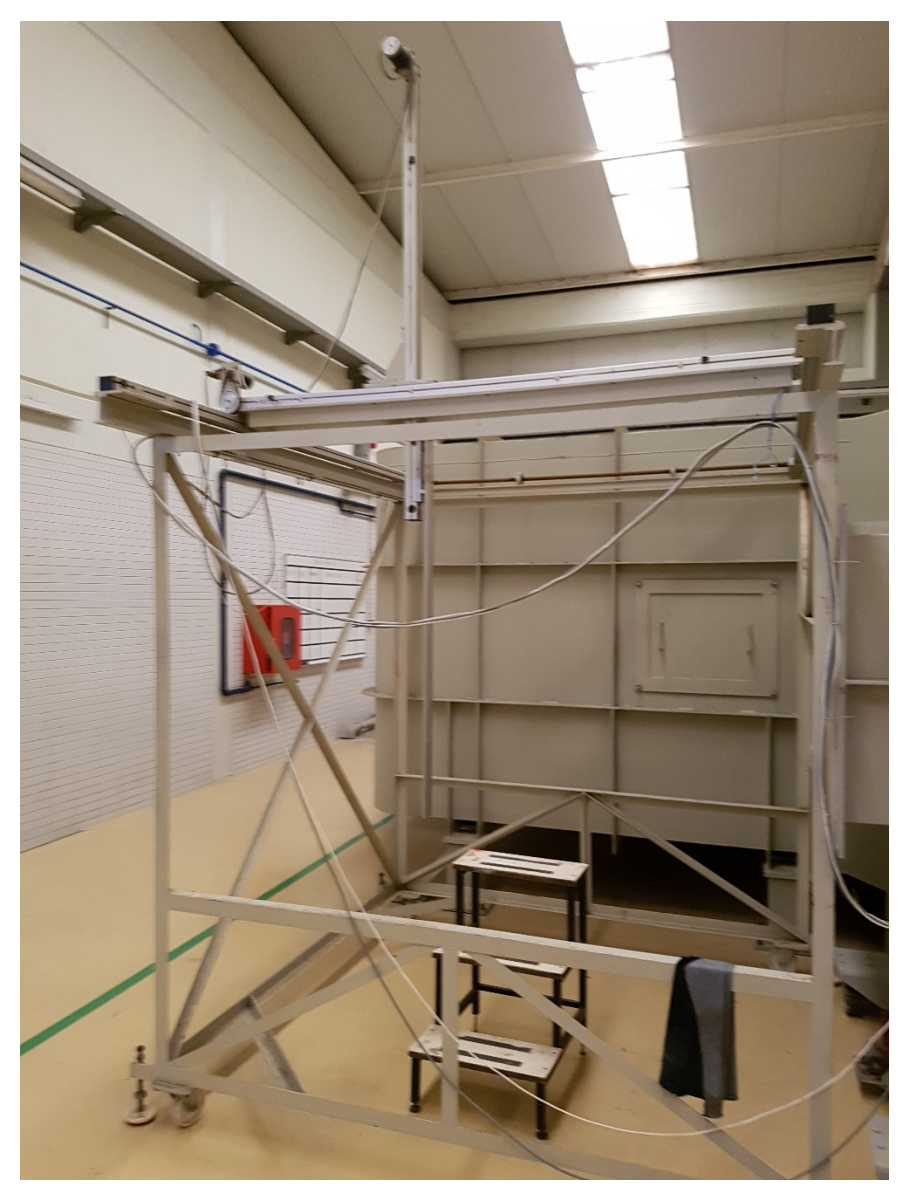

Figura 2 - Sistema de atravessamento.

<span id="page-18-0"></span>Para além de se conhecer as características do escoamento na secção de teste, é importante aferir a condição dos sensores de medição de forças e momentos aplicados nos modelos. Uma vez que foram obtidos resultados irregulares por Veríssimo (2016), surgiram algumas questões relativamente à calibração da balança [\(Figura 3\)](#page-19-1) e à influência do tipo de modelo e mecanismo de fixação utilizados, que com o presente estudo se pretendem esclarecer.

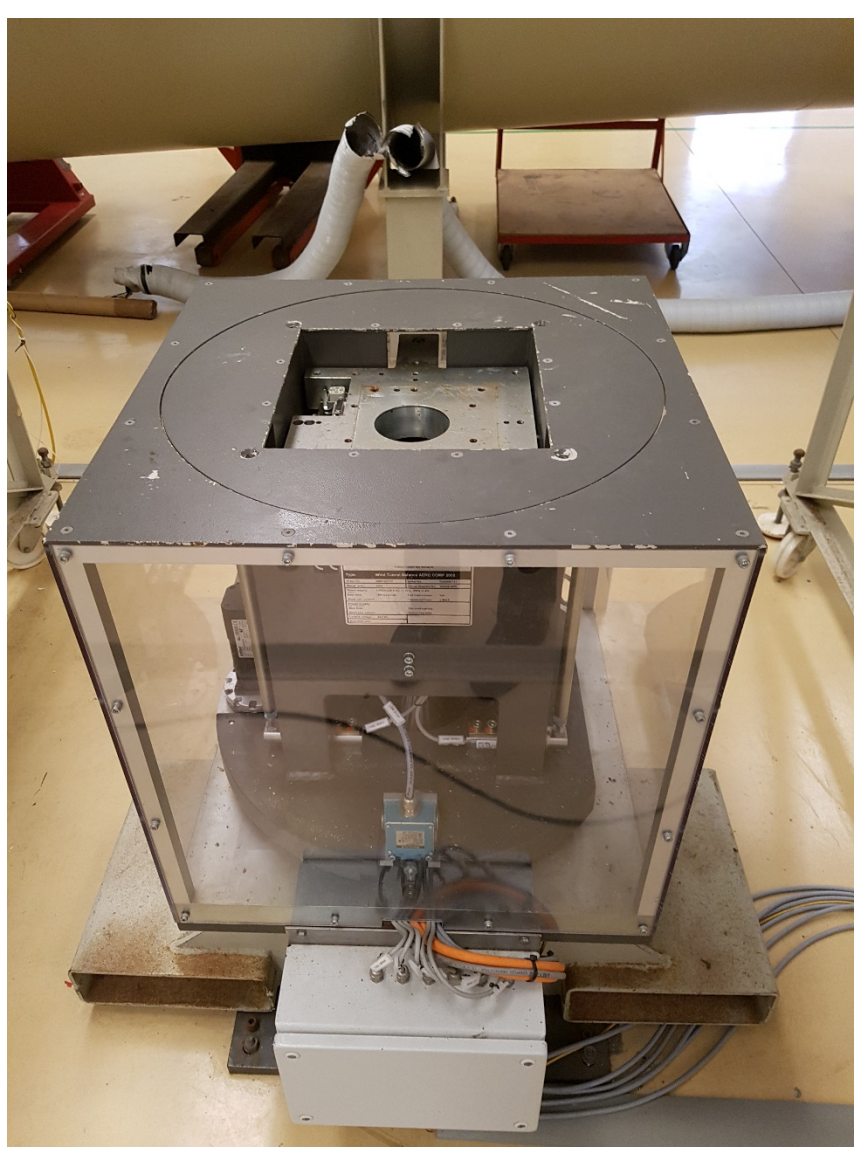

Figura 3 - Balança de medição de forças e momentos.

## <span id="page-19-1"></span><span id="page-19-0"></span>1.3 Objectivos

Considerando a problemática supracitada, a presente dissertação tem como objectivos:

- Recuperar o sistema de atravessamento do túnel aerodinâmico;
- Actualizar os sensores disponíveis;
- Caracterizar o escoamento;
- Comparar os resultados com os originalmente obtidos por Baltazar et al. (1997);
- Verificar a calibração da balança com pesos controlados;
- Elaborar procedimentos para caracterização de escoamento.

#### <span id="page-20-0"></span>1.4 Metodologia

De forma a caracterizar o escoamento na secção de teste do túnel aerodinâmico da AFA, avalia-se o funcionamento do sistema de atravessamento, identificando e implementando o *hardware* e *software* necessários para o posicionamento de sondas e recolha de dados.

O tratamento dos dados provenientes de ensaios com sonda de sete furos envolve um método matemático analisado na revisão de literatura que permite relacionar as leituras de pressão com outros parâmetros do escoamento, tais como a sua angularidade.

Os resultados obtidos são comparados com valores retirados da bibliografia, referentes à anterior caracterização.

Com o intuito de verificar a calibração da balança do túnel aerodinâmico, procede-se à imposição sistemática de forças e momentos controlados na balança, simulando diferentes condições de teste, a fim de aferir o rigor dos resultados.

Com base na actualização ao sistema de atravessamento e nos esforços/trabalhos de caracterização do escoamento efectuados, são propostos procedimentos que permitem uma caracterização mais expedita e recorrente ao escoamento no futuro.

#### <span id="page-20-1"></span>1.5 Estrutura

No primeiro capítulo é apresentada uma contextualização do tema da dissertação, bem como a relevância do mesmo. São também definidos os objectivos, bem como a metodologia utilizada para o cumprimento dos mesmos.

No segundo capítulo é efectuada a revisão da literatura, apresentando alguns conceitos aerodinâmicos que permitem compreender o escoamento no túnel aerodinâmico. São identificados os principais parâmetros na avaliação de escoamento em túnel aerodinâmico. É ainda estudado o modo de funcionamento de uma balança de seis componentes.

No terceiro capítulo é apresentada a recuperação efectuada ao sistema de atravessamento do túnel aerodinâmico. É descrito o material aplicado, ao nível

5

de *software* e *hardware* utilizados tanto para posicionamento de sondas na secção de teste, como para recolha de dados das mesmas.

No quarto capítulo são apresentados e analisados os dados obtidos através das sondas, comparando os mesmos com os obtidos na última caracterização efectuada ao escoamento.

No quinto capítulo é descrito o método para verificação da calibração da balança do túnel aerodinâmico. É feita a análise de dados recolhidos, tendo em vista a caracterização do sensor de medição de forças e momentos.

No sexto capítulo é feita a síntese dos principais resultados obtidos, sendo apresentadas as conclusões da presente dissertação.

No sétimo capítulo, são propostas recomendações para projectos futuros.

### <span id="page-22-1"></span><span id="page-22-0"></span>2.1 Descrição do Túnel Aerodinâmico

Um túnel de vento é uma estrutura que produz um escoamento com características definidas num determinado instante. Introduzindo um modelo neste escoamento, é possível simular, visualizar e/ou medir de que forma o escoamento afecta o modelo (Libii, 2011).

Genericamente, um túnel aerodinâmico pode apresentar a configuração de circuito aberto ou fechado [\(Figura 4\)](#page-22-2).

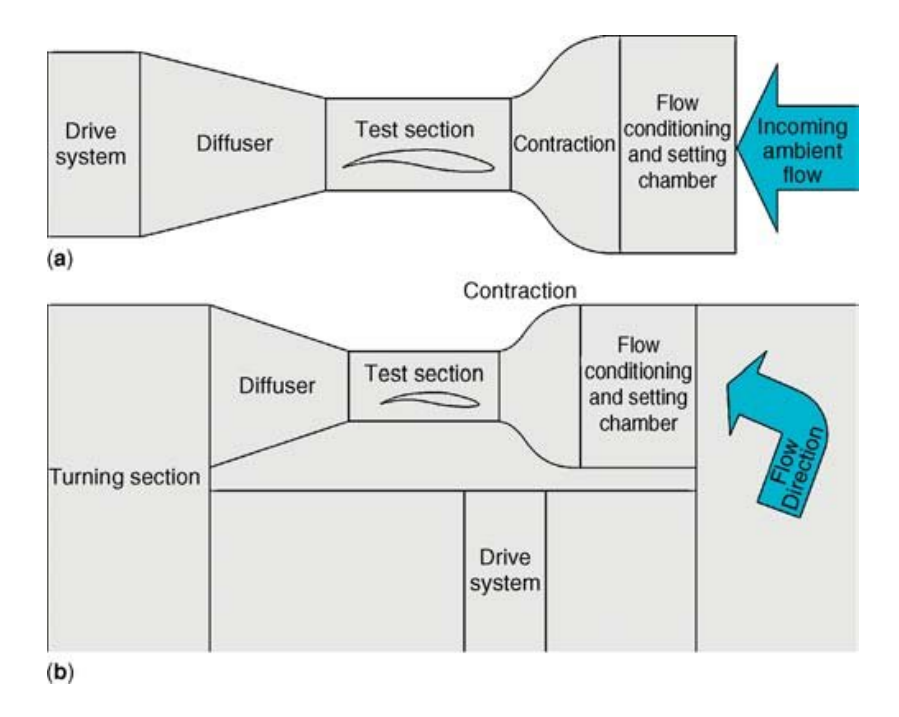

<span id="page-22-2"></span>Figura 4 - Túnel aerodinâmico de circuito aberto (a) e fechado (b) (Fonte: Cattafesta, Bahr, & Mathew, 2010).

Um túnel aerodinâmico de circuito fechado mantém o mesmo escoamento a circular dentro da sua estrutura. Pode ainda apresentar uma secção de teste aberta ou fechada. A secção de teste é o local do túnel onde são inseridos os modelos. Uma secção de teste aberta tem mais perdas de energia no escoamento, uma vez que há trocas de energia com a vizinhança. Vulgarmente, os túneis aerodinâmicos de circuito fechado apresentam os seguintes elementos (Barlow, Rae, & Pope, 1999):

• Secção de teste (ou trabalho), onde se insere o modelo;

- Colector, responsável por recolher o escoamento da secção de teste;
- Difusor, que permite a desaceleração do escoamento;
- Pás de guiamento, localizadas nos quatro cantos do túnel, destinando-se a orientar e minimizar separações no escoamento (Baltazar at al., 1997);
- "Segunda perna", que poderá ser uma continuação do difusor, ou de área constante;
- Uma transição de secção rectangular para circular;
- Ventilador axial, responsável por acelerar o escoamento;
- Difusor longo, onde se dá também a transição de secção circular para rectangular;
- "Terceira perna", usualmente de secção uniforme e onde poderá estar presente o circuito de arrefecimento;
- Difusor de grande abertura, que inclui grelhas que impedem a separação do escoamento;
- Câmara de estabilização incluindo, tipicamente, redes de estabilização do escoamento;
- Contracção, responsável por acelerar o escoamento para a secção de teste.

O túnel de vento da AFA é de circuito fechado, podendo ser operado com secção aberta ou fechada, possuindo para esse efeito uma estrutura que pode ser inserida na secção de teste [\(Figura 5\)](#page-24-1). Na [Figura 6](#page-24-2) apresenta-se um esquema do túnel de vento, bem como os seus principais constituintes. A secção de teste tem dimensões de 0,8×1,3×2,0 m, podendo ser operada a uma velocidade máxima do escoamento de 70 m/s e mínima de 5 m/s. É possível observar ainda o um circuito de arrefecimento (1), um favo de abelha (2), que tem o intuito de reduzir componentes transversais de velocidade, duas redes de estabilização (3), um respirador ajustável (4), que permite reduzir vibrações na estrutura do túnel consoante a velocidade do escoamento, e as pás de guiamento (5) (Baltazar et al., 1997).

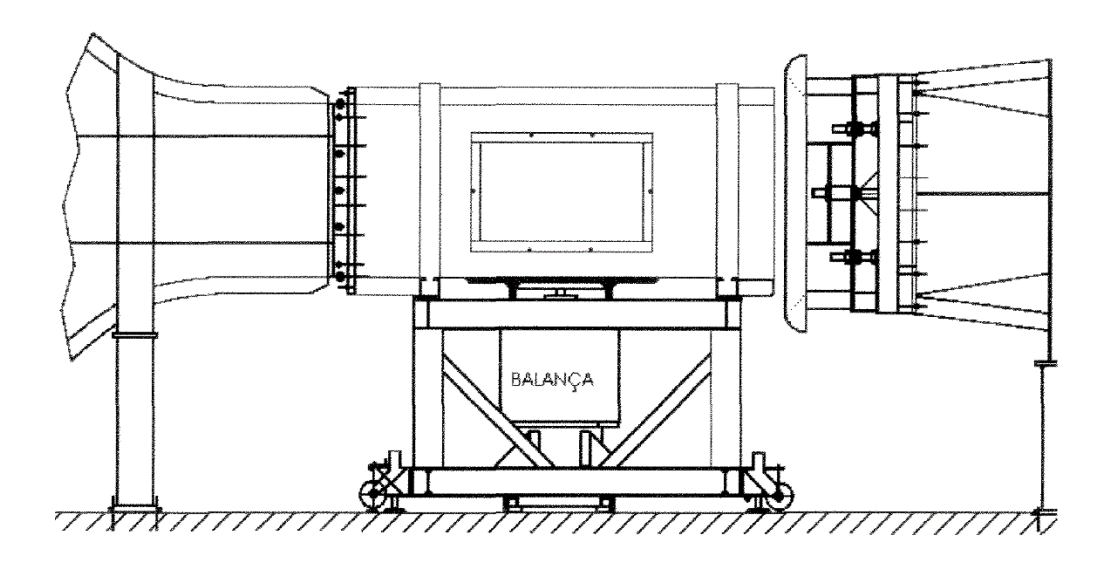

Figura 5 - Secção de teste fechada (Fonte: Baltazar et al., 1997).

<span id="page-24-1"></span>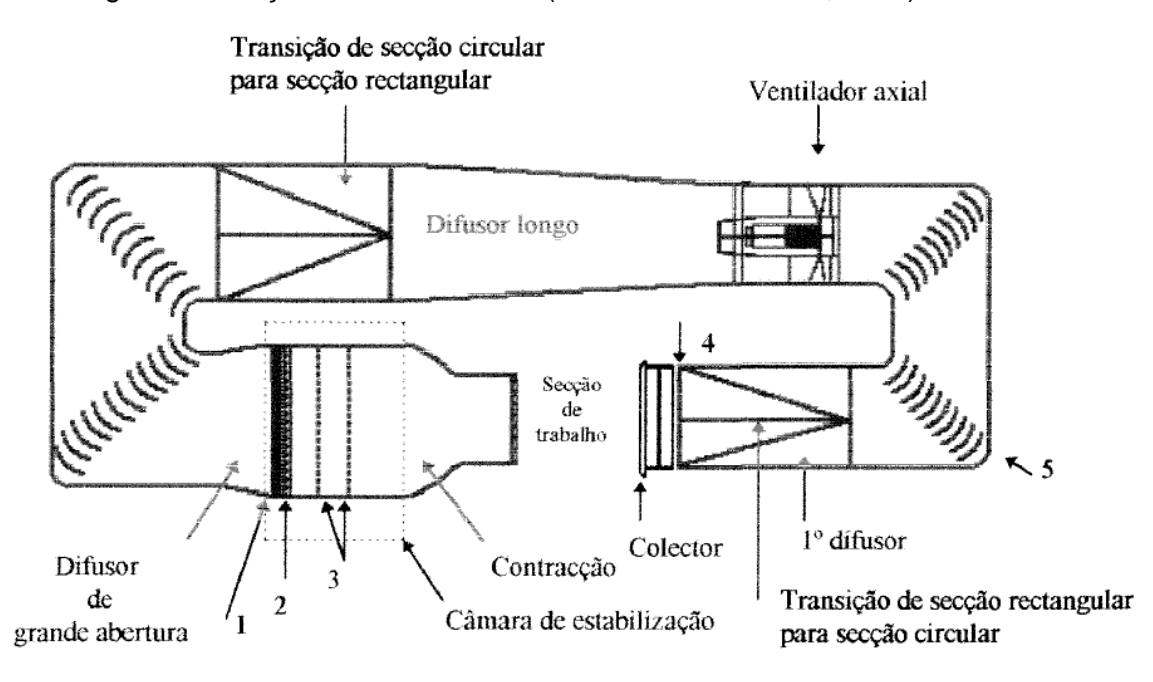

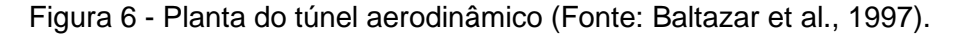

#### <span id="page-24-2"></span><span id="page-24-0"></span>2.2 Caracterização do Escoamento

Para o escoamento de um túnel aerodinâmico ser caracterizado, é necessário obtermos a variação de velocidade num plano da secção de teste, a variação longitudinal de pressão estática ao longo da secção de teste, o ângulo do escoamento e a turbulência (Pope, 1961). Também importantes são os fenómenos aerodinâmicos de camada limite junto às paredes do túnel (Baltazar et al., 1997), e de camada de mistura em ensaios com secção de teste aberta.

#### <span id="page-25-0"></span>2.2.1 Caracterização da Velocidade

Para o estudo da velocidade de um escoamento, é conveniente considerar algumas equações fundamentais, como a equação da conservação da massa, e a equação de Bernoulli.

Considerando um volume V completamente ocupado com um fluido, a massa que o volume de fluido tem é  $\int \rho dV$ , onde  $dV$  é um elemento de volume e  $\rho$  a sua massa específica. O fluxo de massa que passa por um determinado volume é  $\int \rho v dA$ , onde  $v$  é a velocidade do escoamento e  $dA$  é um elemento de área. Assumindo que o escoamento é incompressível – escoamento com velocidade tipicamente inferior a 0,3 vezes a velocidade do som, onde os efeitos de compressibilidade de um fluido podem ser desprezados (White, 2010) – o produto da velocidade média do escoamento com a área no mesmo ponto é igual para qualquer secção, pois a massa num determinado sistema não varia. Obtémse assim a equação da conservação da massa, ou da continuidade, [\(Figura 7\)](#page-25-1) para um escoamento incompressível:  $A_1 v_1 = A_2 v_2$  (Batchelor, 1967).

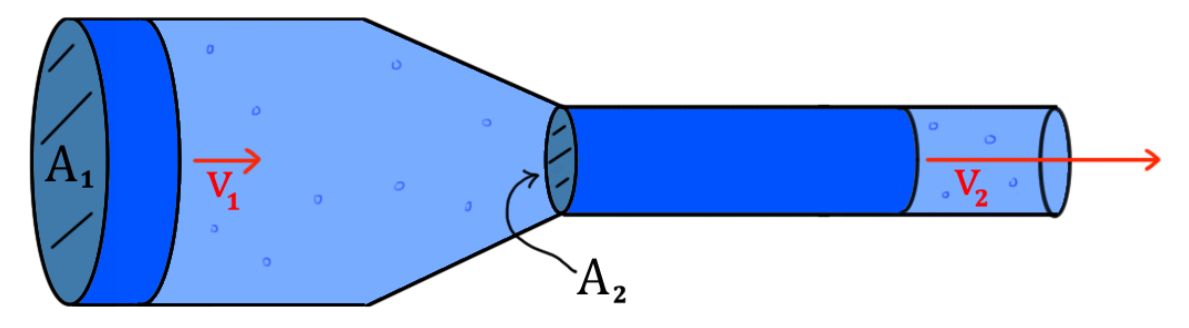

<span id="page-25-1"></span>Figura 7 - Representação da equação da continuidade (Fonte: Khan Academy, 2017).

A equação de Bernoulli está relacionada com a conservação da energia ao longo de uma linha de corrente. São desprezados os efeitos viscosos, e apenas pode ser aplicada em escoamentos permanentes e incompressíveis. Esta equação relaciona pressão estática, dinâmica e hidrostática em qualquer ponto de uma linha de corrente, através da seguinte expressão:  $p_1 + \frac{1}{2}\rho v_1^2 + \rho g z_1 =$  $p_2 + \frac{1}{2}\rho v_2^2 + \rho g z_2 = P_{tot}$ , onde  $p$  é a pressão estática,  $\frac{1}{2}\rho v^2$  é a pressão dinâmica,  $\rho g z$  é a pressão hidrostática, na maioria das vezes desprezável, e  $P_{tot}$ a pressão total (Batchelor, 1967).

Para medir a pressão dinâmica na secção de teste, poderá ser utilizado um tubo de pitot, que permite a leitura da pressão total e pressão estática num ponto do escoamento. Para este efeito, o tubo de pitot possui tomadas de pressão total e estáticas ligadas através de tubagens a sensores de pressão. A partir da equação de Bernoulli, é possível calcular a pressão dinâmica no mesmo ponto.

Segundo Ferrinho (2014), o tubo de pitot é impreciso quando não está alinhado com a direcção do escoamento, que pode ser desconhecida. Além disso, é um instrumento que, devido às suas dimensões, pode afectar o escoamento na sua vizinhança.

No entanto, Pope (1961) mostra-nos que os erros de um pitot provenientes da ponta e da haste, bem como da guinada devido ao ângulo do escoamento, podem ser calculados, apresentando-se de seguida o esquema de um pitot "NASA-standard" e os gráficos dos erros a serem considerados.

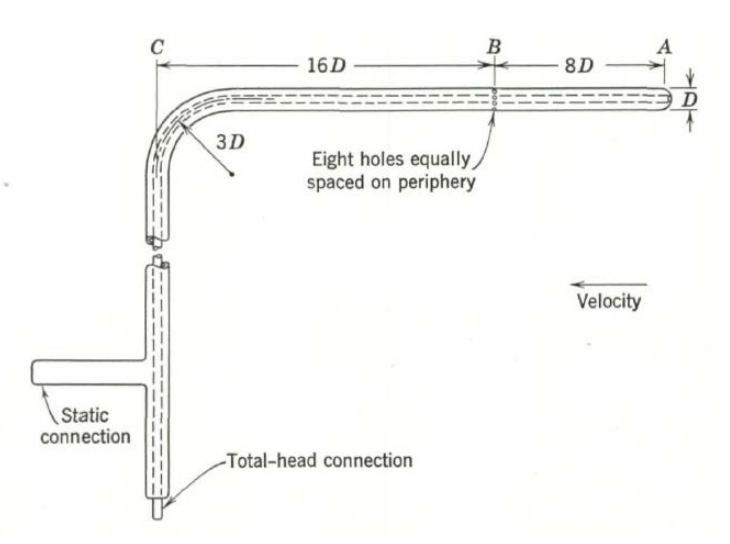

<span id="page-26-0"></span>Figura 8 - Dimensões de um pitot "NASA-Standard" (Fonte: Pope, 1961).

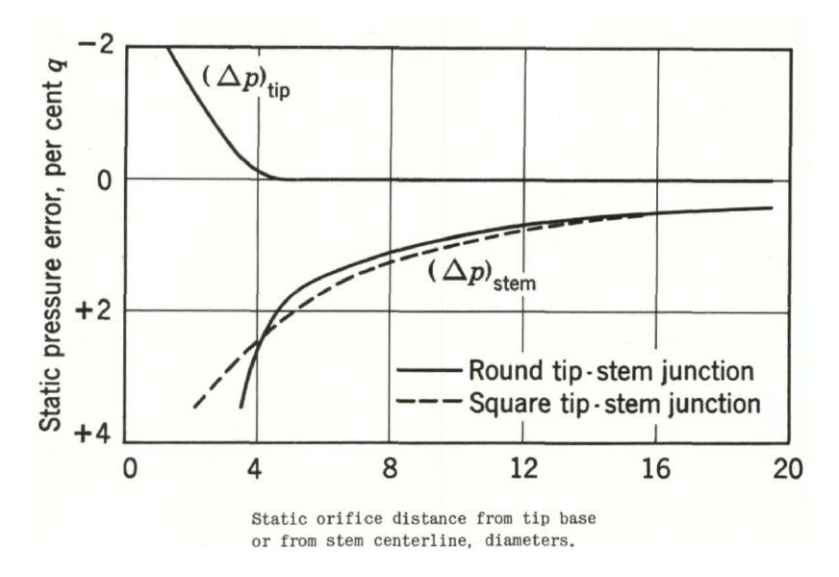

<span id="page-26-1"></span>Figura 9 - Erros de pressão estática devido à haste e à ponta (Fonte: Pope, 1961).

O gráfico da [Figura 9](#page-26-1) relaciona a distância entre a ponta e as tomadas de pressão estática de um pitot (AB na [Figura 8\)](#page-26-0), ou a distância entre a haste e as tomadas estáticas (BC na [Figura 8\)](#page-26-0), com o erro de pressão estática em percentagem da pressão dinâmica. Na [Figura 10,](#page-27-0) é relacionado o desvio angular entre o tubo de pitot e o escoamento, com os erros de medição de pressão estática, total e dinâmica, em percentagem de pressão dinâmica. A medição do ângulo de escoamento será abordada posteriormente.

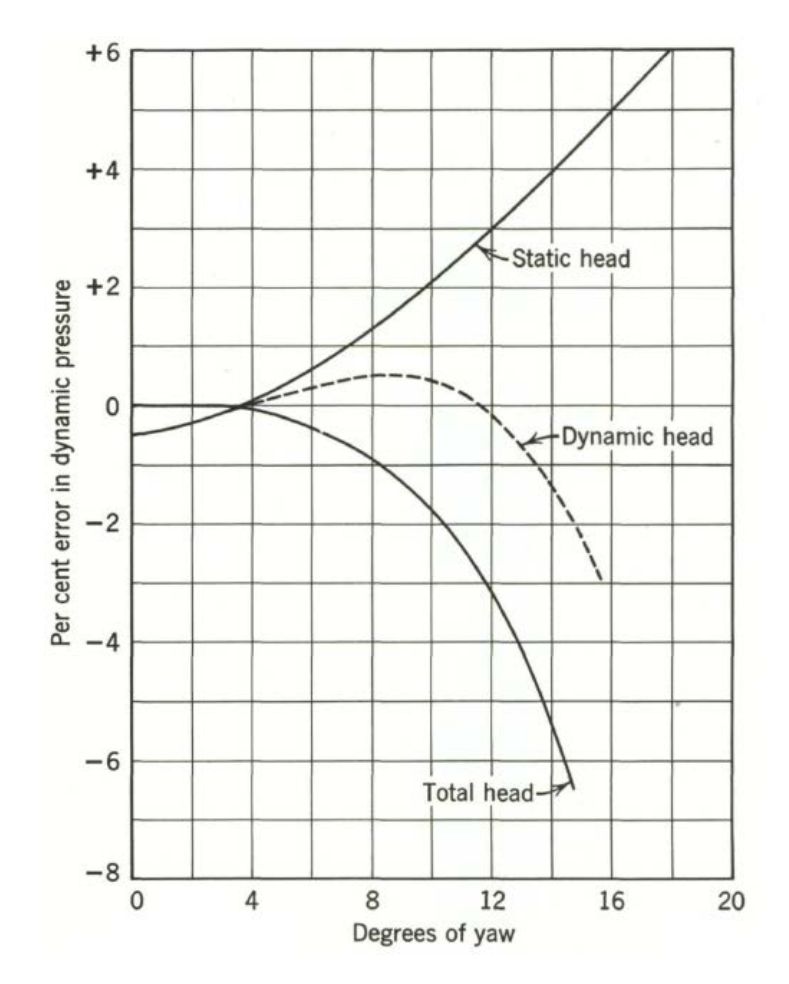

<span id="page-27-0"></span>Figura 10 - Erros devido ao desalinhamento do tubo de pitot com o escoamento (Fonte: Pope, 1961).

Para se medir a variação da pressão dinâmica no plano da secção de teste, poderia ser utilizada uma grelha com vários tubos de pitot, e avaliar a pressão em cada ponto. No entanto, estes pitots iriam sofrer influências uns dos outros, bem como da estrutura da grelha, pelo que a melhor opção será um sistema de atravessamento (Pope, 1961).

Qualquer sistema de atravessamento deverá ter em conta dois factores: a sua rigidez, pois com as vibrações do sistema resultantes da operação do túnel e da exposição do sistema ao escoamento as medições de velocidade serão alteradas; e o impacto da sua presença no escoamento, que poderá adulterar as medições efectuadas. Como tal, um sistema de atravessamento deve ser rígido e com o menor impacto possível no escoamento (Bai, 2015).

Outro instrumento que pode ser utilizado para medir pressão dinâmica é o medidor do tipo turbina. Este instrumento consiste num tubo em que o escoamento, ao passar, fará girar uma turbina. A velocidade angular da turbina, que está directamente relacionada com a velocidade do escoamento, é determinada por um sensor que detecta a passagem das pontas da turbina. Este sistema pode ter uma precisão de até ±0,25% (Goldstein, 1996).

#### <span id="page-28-0"></span>2.2.2 Caracterização de Pressão Estática

Para medir a variação longitudinal de pressão estática, poderá ser utilizado o sistema de atravessamento para mover o pitot segundo o mesmo eixo. Como visto anteriormente, o tubo de pitot é susceptível a erros, pois afecta o escoamento na sua vizinhança. Estes são devidos a dois factores: um aumento de velocidade do escoamento quando contorna o pitot, que se faz sentir junto à ponta, o que fará diminuir a pressão estática; e o efeito da haste do pitot no escoamento, que irá contribuir para uma pressão estática maior do que a real. No entanto, é possível calcular estes erros como nos mostra Pope (1961), através da [Figura 9.](#page-26-1)

Outra solução para medir a variação longitudinal de pressão estática é utilizando um tubo de pressão estática [\(Figura 11\)](#page-29-1), que é uma sonda que se estende ao longo da secção de teste, suportada por cabos e alinhada com o escoamento. Esta sonda está equipada com vários anéis de tomadas estáticas ao longo do seu comprimento, cada um com pelo menos quatro tomadas de pressão estática. Com esta sonda, é possível obter um gradiente de pressão estática ao longo da secção de teste, bem como evitar os erros devido à influência no escoamento (Barlow et al., 1999).

13

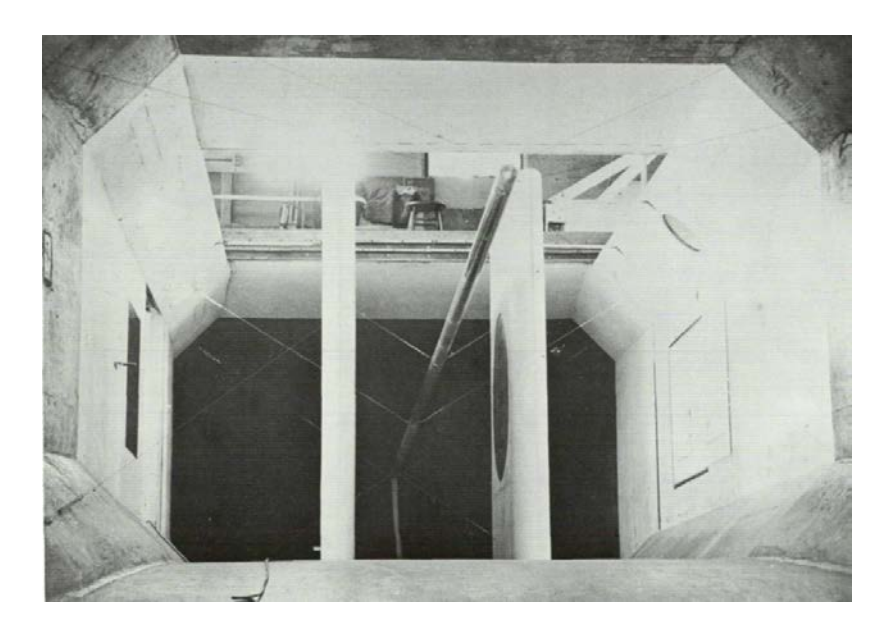

Figura 11 - Tubo de pressão estática (Fonte: Pope, 1961).

#### <span id="page-29-1"></span><span id="page-29-0"></span>2.2.3 Ângulo de Escoamento

Para a caracterização do escoamento, é necessário determinar, ao longo da secção de teste, o ângulo do escoamento no plano horizontal e no plano vertical. De modo geral, os instrumentos para medir ângulos de escoamento têm formas aerodinâmicas simples e simétricas, com orifícios colocados em lados opostos, que permitem calcular um gradiente de pressão. Através deste gradiente de pressão, pode ser calculado o ângulo que o escoamento possui. (Barlow et al., 1999).

É apresentado o exemplo de um instrumento deste tipo na [Figura 12,](#page-29-2) que consiste numa esfera com quatro orifícios na parte da frente, com um ângulo de 90º entre si. Para este instrumento, é exposto também um gráfico que relaciona o ângulo de escoamento com a razão entre a diferença das pressões obtidas em pontos opostos e a pressão dinâmica, na [Figura 13](#page-30-0) (Pope, 1961). Como se pode observar pelo gráfico, até um ângulo de escoamento de 8º, este instrumento é preciso.

<span id="page-29-2"></span>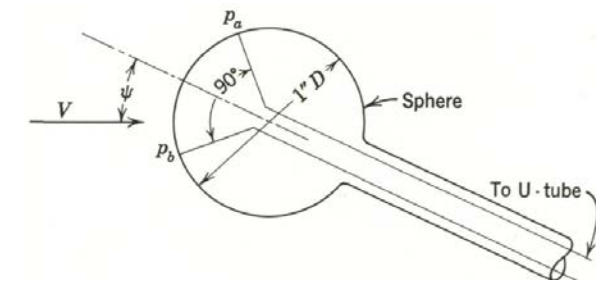

Figura 12 - Sonda esférica com 4 furos (Fonte: Pope, 1961).

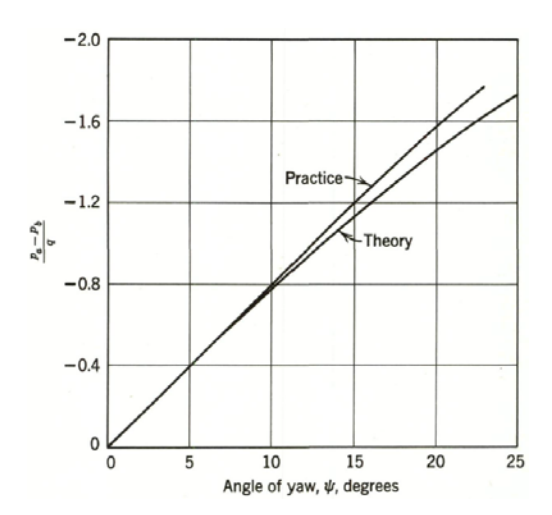

<span id="page-30-0"></span>Figura 13 - Curvas de calibração do instrumento da [Figura 12](#page-29-2) (Fonte: Pope, 1961).

Outro instrumento do mesmo tipo é a sonda de sete furos [\(Figura](#page-30-1)  [14\)](#page-30-1). Este instrumento permite calcular a direcção e a velocidade do escoamento. A direcção é calculada a partir dos seis orifícios em redor do eixo central. A velocidade é feita com recurso ao orifício central, que através de interpolações com coeficientes obtidos pelos outros seis furos, calcula a pressão dinâmica (Zilliac, 1989).

<span id="page-30-1"></span>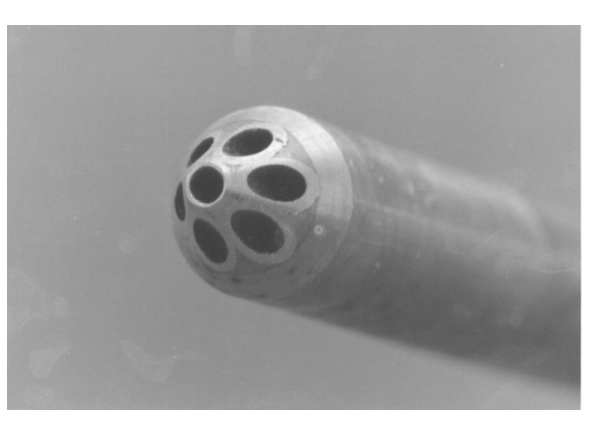

Figura 14 - Sonda de sete furos (Fonte: Gallagher, 2019).

Outro tipo de instrumentos utilizados para medir o ângulo de escoamento consiste num aparelho, semelhante ao acima apresentando, que é rodado até o diferencial de pressões ser igual a zero. Para colmatar os erros derivados da construção, repete-se o mesmo procedimento com o instrumento rodado 180º. A média dos dois valores assume-se como o ângulo de escoamento real (Pope, 1961).

Segundo Pope (1961), é comum os valores de ângulo de escoamento estarem localizados entre ±0.5º e ±1º. No entanto, é desejável, segundo Barlow et al. (1999), obter desvios menores do que ±0.10º. Não sendo possível, no máximo deve-se aceitar um desvio de ±0.20º.

#### <span id="page-31-0"></span>2.2.4 Camada Limite

Segundo a condição de não escorregamento, em todos os escoamentos viscosos, o fluido em contacto com uma parede sólida toma a velocidade desta. Como tal, junto a qualquer parede o efeito da viscosidade de um fluido não pode ser desprezado. No entanto, o facto da camada limite ser pouco espessa viabiliza a consideração de aproximações matemáticas que possibilitam a sua avaliação (Batchelor, 1967).

Considerando, por maior simplicidade, o caso bidimensional, define-se  $u$ como a velocidade paralela à parede da secção de trabalho,  $x$  como a direcção paralela à parede da secção de trabalho e  $y$  como a direcção perpendicular à parede da secção de trabalho, como se pode observar na [Figura 15.](#page-31-1) Na camada limite, a velocidade  $u$  do escoamento varia de zero até à velocidade exterior (leiase, a velocidade do escoamento não perturbado,  $u$ , fora da influência dos efeitos viscosos) numa curta distância em  $y$ . Esta variação é geralmente maior do que qualquer variação da velocidade em  $x$  (Batchelor, 1967).

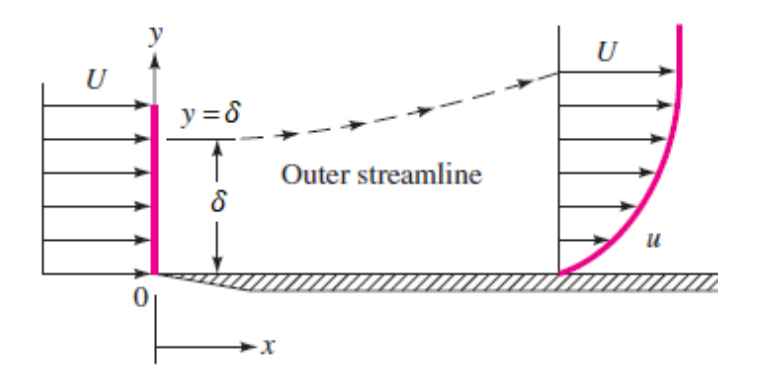

Figura 15 - Efeito da camada limite (Fonte: White, 2010)

<span id="page-31-1"></span>Geralmente, considera-se que a camada limite termina quando a sua velocidade é 99% da velocidade do escoamento (Lautrup, 2005).

Para aferir espessura da camada limite  $\delta$ , podem-se colocar tubos de pressão total próximos da parede, e efectuar medidas até se verificar que a velocidade é 99% da velocidade do escoamento não perturbado. Este procedimento deve ser executado para um conjunto de pontos em redor da secção de saída anterior à secção de teste (Baltazar et al., 1997).

Outro instrumento que possibilita a medição da camada limite é a *total head rake* [\(Figura 16\)](#page-32-1). Este instrumento consiste num conjunto de tomadas de pressão total, devendo ter duas ou mais tomadas de pressão estática. O espaçamento entre as tomadas deve ser pequeno e conhecido, para maior exactidão (Barlow et al., 1999).

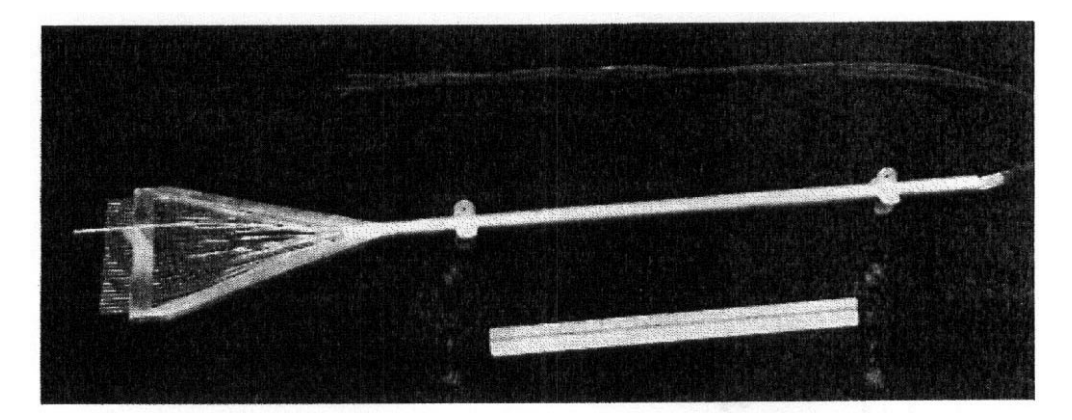

Figura 16 - *Total head rake* (Fonte: Barlow et al., 1999).

#### <span id="page-32-1"></span><span id="page-32-0"></span>2.2.5 Camada de Mistura

Quando o escoamento passa da câmara de contracção para a secção de teste aberta, há uma alteração nas tensões de corte na camada limite, bem como no gradiente de pressões no centro do escoamento. O rácio entre as velocidades de escoamento e a velocidade local do ar ambiente atinge o seu valor máximo na transição entre as duas secções. Tendo em conta que o ar ambiente está estático, o rácio de velocidades seria infinito. No entanto, gera-se um gradiente de pressão de fora para dentro da secção de teste, originando um escoamento turbulento com capacidade de arrastamento do ar ambiente. Este escoamento é denominado de camada de mistura, e pode ser observado na [Figura 17](#page-32-2) (Brashaw, 1985).

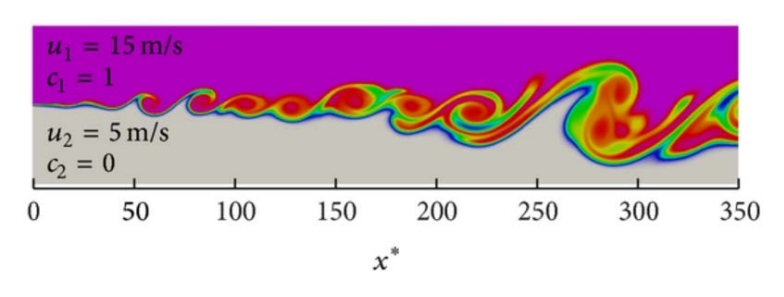

<span id="page-32-2"></span>Figura 17 - Evolução da camada de mistura (Fonte: Zhou, Yang, He & Xiao, 2013).

A camada de mistura está presente nas fronteiras entre o escoamento e o ar ambiente. Segundo Poole e Cromack (1970), é expectável que, com o

aumento da distância à câmara de contracção, a camada turbulenta tenha tendência a dirigir-se para o eixo central do escoamento.

A dimensão e posição da camada de mistura são relevantes quando nos referimos a testes experimentais na secção de teste, pois é fundamental conhecer a zona de trabalho útil, caracterizada por escoamento ordenado, que permite simular condições de voo livre.

Segundo Perez, Jaster, Thill, Porte-Agel e Stefan (2007), para determinar as dimensões da camada de mistura, é necessário atender aos vectores de velocidade da mesma. No mesmo relatório, as medições são efectuadas em intervalos de 0,001 m.

Uma vez que a camada de mistura é caracterizada pela sua turbulência (Browand, 1986), é pertinente a medição desta propriedade, o que é possível com recurso a um anemómetro de filme quente (Baltazar at al., 1997).

### <span id="page-33-0"></span>2.3 Sondas Utilizadas

A AFA tem à sua disposição alguns dos instrumentos anteriormente referidos, os quais são utilizados no presente projecto.

#### <span id="page-33-1"></span>2.3.1 Tubo de Pitot

O tubo de pitot, utilizado para efectuar medições de pressão total e estática, tem um diâmetro exterior de 8 mm e seis tomadas de pressão estática a uma distância de oito diâmetros da ponta da sonda. A haste do pitot está também a uma distância de oito diâmetros a partir das tomadas de pressão estática. Recorrendo às medições de pressão estática e total, é possível calcular a pressão dinâmica (e, consequentemente, a velocidade) mediante a seguinte expressão, derivada da equação de Bernoulli:

$$
P_{total} - P_{estática} = P_{dinâmica} = \frac{1}{2}\rho v^2
$$
 (1)

Atendendo à [Figura 9,](#page-26-1) e tendo em conta as medidas do pitot acima referidas, verifica-se que a pressão estática tem um erro de +1% da pressão dinâmica.

#### <span id="page-34-0"></span>2.3.2 Sonda de Sete-Furos

A sonda de sete-furos, utilizada para medir a direcção do escoamento, é do tipo cónica, com um diâmetro externo de 5,2 mm e um ângulo de 30º, representados na [Figura 18.](#page-34-1) A sequência utilizada para a identificação das tomadas de pressão, bem como o sistema de eixos utilizados encontram-se igualmente representados na [Figura 18.](#page-34-1)

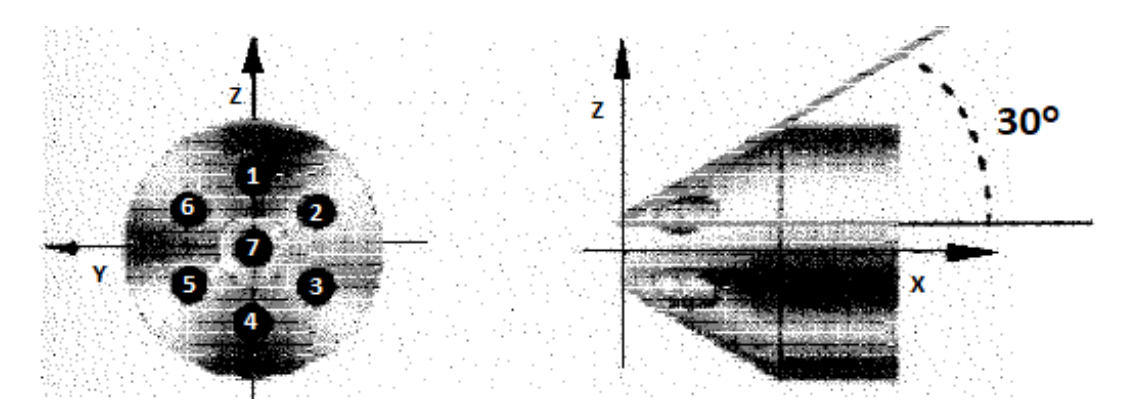

<span id="page-34-1"></span>Figura 18 - Representação da Sonda de Sete Furos (Fonte: Baltazar et al., 1997).

As primeiras sondas com múltiplos furos utilizadas para medir os parâmetros do escoamento baseavam-se no método de anulamento. Este método consiste em alinhar a sonda de modo a que os orifícios opostos tenham uma leitura de pressão igual entre si. Os ângulos de desvio da sonda em relação ao eixo longitudinal, são coincidentes com os ângulos do escoamento. A intensidade da velocidade do escoamento era medida com base no tubo de pitot. Este método foi pela primeira vez descrito e patenteado por Maiden, Monteith e Carpini (1972).

Como este processo requer mecanismos complexos para orientar a sonda, foi desenvolvido um método alternativo, que permite uma sondagem mais expedita, por Gallington (1980) que deduziu a formulação dos coeficientes de pressão direccionais.

Para melhor compreensão do método, apresenta-se na [Figura 19](#page-35-0) um esquema com o sistema de eixos utilizado no mesmo.

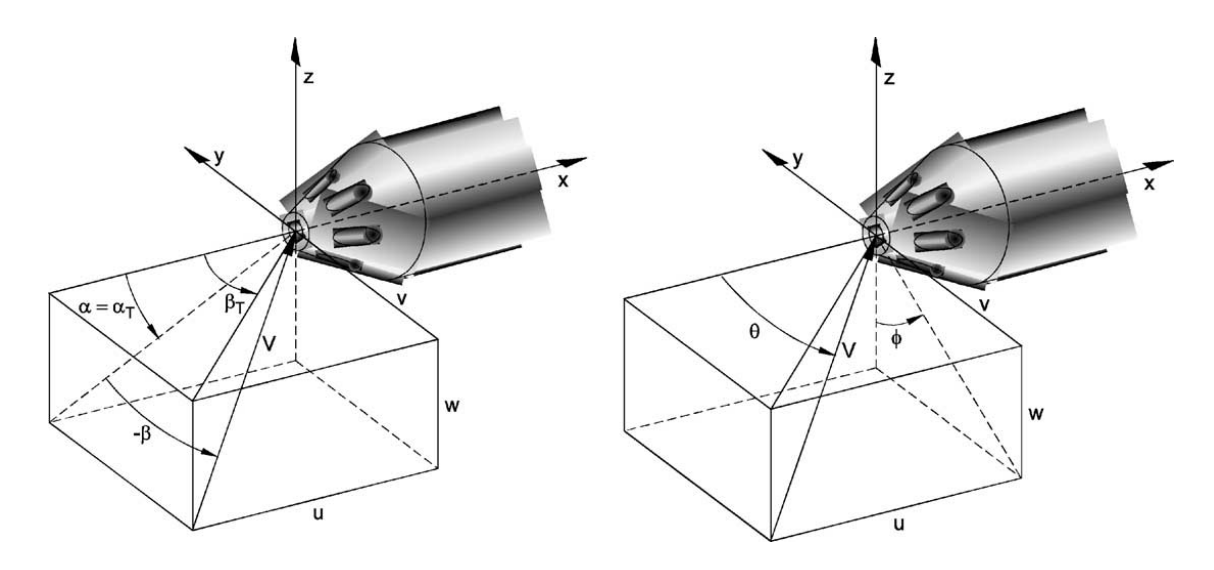

<span id="page-35-0"></span>Figura 19 - Sistema de Eixos para ângulos pequenos e grandes (Fonte: Silva et al., 2003).

Na [Figura 19,](#page-35-0)  $\alpha$  representa o ângulo de ataque, o ângulo entre o eixo - $xx$  e a projecção da velocidade no plano X-Z;  $-\beta$  representa o ângulo de guinada, isto é, o ângulo entre o vector velocidade e a sua projecção no plano X-Z;  $\alpha_T$  é a projecção de  $\alpha$  em X-Z e  $\beta_T$  é a projecção de  $\beta$  em X-Y;  $\theta$  e  $\phi$  são coordenadas polares da direcção do escoamento, utilizadas para ângulos  $\alpha_T$  e  $\beta_T$  superiores a 30<sup>o</sup>;  $u, v$  e  $w$  são as componentes longitudinal, transversal e verical do vector velocidade dos escoamento (Silva, Pereira, & Cruz, 2003).

Com base nas pressões obtidas em cada orifício da sonda e na média das pressões do orifício 1 a 6 ( $\overline{P_{1-6}}$ ) é calculado um conjunto de coeficientes que permitem determinar a orientação do escoamento. Estes são divididos em coeficientes para ângulos inferiores e superiores a, tipicamente, 30º. Como na presente dissertação se assume que os ângulos do escoamento avaliado serão inferiores a 30º, apenas é abordado este caso. Para se avaliar se os ângulos são considerados grandes ou pequenos, observa-se qual a pressão mais elevada entre as sete obtidas na sonda. Se a mais elevada for obtida no sétimo orifício, então o ângulo de escoamento é considerado pequeno. Caso contrário, este é considerado grande. São então definidos dois coeficientes angulares e dois coeficientes de pressão:

$$
C_{\alpha_T} = \frac{1}{3} \left( 2C_{\alpha_a} + C_{\alpha_b} - C_{\alpha_c} \right) \tag{2}
$$
$$
C_{\beta_T} = \frac{1}{\sqrt{3}} (C_{\alpha_b} + C_{\alpha_c})
$$
\n(3)

<span id="page-36-0"></span>
$$
C_{din} = \frac{P_7 - \overline{P_{1-6}}}{P_{tot} - P_{est}} \tag{4}
$$

<span id="page-36-3"></span><span id="page-36-2"></span>
$$
C_{tot} = \frac{P_7 - P_{tot}}{P_7 - \overline{P_{1-6}}}
$$
 (5)

em que:

$$
C_{\alpha_a} = \frac{P_4 - P_1}{P_7 - P_{1-6}}
$$
 (6)

$$
C_{\alpha_b} = \frac{P_3 - P_6}{P_7 - \overline{P_{1-6}}} \tag{7}
$$

<span id="page-36-4"></span>
$$
C_{\alpha_c} = \frac{P_2 - P_5}{P_7 - \overline{P_{1-6}}} \tag{8}
$$

Em suma, com base nas pressões obtidas nos sete orifícios da sonda, é possível calcular os três coeficientes intermédios ( $C_{\alpha}$ ,  $C_{\alpha}$ ,  $C_{\alpha}$ ) e, substituindoos nas equações [\(2\)](#page-35-0) e [\(3\),](#page-36-0) calcular os dois coeficientes angulares.

Com apenas estes dois coeficientes não é possível calcular directamente os ângulos  $\alpha \in \beta$ . São necessárias as matrizes de calibração da sonda. A sonda de sete-furos disponível no CIAFA foi anteriormente calibrada, tendo-se obtido uma matriz para cada um dos sete furos da sonda (Silva et al., 2003).

A matriz relaciona os coeficientes e os ângulos de incidência de acordo com o seguinte exemplo:

<span id="page-36-1"></span>
$$
\begin{bmatrix}\n\alpha_{T1} & \beta_{T1} & C_{din\,11} & C_{tot\,11} & C_{\alpha_T\,11} & C_{\beta_T\,11} \\
\alpha_{T1} & \beta_{T2} & C_{din\,12} & C_{tot\,12} & C_{\alpha_T\,12} & C_{\beta_T\,12} \\
\alpha_{T1} & \beta_{T3} & C_{din\,13} & C_{tot\,13} & C_{\alpha_T\,13} & C_{\beta_T\,13} \\
\vdots & \vdots & \vdots & \vdots & \vdots & \vdots \\
\alpha_{T2} & \beta_{T1} & C_{din\,21} & C_{tot\,21} & C_{\alpha_T\,21} & C_{\beta_T\,21} \\
\alpha_{T2} & \beta_{T2} & C_{din\,22} & C_{tot\,22} & C_{\alpha_T\,22} & C_{\beta_T\,22} \\
\vdots & \vdots & \vdots & \vdots & \vdots & \vdots\n\end{bmatrix}
$$
\n(9)

No processo de calibração da sonda, para o furo central, induziram-se escoamentos conhecidos fazendo-se variar os ângulos  $\alpha_T$  e  $\beta_T$  entre -20° e +20°. Para cada condição testada calcularam-se os coeficientes, completando a matriz (Silva et al., 2003).

Na [Figura 20](#page-37-0) apresenta-se a lógica de calibração e utilização da sonda de sete-furos.

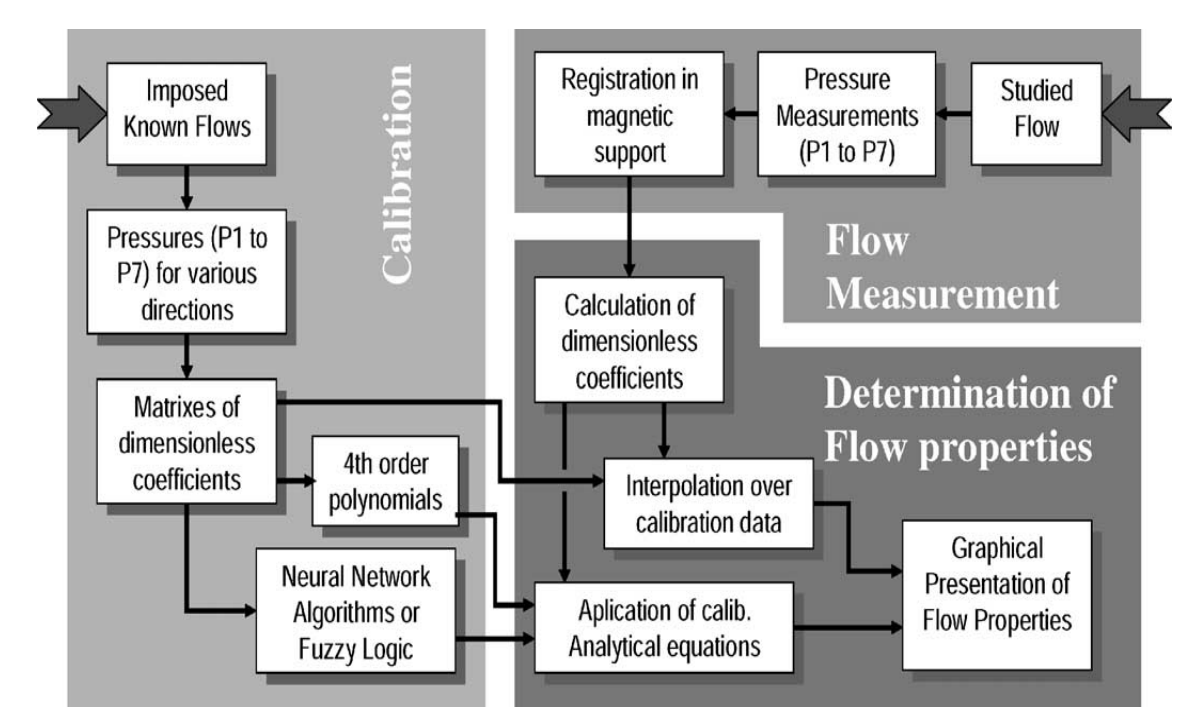

<span id="page-37-0"></span>Figura 20 - Processo de calibração/utilização da sonda de sete-furos (Fonte: Silva et al., 2003).

Tendo a matriz de calibração da sonda e o valor das sete pressões obtidas em ensaio, é possível obter as propriedades do escoamento em estudo de três formas:

### 2.3.2.1 Redes Neuronais Artificiais

Uma rede neuronal artificial é um conjunto de dados (denominados nós) interconectados entre si. Cada conexão tem um número associado (um peso), que representa a força de ligação entre cada nó. Quando é transmitido um *input* a um nó, este é multiplicado pelo peso, e de seguida transmitido aos nós directamente ligados a este, sendo sempre multiplicados pelo peso entre cada nó. Quando este input chega à unidade central de um nó, vindo de diversos nós, é somado e comparado com um limite pré-definido. Se o valor for superior ao limite, é despoletado um sinal (tipicamente "1"), que será transmitido aos restantes nós (Gurney, 1997). Na [Figura 21](#page-38-0) apresenta-se uma representação esquemática do processo.

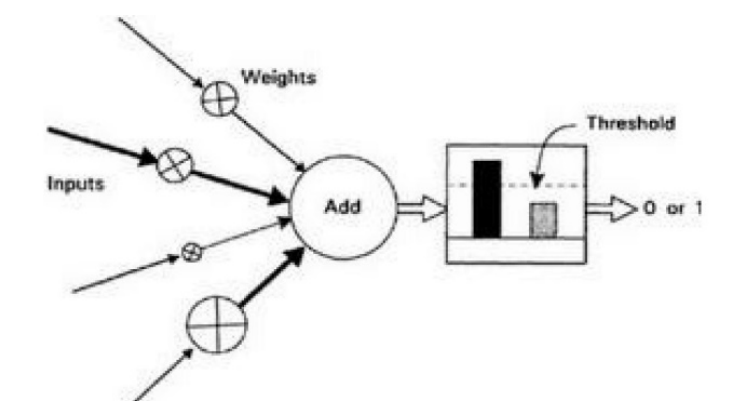

Figura 21 - Esquema de um nó (Fonte: Gurney, 1997).

<span id="page-38-0"></span>Aplicando as redes neuronais artificiais às sondas de sete furos, é possível calcular de forma rápida e precisa os valores de ângulos e pressões, quando se fornecem os coeficientes. Rediniotis e Vijayagopal (1999) utilizaram o ficheiro de calibração por eles obtido para optimizar uma rede neuronal. Durante esta optimização, é obtido um ficheiro com as informações dos pesos de ligação entre os nós e dos limites, que permite, posteriormente, calcular as características do escoamento quando são fornecidos os coeficientes do escoamento em estudo.

Este método permite que valores de calibração sejam adicionados de forma rápida e sem dificuldade. No entanto, a arquitectura da rede tem um grande efeito na precisão dos resultados. Para se atingir a arquitectura óptima, é necessário que o utilizador teste um elevado número de combinações (Crawford, 2011).

#### 2.3.2.2 Interpolação Directa

O método de interpolação directa consiste em, partindo dos coeficientes determinados pelas equações [\(2\)](#page-35-0) e [\(3\),](#page-36-0) calcular os valores de  $C_{din}$ ,  $C_{tot}$ ,  $\alpha \in \beta$ , tendo como base a matriz de calibração.

Este método requer uma maior capacidade computacional, uma vez que as características do escoamento não podem ser calculadas através de uma única expressão. Exige também uma capacidade de armazenamento de dados de calibração maior, pois toda a gama de dados tem que ser guardada (Crawford, 2011).

Estes factores são agravados devido ao facto de os coeficientes não serem igualmente intervalados dentro da matriz de calibração. No entanto, foi desenvolvido por Akima (1970) um método que permite ajustar uma curva a um conjunto de dados. Esta curva irá passar por todos os pontos de calibração, e ao mesmo tempo ser suave e natural.

A curva é determinada localmente em cada ponto, com base nas coordenadas e na distância dos pontos. A função resultante é um conjunto de funções polinomiais de grau 3 (no máximo) aplicadas a intervalos sucessivos. Este método está mais perto de uma curva ajustada manualmente do que os outros métodos matemáticos (Akima, 1970).

### 2.3.2.3 Equações Polinomiais de 4º Grau

O método das equações polinomiais utiliza uma superfície de duas varáveis conhecidas ( $C_{\alpha_T}$  e  $C_{\beta_T}$ , pois são as únicas possíveis de calcular partindo dos sete valores de pressão obtidos do escoamento em estudo) relacionandoas com as restantes quatro variáveis que não são possíveis calcular directamente ( $C_{din}$ ,  $C_{tot}$ ,  $\alpha_T$  e  $\beta_T$ ).

No estudo efectuado por Sumner (2002), ficou demonstrado que não há uma vantagem significativa, para ângulos pequenos, em utilizar o método da interpolação directa baseado no modelo de Akima (1970). Para uma matriz de calibração com uma diferença entre ângulos de 5,4º, apresenta-se uma tabela com as incertezas para os dois métodos:

|                |               |               |           |           | Intensidade |
|----------------|---------------|---------------|-----------|-----------|-------------|
| Método         | $\alpha_T$    | $\beta_T$     | $P_{tot}$ | $P_{din}$ | da          |
|                |               |               |           |           | Velocidade  |
| Equações       |               |               |           |           |             |
| Polinomiais    | $0,4^{\circ}$ | $0,9^{\circ}$ | 0,8%      | 1,8%      | 0,9%        |
| de 4º Grau     |               |               |           |           |             |
| Interpolação   | 0,4%          | 0,9%          | 0,7%      | 1,7%      | 0,8%        |
| <b>Directa</b> |               |               |           |           |             |

Tabela 1 - Incertezas das medições das características do escoamento consoante o método (Fonte: Sumner, 2002).

Silva et al. (2003) também compararam os dois métodos, utilizando uma interpolação linear em vez do método de Akima (1970). A conclusão foi que a interpolação melhorou a precisão de medição para ângulos grandes, não tendo uma grande influência em ângulos inferiores a 30º, como se pode verificar pela [Figura 22,](#page-40-0) onde se podem ver os erros associados ao método de interpolação directa (DI) e equações polinomiais de 4º grau (4OP).

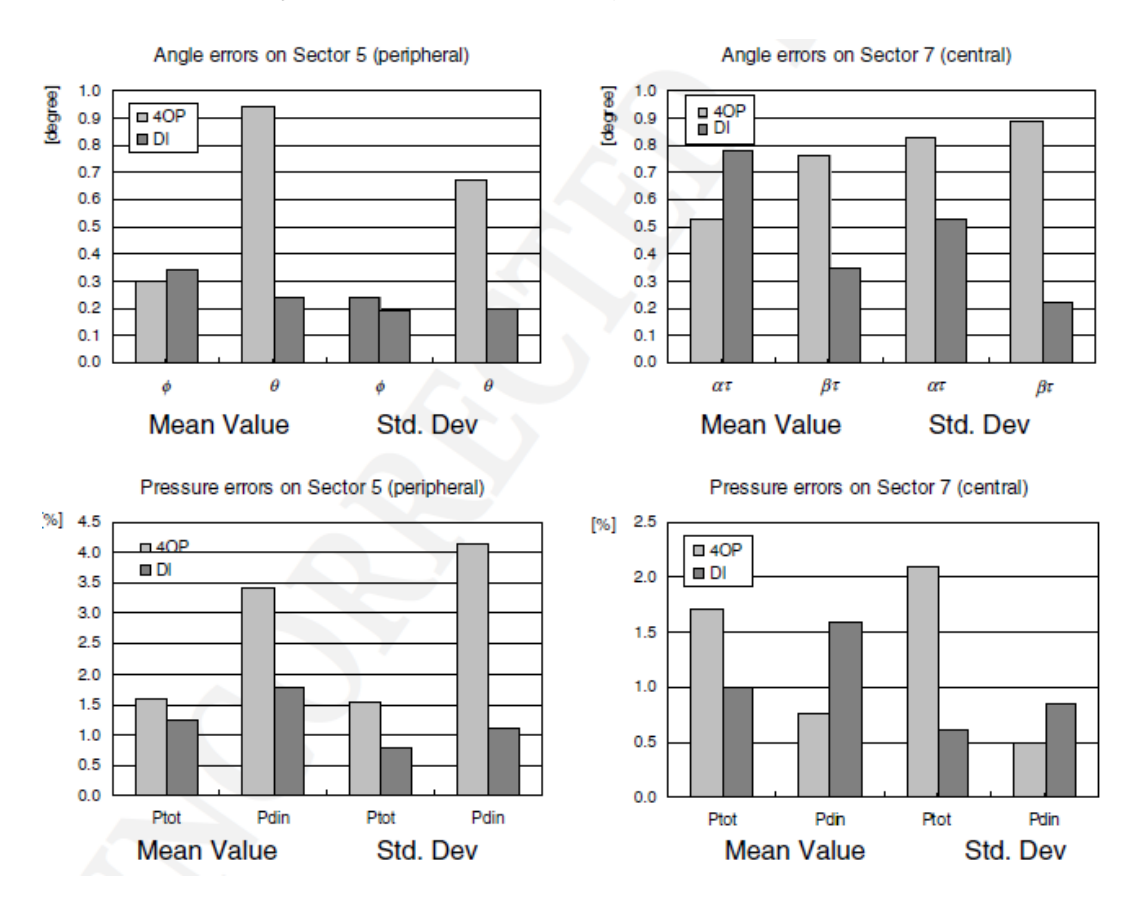

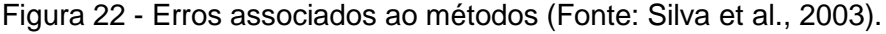

<span id="page-40-0"></span>Como tal, devido à simplicidade de implementação do método das equações polinomiais, e tendo em conta que na presente dissertação se assume que os ângulos de desvio do escoamento serão inferiores a 30º, optou-se por seleccionar o método das equações polinomiais de 4º grau. Por este motivo, é pertinente pormenorizar a implementação do método.

Considere-se uma propriedade genérica do escoamento A, função de um par de variáveis conhecidas  $C_{\alpha_T}$  e  $C_{\beta_T}$ , e de 15 coeficientes  $K_i$ , determinados anteriormente com base apenas na matriz de calibração.

<span id="page-41-0"></span>
$$
A = K_1^A + K_2^A C_{\alpha_T} + K_3^A C_{\beta_T} + K_4^A C_{\alpha_T}^2 + K_5^A C_{\alpha_T} C_{\beta_T} + K_6^A C_{\beta_T}^2 + K_7^A C_{\alpha_T}^3 + K_8^A C_{\alpha_T}^2 C_{\beta_T} + K_9^A C_{\alpha_T} C_{\beta_T}^2 + K_{10}^A C_{\beta_T}^3 + K_{11}^A C_{\alpha_T}^4 + K_{12}^A C_{\alpha_T}^3 C_{\beta_T} + K_{13}^A C_{\alpha_T} C_{\beta_T}^2 + K_{15}^A C_{\beta_T}^4
$$
\n
$$
(10)
$$

Tendo disponíveis as matrizes de calibração – matriz [\(9\)](#page-36-1) – para se calcular as propriedades do escoamento em estudo, apenas é necessário calcular os coeficientes de calibração  $K_i$ . Cada propriedade do escoamento tem um conjunto de 15 coeficientes associado, pelo que na presente dissertação revelou-se necessário determinar 60 coeficientes (para as propriedades  $C_{din}$ ,  $C_{tot}$ ,  $\alpha_T$  e  $\beta_T$ ).

Utilizando a notação matricial para calcular os valores de  $K_i$ , a equação [\(10\)](#page-41-0) é escrita na seguinte forma, para  $m$  pontos de calibração:

$$
\begin{bmatrix} A_1 \\ A_2 \\ \vdots \\ A_m \end{bmatrix} = \begin{bmatrix} 1 & C_{\alpha_{T_1}} & C_{\beta_{T_1}} & C_{\alpha_{T_1}} & C_{\beta_{T_1}} & \dots & C_{\beta_{T_1}}^4 \\ 1 & C_{\alpha_{T_2}} & C_{\beta_{T_2}} & C_{\alpha_{T_2}} & C_{\alpha_{T_2}} & C_{\beta_{T_2}} & \dots & C_{\beta_{T_2}}^4 \\ \vdots & \vdots & \vdots & \vdots & \vdots & \vdots \\ 1 & C_{\alpha_{T_m}} & C_{\beta_{T_m}} & C_{\alpha_{T_m}} & C_{\alpha_{T_m}} & C_{\beta_{T_m}} & \dots & C_{\beta_{T_m}}^4 \end{bmatrix} \begin{bmatrix} K_1^A \\ K_2^A \\ \vdots \\ K_m^A \end{bmatrix} \tag{11}
$$

Abreviando a equação [\(11\),](#page-41-1) esta vem na seguinte forma:

<span id="page-41-1"></span>
$$
[A] = [C][K] \tag{12}
$$

Note-se que os valores da matriz  $[A]$  podem ser os recolhidos para qualquer propriedade durante processo de calibração. Assim sendo, é possível obter os valores da matriz  $[K]$  para cada parâmetro, através da seguinte equação (Gerner, Maurer, & Gallington, 1984):

<span id="page-41-2"></span>
$$
[K] = [C^T C]^{-1} [C]^T [A]
$$
\n(13)

Tendo os valores de  $K_i$ , com recurso à equação [\(10\)](#page-41-0) já é possível calcular os quatro parâmetros em falta ( $C_{din}$ ,  $C_{tot}$ ,  $\alpha_T$  e  $\beta_T$ ). Posteriormente, pelas equações [\(4\)](#page-36-2) e [\(5\),](#page-36-3) é possível retirar os valores de pressão estática e total.

Ainda não foi feito nenhum estudo relativamente ao melhor grau das equações polinomiais para determinação dos parâmetros do escoamento (Crawford, 2011). No entanto, estas não podem ter um grau demasiado pequeno, pois não se ajustariam correctamente aos pontos de calibração. O grau também não pode ser demasiado elevado, pois apesar de se conseguir que a curva passe exactamente em cada ponto de calibração, existiria ruido entre estes pontos, especialmente junto aos limites do domínio (Cheney & Kincaid, 2008).

Na [Figura 23,](#page-42-0) é apresentado um exemplo da diferença entre dois graus de polinomiais. A equação de grau 13 ajusta-se melhor aos pontos, no entanto entre cada ponto tem mais oscilações do que a equação de grau 8, especialmente junto aos limites do domínio.

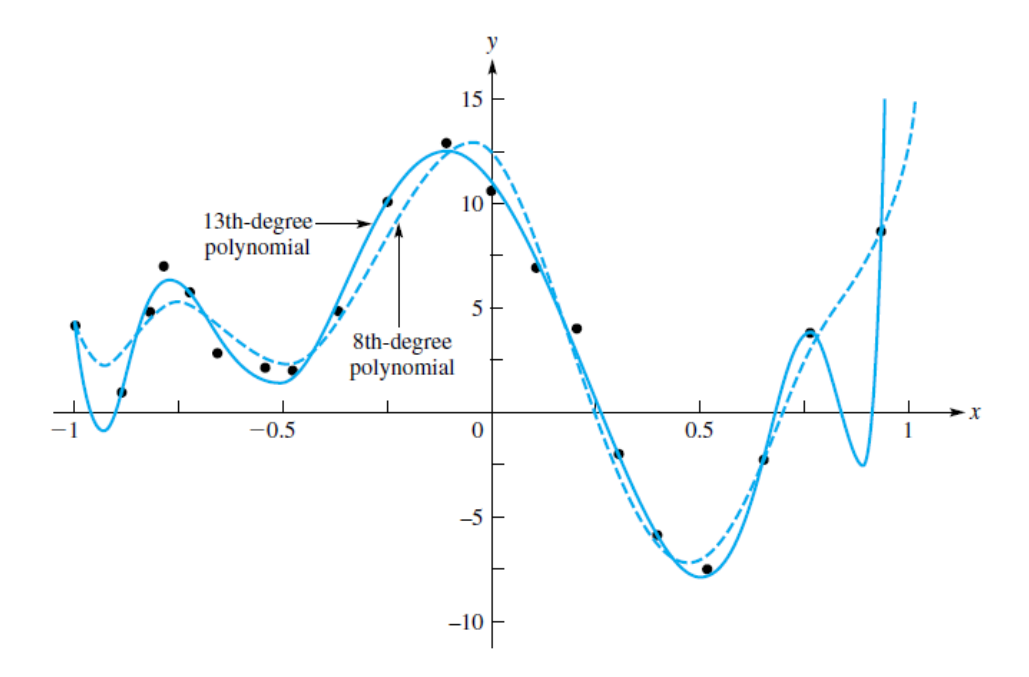

<span id="page-42-0"></span>Figura 23 - Polinomial de grau 8 e de grau 13 (Fonte: Cheney & Kincaid, 2008).

Como na bibliografia pesquisada a maioria dos autores utiliza equações polinomiais de 3º e 4º grau, e tendo em conta que na presente dissertação não se esperam resultados junto à fronteira do domínio, reforça-se a escolha do método das equações polinomiais de 4º grau.

### 2.4 Forças e Momentos na Balança

A balança do túnel aerodinâmico da AFA é uma balança externa de 6 componentes. Esta pode ser configurada para dois tipos de utilização distintos: o primeiro é com um adaptador para meio-modelo [\(Figura 24\)](#page-43-0), colocado no topo da plataforma; o segundo é com um adaptador para modelo completo [\(Figura](#page-43-1)  [25\)](#page-43-1). A estrutura da balança está montada por cima de um suporte com liberdade

de rotação que permite medir o ângulo de rotação no eixo vertical (ângulo beta). Com o adaptador para modelo completo, é também possível ajustar o ângulo de ataque (ângulo alfa) (Horiba, 2009).

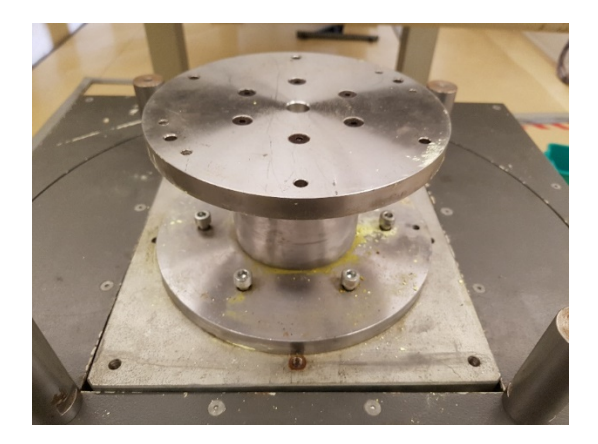

Figura 24 - Balança com adaptador para meio-modelo.

<span id="page-43-0"></span>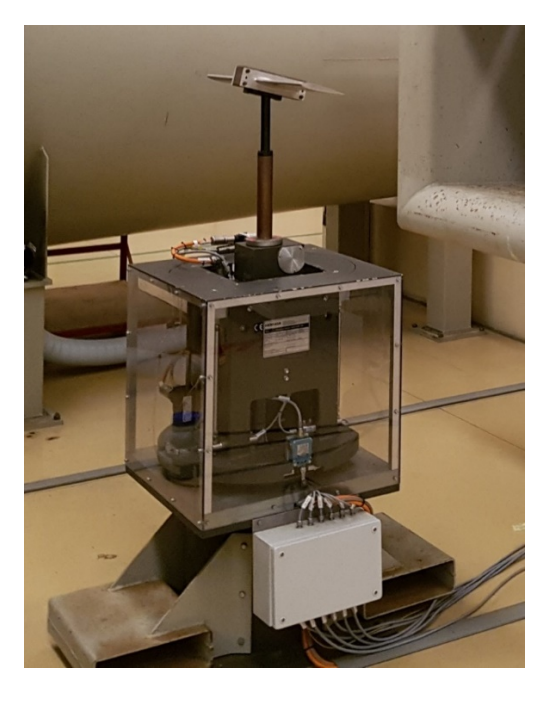

Figura 25 - Balança com adaptador para modelo completo.

<span id="page-43-1"></span>A fim de melhor compreender o conceito de operação de uma balança de 6 componentes, comecemos por considerar um modelo aerodinâmico suspenso por seis cabos, conforme a [Figura 26.](#page-44-0) Os sensores de forças A e B estão ligados a dois cabos, paralelos à linha de escoamento. Os cabos correspondentes aos

sensores C, D, E e F são perpendiculares à linha de escoamento. Os de A e C

estão presos ao mesmo ponto no extradorso da asa, tal como os cabos dos sensores B, D e F. Desta forma, será possível obter três forças e três momentos: A força de sustentação  $L$ , é obtida pela expressão  $L =$  $C + D + E$ ; a força de resistência D, é obtida por  $D = A + B$ ; a força lateral Y, por  $Y = F$ ; o momento de rolamento é  $l = (C - D) \times \frac{b}{2}$  $\frac{b}{2}$ ; 0 momento de guinada é  $n = (A - B) \times \frac{b}{2}$  $\frac{b}{2}$ ; e o momento de picada é  $m = E \times c$ . É de extrema

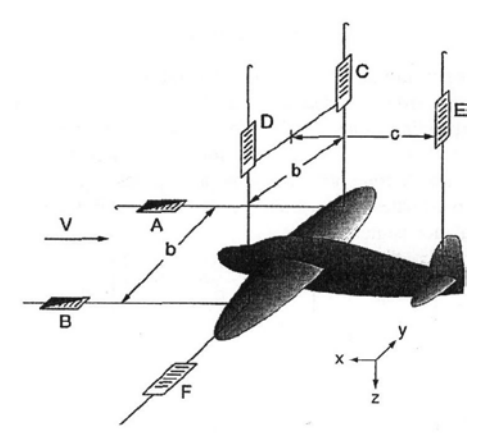

<span id="page-44-0"></span>Figura 26 - Conceito de uma balança de 6 componentes (Fonte: Barlow et al, 1999).

importância que os cabos estejam exactamente perpendiculares, pois qualquer desvio angular dos cabos conduz a leituras erradas do sistema. Por exemplo, se o ângulo entre A e C sofrer um desvio de 0,1º, teremos um erro na medição da resistência de 2% (Barlow et al., 1999).

No entanto, a balança do túnel aerodinâmico da AFA é do tipo "plataforma" (Horiba, 2009). Na [Figura 27](#page-44-1) apresenta-se um esquema de uma balança deste tipo. Em conformidade, as equações das forças e momentos são ligeiramente diferentes:

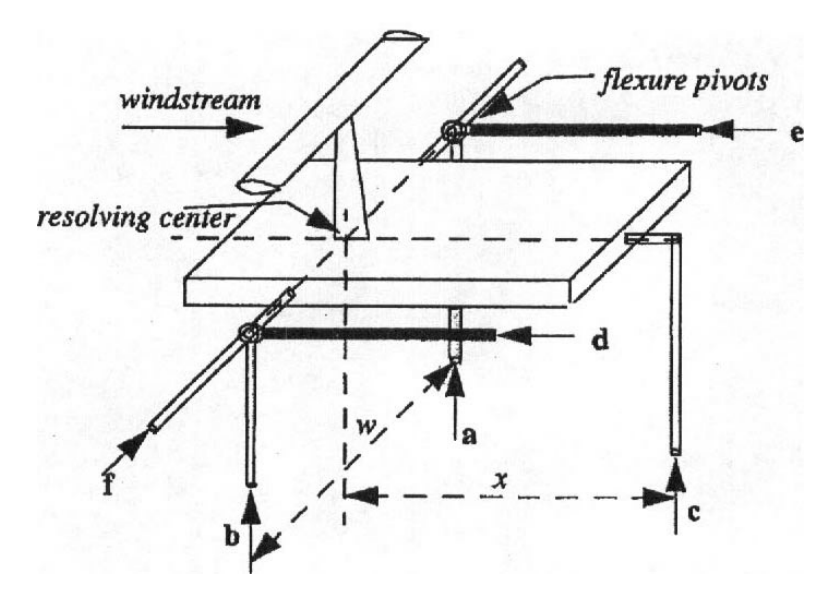

<span id="page-44-1"></span>Figura 27 - Balança de 6 componentes do tipo "plataforma" (Fonte: Barlow et al., 1999)

$$
L = -(a+b+c) \tag{14}
$$

$$
D = d + e \tag{15}
$$

$$
Y = -F \tag{16}
$$

$$
l = (a - b) \times \frac{w}{2} \tag{17}
$$

$$
n = (e - d) \times \frac{w}{2} \tag{18}
$$

$$
m = c \times x \tag{19}
$$

Para se verificar a medição de forças e momentos pela balança, o método mais comum é a aplicação de pesos conhecidos em posições específicas da plataforma da balança a fim de calcular, a partir da distância relativa ao centro de referência da plataforma, os valores reais das forças e momentos aplicados nos sensores. Idealmente, as verificações devem ser realizadas para a gama de valores de forças e momentos esperados durante um determinado ensaio (Samardžić, Anastasijević, Marinkovski, Ćurčić, & Isaković, 2014).

Segundo Damljanović e Rašuo (2006), para uma verificação completa do escoamento e da balança, podem ser testados modelos com dados publicados, como do AGARD-B [\(Figura 28\)](#page-45-0), que podem ser comparados aos resultados obtidos a fim de identificar desvios e, se possível, as suas causas.

<span id="page-45-0"></span>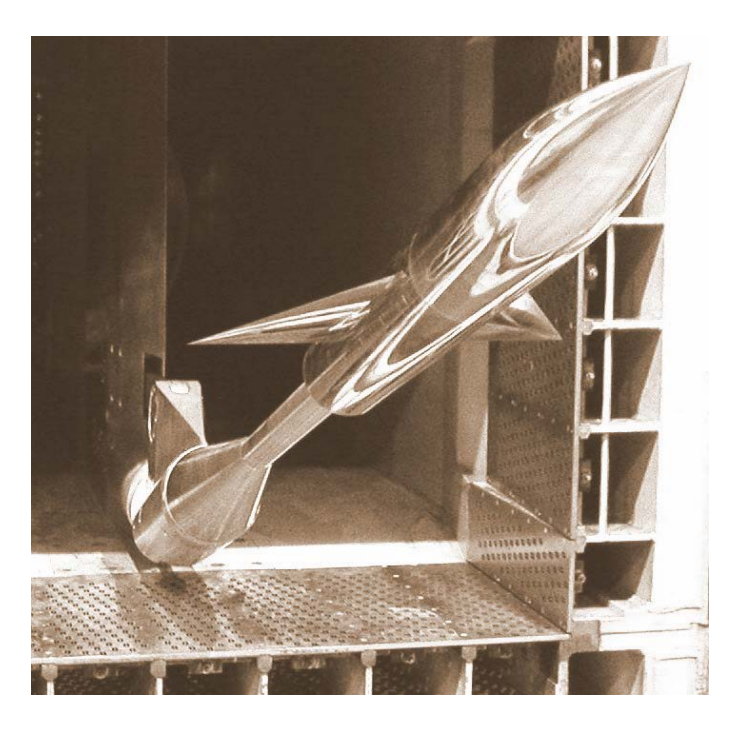

Figura 28 – Modelo AGARD-B montado na secção de teste (Fonte: Damljanović, Vitić, & Vuković, 2006).

# **Capítulo 3. Recuperação do Sistema de Atravessamento**

No presente capítulo é abordada a recuperação do sistema de atravessamento do túnel aerodinâmico, que permite o posicionamento de sondas e recolha de dados no seio do escoamento na secção de teste, nomeadamente a nível de *software* e *hardware*.

# 3.1 Mecanismo de Posicionamento

O sistema de atravessamento tem a finalidade de posicionar sondas na secção de teste do túnel aerodinâmico, podendo movimentá-la ao longo do eixo *x*, *y* e *z*. O posicionamento é feito por um motor de passo em cada eixo. Na [Figura 29](#page-46-0) apresenta-se uma imagem com os eixos utilizados pelo sistema de atravessamento.

<span id="page-46-0"></span>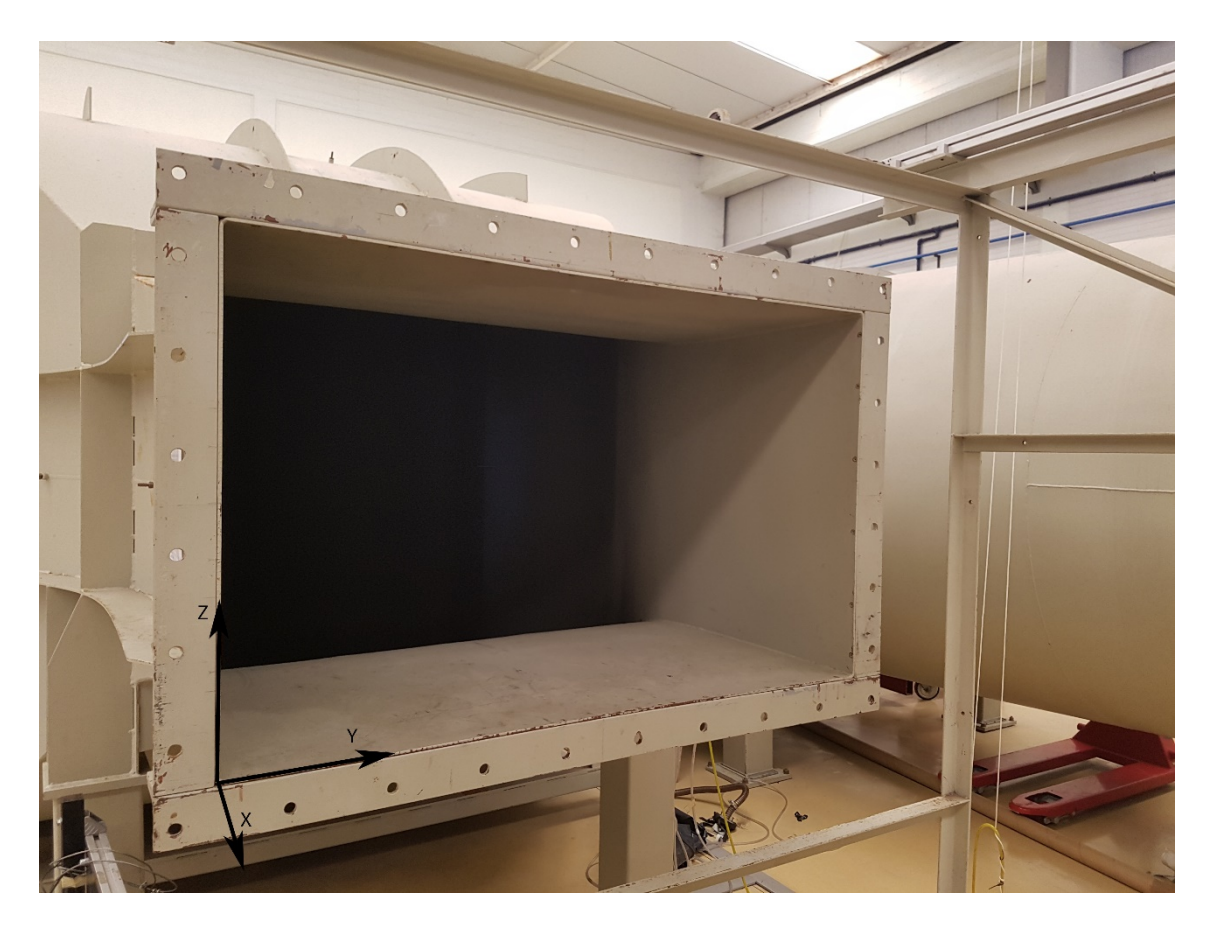

Figura 29 - Eixos utilizados pelo sistema de atravessamento.

O sistema de atravessamento, anteriormente à sua recuperação com o presente projecto, contemplava apenas os motores de passo e respectivos fios eléctricos, os controladores dos motores e um sistema de aquisição de dados das sondas de pressão. No entanto, os controladores estão obsoletos e inoperativos. Adicionalmente, não foi possível operar o sistema de aquisição de dados das sondas de pressão, e respectivos sensores, devido a limitações do software, também este datado.

Pretende-se que, após recuperação e actualização do sistema, o mesmo possua uma fonte de alimentação para fornecimento da energia necessária à sua operação, um sistema de controlo funcional para o posicionamento das sondas, e um novo sistema de aquisição de dados com sensores de pressão dedicados.

Para controlo da posição das sondas, movidas por motores de passo *RS Pro 191-8384* de 4 bobines cada, ligadas em série duas a duas, é utilizado um microprocessador Arduíno Mega 2560 com uma placa Ramps 1.4. Esta placa é amplamente utilizada em impressoras 3D (a três dimensões). Nesta aplicação, tem a função de receber a informação proveniente do Arduíno e controlar o motor passo a passo de acordo com as instruções (Patel & Khan, 2018).

O posicionamento de uma sonda acoplada ao sistema de atravessamento, tal como o posicionamento da cabeça de extrusão de uma impressora 3D, é controlado através do número de passos executado por cada motor. Dessa forma, justifica-se a utilização destes mesmos componentes.

No presente projecto, os controladores utilizados resultam da escolha entre os dois mais acessíveis no mercado. A selecção recaiu sobre o Texas Instruments DVR-8825 pois, em comparação com o Pololu A4988, tem uma corrente máxima mais elevada (2,5 A relativamente aos 2,0 A dos controladores Pololu A4988), o que permite um torque no motor mais elevado (Sax, 2015).

Outra vantagem dos controladores Texas Instruments DVR-8825 é a sua capacidade de micro-passos. Os controladores têm a capacidade de transmitir uma corrente limitada a cada uma das bobines, com auxílio de um *jumper*. Este tem a função de ligar 2 pinos não imediatos, permitindo trabalhar com fracções de passos do motor (Build A 3D Printer, 2019). No caso dos DVR-8825, estes

podem ser de  $\frac{1}{2}$ ,  $\frac{1}{4}$ ,  $\frac{1}{16}$  ou  $\frac{1}{32}$ . No entanto, estas configurações fazem com que o motor tenha um torque menor, pois têm menos corrente em pelo menos uma das bobines (Sax, 2015). Por este motivo, o sistema de atravessamento neste projecto funcionará em modo *full-step*. No entanto, em futuros projectos que requeiram um torque menos elevado, esta capacidade poderá ser explorada.

O esquema de ligação entre o controlador e o motor é o seguinte:

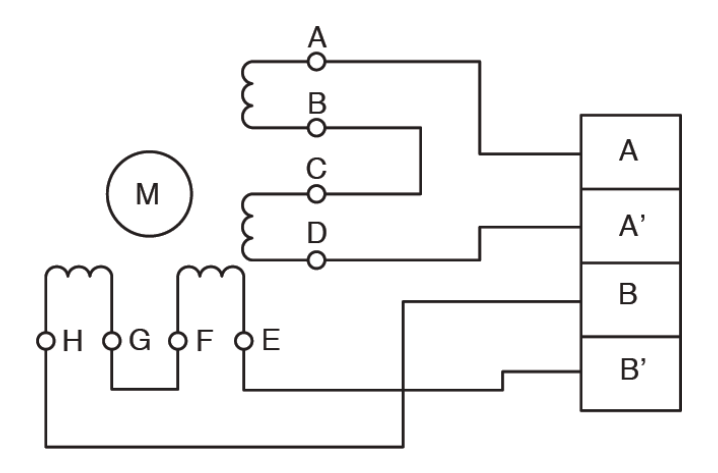

Figura 30 - Esquema de ligação dos motores ao Arduíno (Fonte: RS PRO, 2001).

Os pinos A, A', B e B' são as saídas da placa RAMPS 1.4, que permitem controlar o motor de passo.

Quando o controlador alimenta as bobines sequencialmente, os dentes do rotor são magnetizados, o que os faz alinhar e desalinhar constantemente e de forma progressiva com a bobine. Esta sequência traduz-se numa rotação com um passo completo de 1,8º com uma precisão de 5% (RS Pro, 2001).

Para se efectuar o cálculo da resolução de posicionamento do sistema, pode-se medir o raio do eixo do motor e verificar se há alguma desmultiplicação de roldanas e, com base no raio e desmultiplicações, calcular o número de passos por milímetros, sabendo que um passo corresponde a 1,8º. Para implementar este método seria necessário desmontar grande parte do sistema de atravessamento, pelo que se optou por proceder de forma diferente. Configurou-se o *software* para transmitir um determinado número de passos ao motor e, medindo a distância percorrida pela sonda, foi possível calcular o número de passos por milímetro do motor em cada eixo. Apresenta-se em baixo uma tabela com os valores de passos por milímetro e resolução de colocação da sonda em cada eixo.

| Eixo | Passos/mm | Resolução (mm/passo) |
|------|-----------|----------------------|
|      | 2,36      | 0,42                 |
|      | 12,27     | 0,08                 |
|      | 2,35      | 0,43                 |

Tabela 2 - Resolução do sistema de atravessamento.

Tem ainda um torque de retenção de 1,2 Nm no eixo X e Z, e de 6,2 Nm no eixo Y, devido a uma desmultiplicação nesse eixo, o que permite suportar o peso das sondas e do perfil, bem como contrariar as forças causadas pelo escoamento no túnel.

Para interagir com o Arduíno foi utilizado um computador Raspberry, com o sistema operativo Linux. Este computador está directamente ligado ao Arduíno por uma porta de série, que permite a transmissão de dados bilateral para o controlo do sistema, bem como para a leitura dos sensores. Através de uma porta VNC, e recorrendo ao *software* VNC Viewer, é possível aceder ao Raspberry com um computador convencional, desde que estejam ligados à mesma rede *wi-fi*.

Para fixar o Arduíno e o Raspberry ao sistema de atravessamento, foram produzidas caixas à medida com recurso à impressora 3D do CIAFA, ilustradas na [Figura 31.](#page-50-0) Os modelos digitais das caixas foram obtidos da internet (3D Hubs, 2015; ICARE, 2013) em formato STL, um formato que contém a informação geométrica de um objecto em três dimensões. Posteriormente, foi necessário utilizar o programa Cura, que permite ler o ficheiro no formato STL e criar um conjunto de instruções a executar pela impressora 3D no formato *G-Code* (Touretzky, 2019). *G-Code* é uma linguagem de programação utilizada para transmitir comandos a uma impressora 3D (Denford, 2005).

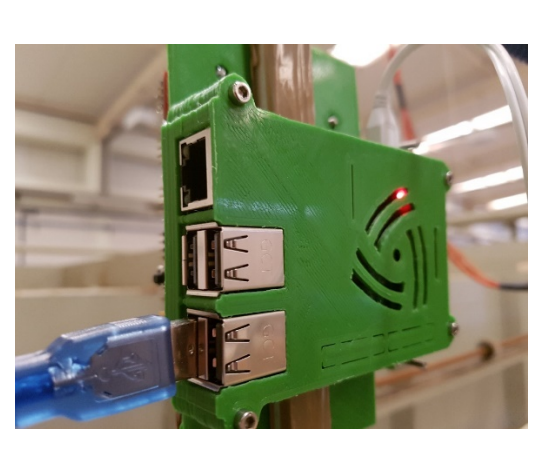

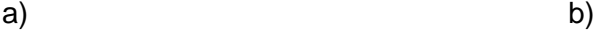

<span id="page-50-0"></span>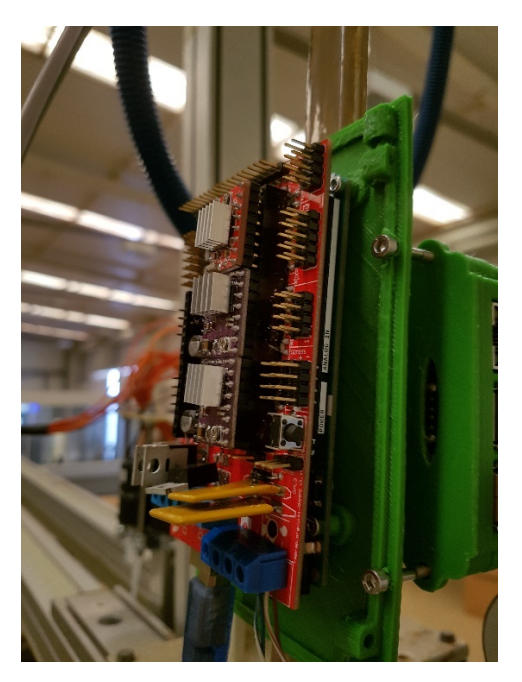

Figura 31 - Caixas impressas.

De modo a fixar a sonda de sete furos e o tubo de pitot ao sistema de atravessamento, foi utilizado um tubo metálico com forma de um perfil aerodinâmico simétrico, por forma a reduzir a interferência do suporte no escoamento. Para reduzir as vibrações e folgas da sonda, foi impresso um adaptador a três dimensões, que posiciona e fixa a sonda de sete furos na extremidade do perfil, como representado na [Figura 32.](#page-51-0)

Foram ainda implementados seis sensores de fim de curso, denominados por *endstops*. Estes interruptores têm a finalidade de fechar um circuito quando são activados mecanicamente, transmitindo ao controlo do sistema a posição em que se encontra a sonda (no início ou no final de cada eixo) (Post, 2008). Quando são activados, os motores não avançam naquela direcção, o que contribui para a segurança. Outro objectivo dos *endstops* é o de possibilitar que o sistema de atravessamento realize o *Homing*. Deste modo, todos os motores direccionam o suporte da sonda aos *endstops* na posição (0, 0, 0). Ao serem atingidos, o sistema automaticamente pára o motor correspondente, e assume a posição como 0 no respectivo eixo. No entanto, não foi possível implementar esta função de *Homing* automático no decorrer dos trabalhos, tendo este sido forçado manualmente.

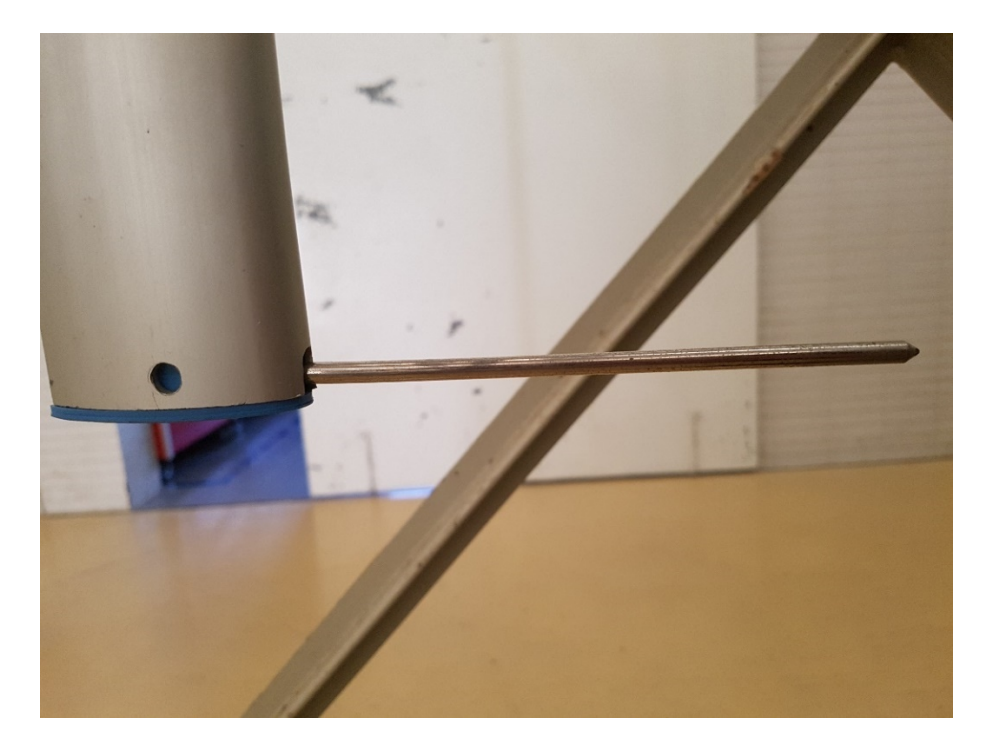

Figura 32 - Sonda de sete furos e suporte adaptado ao perfil (a azul).

# <span id="page-51-0"></span>3.2 Sensores de Pressão

Os dados de pressão das sondas são medidos através de sensores de pressão BMP-180, ligados ao Arduíno através de comunicação I2C (Circuito Inter-Integrado). No Anexo A apresentam-se as principais especificações técnicas deste sensor. As comunicações I2C baseiam-se num dispositivo "interrogador", que coordena e recebe os dados de todos os outros dispositivos, através dos seus endereços. O interrogador envia a informação do endereço e do tempo, com base num relógio, e o dispositivo interrogado envia os dados. Na presente dissertação, o dispositivo interrogador é o Arduíno, enquanto que os dispositivos interrogados são os sensores de pressão.

Como os sensores adquiridos possuem todos o mesmo endereço, foi necessário recorrer a *multiplexers*. Este equipamento permite que o Arduino comunique com cada sensor individualmente. Para isso, é necessário fornecer ao *multiplexer* a informação do canal pretendido. Na [Figura 33](#page-52-0) apresenta-se o diagrama do *multiplexer* e, na [Tabela 3,](#page-52-1) encontram-se as relações entre os interruptores (A, B, C, D e "Inhibit") ligados ou desligados e o canal seleccionado. Tendo em conta que entre o Arduino e os sensores têm que passar dois tipos de informação (tempo e dados), foi necessário utilizar dois *multiplexers*.

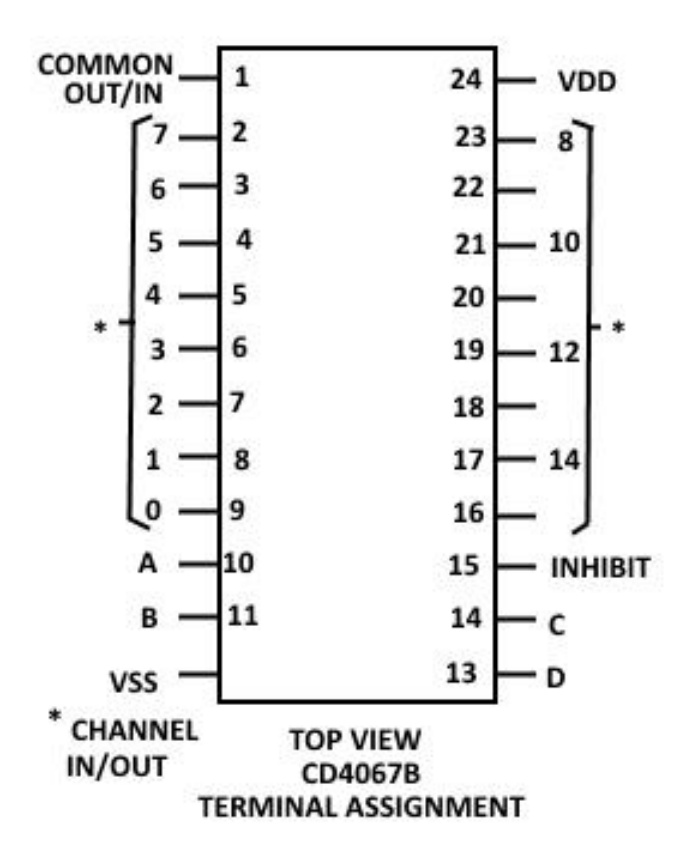

<span id="page-52-0"></span>Figura 33 - Representação esquemática do multiplexer (Fonte: Texas Instruments, 2003).

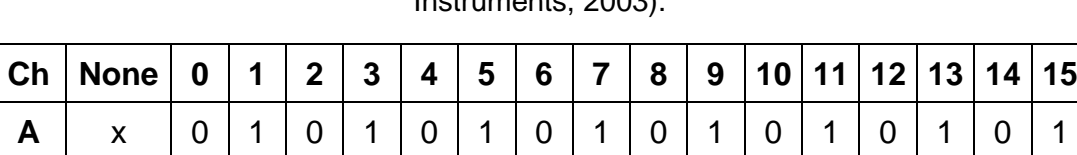

**B** x 0 0 1 1 0 0 1 1 0 0 1 1 0 0 1 1

**C** x 0 0 0 0 1 1 1 1 0 0 0 0 1 1 1 1

**D** | x |0 |0 |0 |0 |0 |0 |0 |0 |1 |1 |1 |1 |1 |1 |1 |1

**Inh** 1 0 0 0 0 0 0 0 0 0 0 0 0 0 0 0 0

<span id="page-52-1"></span>Tabela 3 - Relação entre os interruptores e canais seleccionados (Fonte: Texas Instruments, 2003).

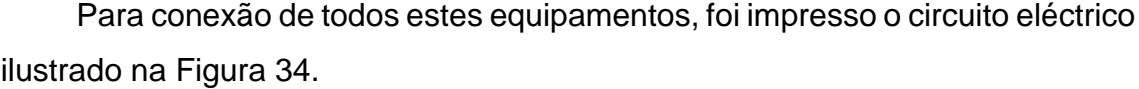

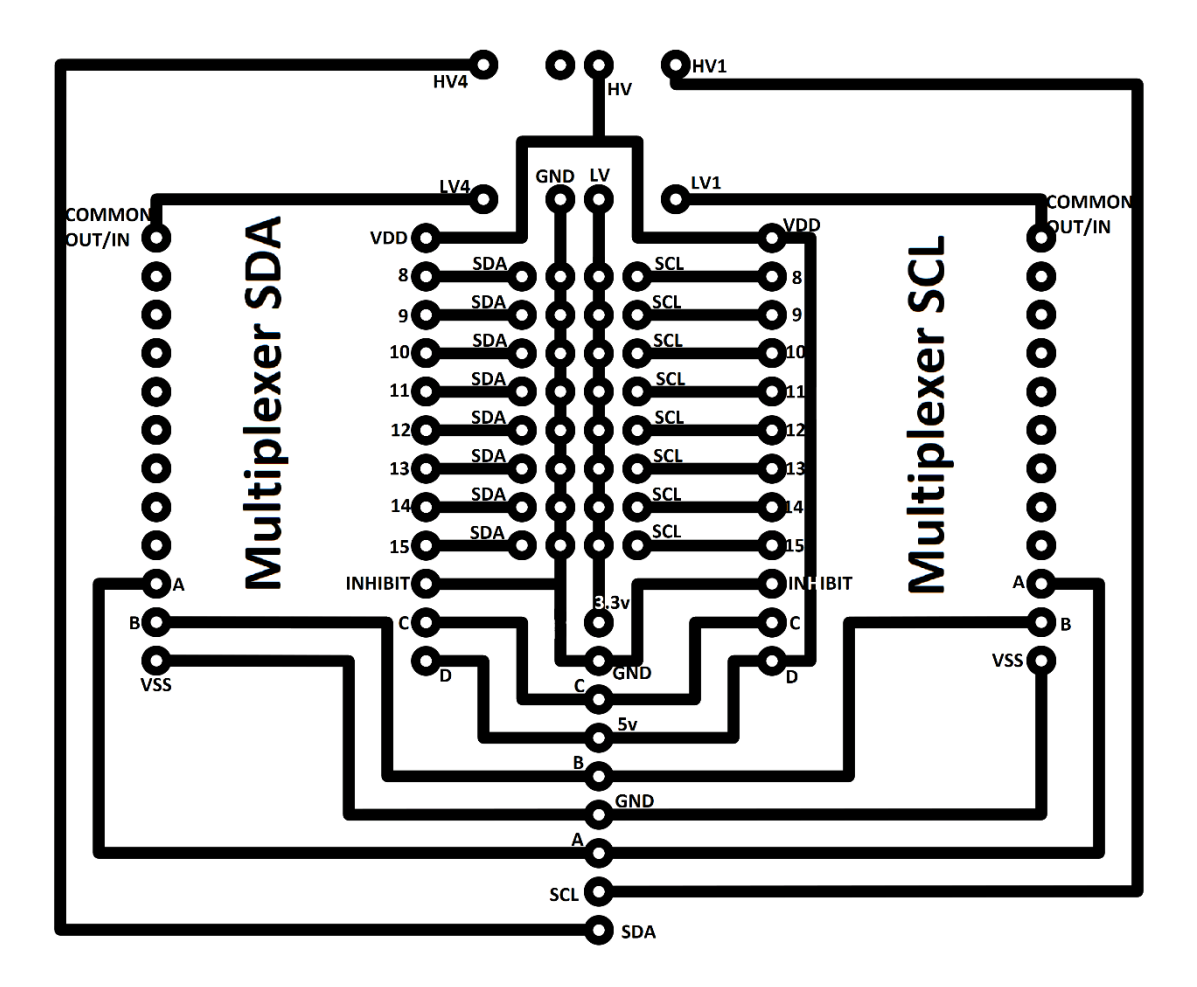

Figura 34 - Esquema do circuito impresso.

<span id="page-53-0"></span>A diferença de potencial máxima que pode ser fornecida aos sensores de pressão é 3.6V, mas os *multiplexers* operam a 5V, pelo que se revelou necessário utilizar um *Logic Level Converter*, que nesta aplicação converte 5V em 3.3V e *vice-versa*. Na representação do circuito, os terminais de 5V do *Logic Level Converter* são representados por HV (de *High Voltage*), e os terminais de 3.3V são representados por LV (de *Low Voltage*). Note-se ainda que o interruptor D dos dois *multiplexers* está ligado directamente à ficha de 5V proveniente do Arduino, pois apenas foram utilizados os oito últimos canais. Os restantes interruptores dos *multiplexers* (A, B, C) estão ligados às saídas digitais do Arduino, podendo ser controlado qual o sensor a ser interrogado. Os canais SCL e SDA, correspondendo respectivamente ao relógio e aos dados, estão ligados à entrada I2C do Arduino, obtendo-se assim os dados de cada sensor. As alimentações de 3.3V, 5V e GND também provêm do Arduino.

De forma a poder utilizar estes sensores para medir a pressão de cada tomada das sondas, foram construídas sete caixas estanques de policloreto de vinilo, seladas com uma mistura em partes iguais de Epicloridrina e Bisfenol-A (resina epóxi). Cada caixa estanque contém um sensor e um adaptador para um tubo capilar que permite a ligação às tomadas de pressão, como se pode ver na [Figura 35](#page-54-0) e na [Figura 36.](#page-55-0) Deste modo, cada sensor vai medir a pressão no interior da caixa estanque que é imposta pela tomada de pressão a que está ligada. As caixas estanques foram colocadas directamente acima do sistema de atravessamento.

<span id="page-54-0"></span>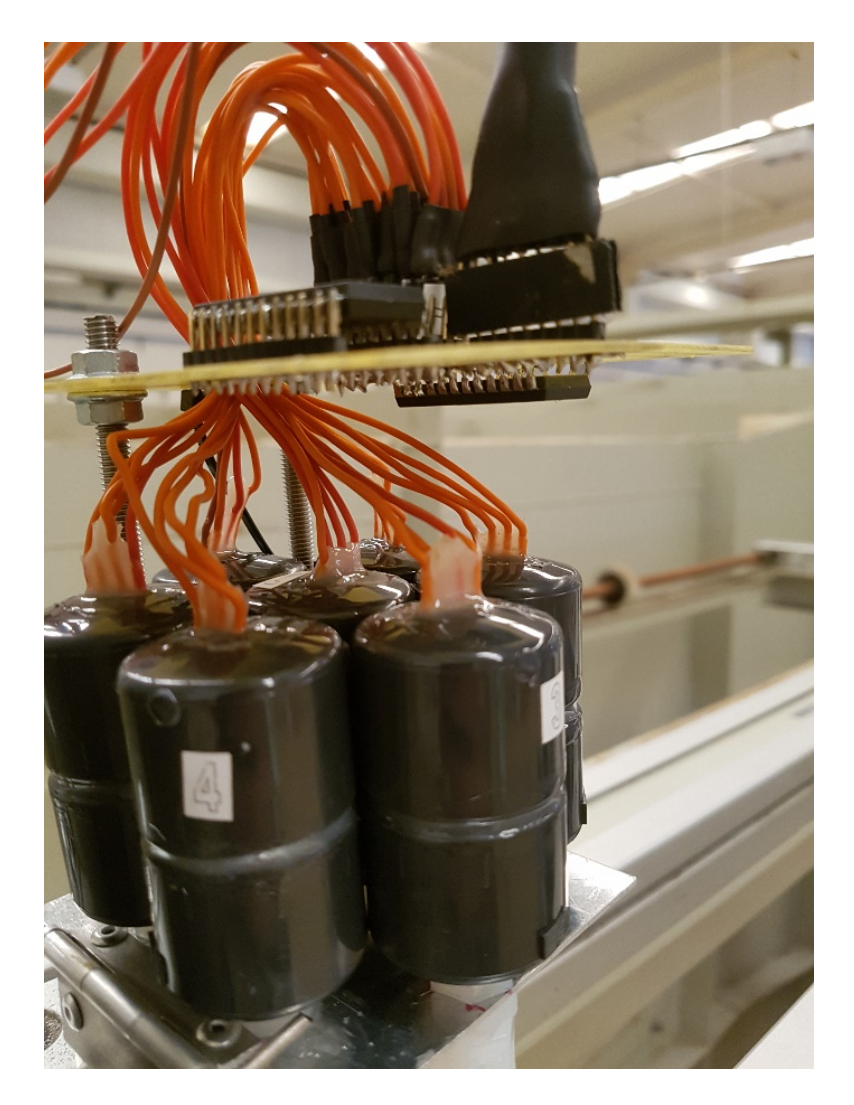

Figura 35 - Caixas estanques com sensores de pressão.

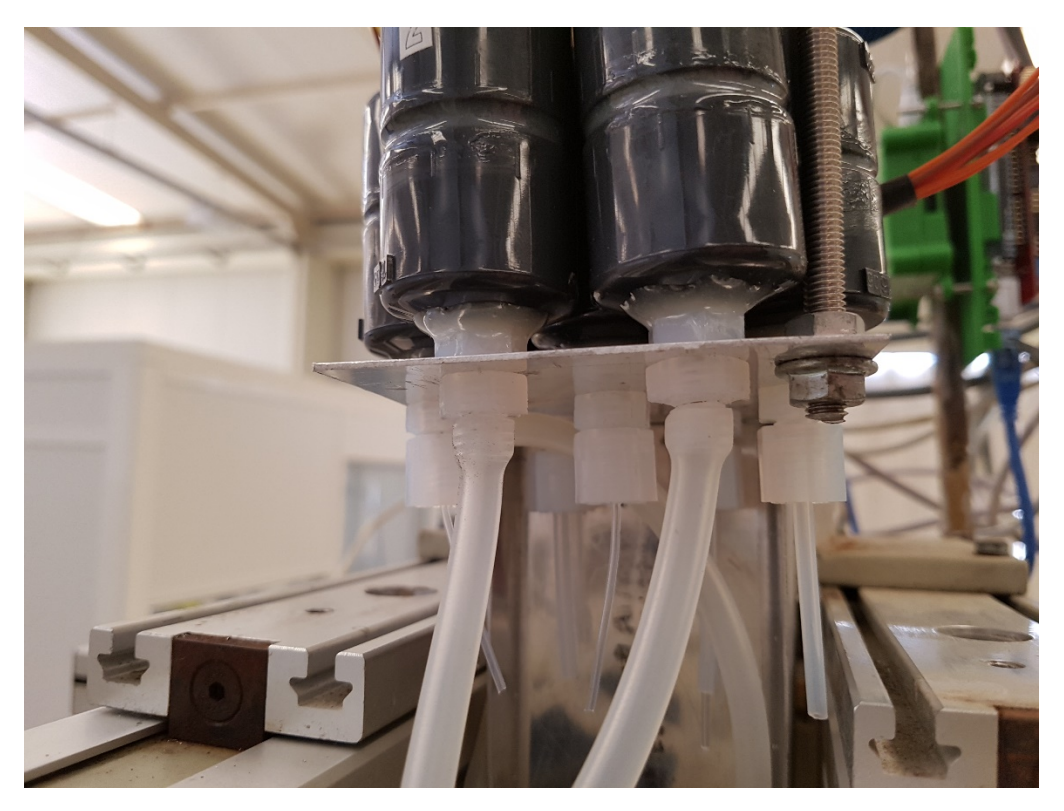

Figura 36 - Adaptadores para tubos capilares nas caixas-estanques.

# <span id="page-55-0"></span>3.3 *Software* Utilizado

O controlo dos motores é feito através do *firmware* Marlin 1.1, instalado no Arduíno. Este *firmware* é desenvolvido em código aberto (*open source*) e programado em linguagem C++. Este programa lê o código em formato *G-Code* e transmite as instruções de movimento para os motores. Para o seu correcto funcionamento, é necessário configurar os valores de velocidade e aceleração dos motores, bem como o valor de passos por milímetro. Considerando que para a presente dissertação o tempo de trajecto da sonda não é relevante, deu-se prioridade ao torque disponível, uma vez que quanto mais depressa se move o motor, menos torque o mesmo produz (RS Pro, 2001). Como tal, os valores de aceleração, velocidade e passos por milímetro utilizados no projecto foram os constantes na [Tabela 4:](#page-55-1)

<span id="page-55-1"></span>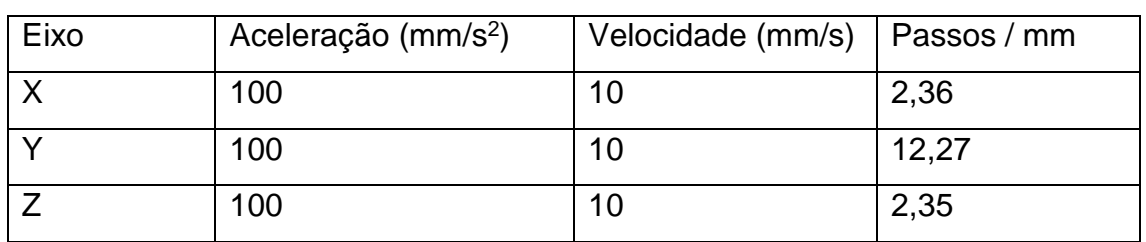

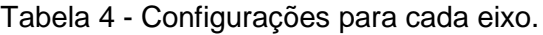

Para enviar os comandos em *G-Code* para o Arduíno, foi instalado no *Raspberry* um outro programa desenvolvido em código aberto: o OctoPi 0.16.0. Este permite ao utilizador aceder ao controlo dos motores através de uma porta LAN e, deste modo, através de um *browser* de internet é possível introduzir os comandos em *G-Code* e enviá-los para o Arduíno. A informação enviada em *G-Code* pode ser de vários tipos, consoante o que for definido pelos primeiros caracteres, obedecendo à nomenclatura do Marlin 1.1. Por exemplo, para se enviar uma alteração à posição da sonda, os primeiros caracteres deverão ser "G1", seguidos das coordenadas, no formato "X10 Y20 Z30", em que os caracteres X, Y ou Z identificam o eixo, e os algarismos identificam a posição pretendida em milímetros.

Uma vez que também se pretendem retirar as leituras de pressão dos sensores através do Arduíno, optou-se por utilizar novamente o OctoPi 0.16.0 para esse fim. Deste modo, é possível registar os dados em formato CSV, com a informação das coordenadas da sonda e da pressão lida por cada sensor. Para isto foi necessário alterar o código do *firmware* Marlin 1.1. Como este é o responsável por processar os comandos em *G-Code*, possui na sua programação as respostas que dará a cada tipo de comando. Foi, então, adicionado um novo tipo de informação (designado de "G5"). No Anexo B é apresentado o excerto do código acrescentado. Estas informações são apresentadas na interface do OctoPi 0.16.0, no *browser*, e ficam guardadas num ficheiro de texto para posterior tratamento de dados.

Na rotina de leitura dos sensores, optou-se por recolher uma amostra de 50 valores de pressão para cada ensaio, e calcular a sua média. Devido ao facto do Arduíno apenas conseguir efectuar a leitura de cada sensor individualmente por intermédio de um *multiplexer*, o tempo de processamento é maior do que noutros sistemas. Na presente dissertação, a leitura de pressão das tomadas é efectuada a uma frequência média de 24,3 Hz, enquanto que noutros projectos praticam-se frequências de 900 Hz (Crawford, 2011).

Tendo em conta que uma caracterização do escoamento do túnel requer a medição de parâmetros em vários pontos ao longo de grelhas rectangulares em múltiplas secções transversais à secção de teste (Baltazar et al., 1997), revelouse necessário desenvolver um programa que listasse de forma automática todas as coordenadas de acordo com os parâmetros de construção de cada grelha. Para o efeito, o *G-Code Generator 1.4* foi desenvolvido em formato *batch*, e neste o utilizador insere os limites do sistema de atravessamento (de modo a impedir que as coordenadas ultrapassem esse domínio), as coordenadas mínimas e máximas da área a sondar, o espaçamento nas três direcções e o tempo de espera da sonda (acautelando uma paragem do tempo definido para a estabilização do escoamento antes da recolha de dados). O programa grava as coordenadas num ficheiro *G-Code*, que pode ser enviado na sua totalidade para o OctoPi 0.16.0, iniciando assim a rotina de movimento da sonda e recolha de dados.

As coordenadas são gravadas no ficheiro de acordo com o seguinte exemplo:

"G1 X1425 Y35 Z50 G4 S0.2 G5 G1 X1425 Y35 Z90 G4 S0.2 G5"

Neste exemplo, a sonda é colocada na posição X1425 Y35 Z50 e efectuase uma rotina de leitura de pressões (comando G5). O comando G4 impõe um tempo de espera de 0.2 segundos. Após a leitura das pressões, a sonda é deslocada para a posição X1425 Y35 Z90 e repete-se o ciclo.

Com isto, o sistema de atravessamento da AFA fica dotado de um sistema de controlo de posicionamento das sondas passível de ser acedido remotamente, através de um computador com acesso à rede. É também possível, com recurso às sondas disponíveis no laboratório, recolher dados de pressão num volume de interesse da secção de teste do túnel aerodinâmico, segundo uma grelha rectangular com parâmetros definidos pelo utilizador. No Anexo E é apresentado o procedimento recomendado para caracterização do escoamento do túnel aerodinâmico.

# **Capítulo 4. Caracterização do Escoamento**

No presente capítulo são apresentadas as condições em que foram efectuados os testes no túnel aerodinâmico, o método para efectuar as medições, e os resultados obtidos. São ainda analisados os dados obtidos, comparando-os entre si e com outras fontes.

### 4.1 Metodologia

Para as medições de pressão total, estática, dinâmica e velocidade, recorreu-se ao tubo de pitot e à sonda de sete-furos. Adoptando a metodologia de Baltazar et al. (1997), estas medições foram efectuadas em três planos da secção de teste. Estes planos estão localizados a 0,20m, 1,00m e 1,60m da saída da contracção do túnel aerodinâmico, de acordo com a [Figura 37.](#page-60-0)

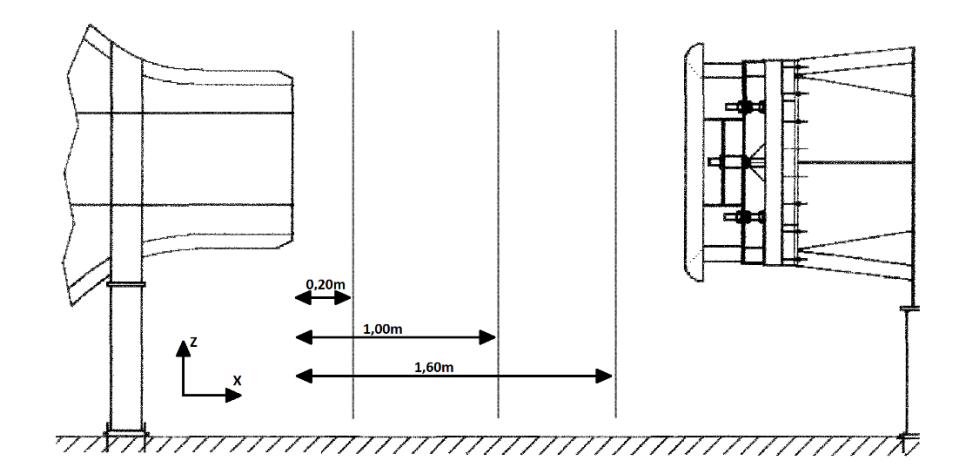

<span id="page-60-0"></span>Figura 37 - Esquema da localização dos planos (Fonte: Baltazar et al., 1997).

Em cada plano executaram-se as medições nos pontos correspondentes aos nós da grelha, ou malha, descrita por Baltazar et al. (1997), com adição de uma malha mais refinada nas fronteiras do túnel. Esta malha apresenta um espaçamento vertical e horizontal de 0,08 m no centro e 0,04 m junto aos limites da secção de teste (até 0,12 m na direcção do centro). O maior refinamento junto aos limites pretende permitir capturar as maiores variações das propriedades do escoamento expectáveis nessa região. Na [Figura 38](#page-61-0) encontra-se representada a malha utilizada nos ensaios.

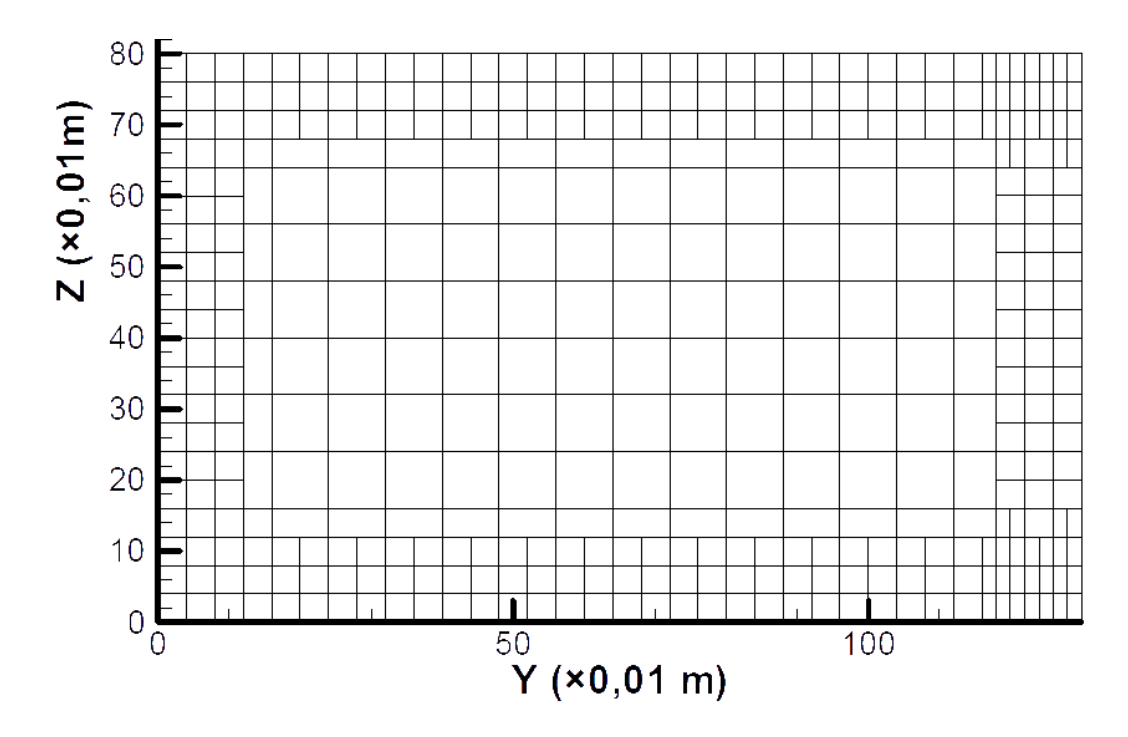

Figura 38 - Malha utilizada nos ensaios.

<span id="page-61-0"></span>Devido à abertura do respirador entre o colector e o 1º difusor do túnel se encontrar ajustada de tal modo que se produzem vibrações na estrutura do túnel entre os 25 m/s e os 32 m/s, optou-se por realizar todas as medições a 35 m/s.

O valor da velocidade indicada pelo sistema de controlo do túnel é calculada a partir de 6 tomadas de pressão estáticas colocadas ao longo da câmara de contracção. Estas pressões são lidas pelo sensor PD4-Transmiter, através de um diafragma liso, no seu interior, ao qual está acoplado um extensómetro. A deformação do diafragma, induzida pelas diferentes pressões, é detectada pelo extensómetro, do qual resulta um sinal eléctrico a que corresponde o valor do diferencial de pressões (Baltazar et al., 1997). Através do diferencial de pressões é possível determinar a velocidade, que é automaticamente calculada e mostrada num mostrador digital, o Digital 380.

O túnel aerodinâmico possui ainda um sensor de temperatura Pt100. Este sensor, localizado imediatamente a seguir ao circuito de arrefecimento no início da câmara de estabilização, tem a finalidade de medir a temperatura do ar. Posteriormente o utilizador pode calcular a massa específica com base na equação dos gases perfeitos:

$$
\rho = \frac{P_{est}}{RT} \tag{20}
$$

em que  $R_{ar} = 287 J/Kg \cdot K$  e T é a temperatura (White, 2010). Esta temperatura é também mostrada no mostrador digital.

Através das equações [\(1\)](#page-33-0) e [\(4\),](#page-36-2) a massa específica pode ser utilizada para o cálculo da velocidade a partir das medições/leituras obtidas com o tubo de pitot e a sonda de 7 furos.

Neste estudo não é efectuada a medição da espessura e perfil de velocidades da camada limite nas paredes do túnel devido à morosidade deste processo (Baltazar et al., 1997), ao tempo disponível e à primazia dos demais resultados. Pelo mesmo motivo, não foram explicitamente determinadas as dimensões da camada de mistura. No entanto, foi possível observar algumas tendências da mesma.

Uma vez que o anemómetro de filme quente não se encontra disponível, não foi possível avaliar a intensidade de turbulência do escoamento.

### 4.2 Variação da Pressão Dinâmica

Os valores de pressão dinâmica obtidos por intermédio do tubo de pitot foram calculados subtraindo a pressão estática à pressão total. Para tal, apenas foi necessário recorrer a dois sensores de pressão. Estes sensores, na ausência de escoamento, não apresentavam a mesma pressão pois, pelo Anexo A, a precisão absoluta (desvios da pressão medida em relação à pressão real) pode estar entre os +2hPa e os -4hPa. Já a precisão relativa (desvios entre uma variação de pressão) destes sensores é de ±0,12hPa. Isto significa que se a pressão real aumentar ou diminuir um determinado valor, o sensor vai detectar essa variação com um erro de, no máximo, 0,12hPa. No entanto, este erro é atenuado pelo facto de se fazerem 50 medições em cada ponto. A fim de mitigar o erro associado à precisão absoluta, calculou-se a pressão dinâmica da seguinte forma:

$$
P_{din} = (P_{tot} - P_{0_{tot}}) - (P_{est} - P_{0_{est}})
$$
\n(21)

em que  $P_{tot}$  é a pressão lida pelo sensor ligado à tomada de pressão total do pitot,  $P_{est}$  é a pressão lida pelo sensor ligado à tomada de pressão estática,  $P_{0_{tot}}$ 

e  $P_{0, \text{est}}$  são a pressão total e estática na ausência de escoamento, logo a pressão ambiente lida por cada sensor.

Com base nestes cálculos de pressão dinâmica para cada uma das 505 medições efectuadas (correspondente ao número de nós da malha) na secção X=0,2 m, foi possível, através do programa Tecplot 9.0, desenhar um gráfico com uma escala de cores com 400 níveis entre os 650 Pa e os 790 Pa. Como se pode observar na [Figura 39,](#page-63-0) existe um rectângulo de pressão aproximadamente uniforme. Nota-se ainda a camada de mistura, com especial incidência a partir de Y=1,15 m e de Z=0,7 m, junto ao limite lateral direito. No canto inferior esquerdo verifica-se também uma região de menor pressão dinâmica.

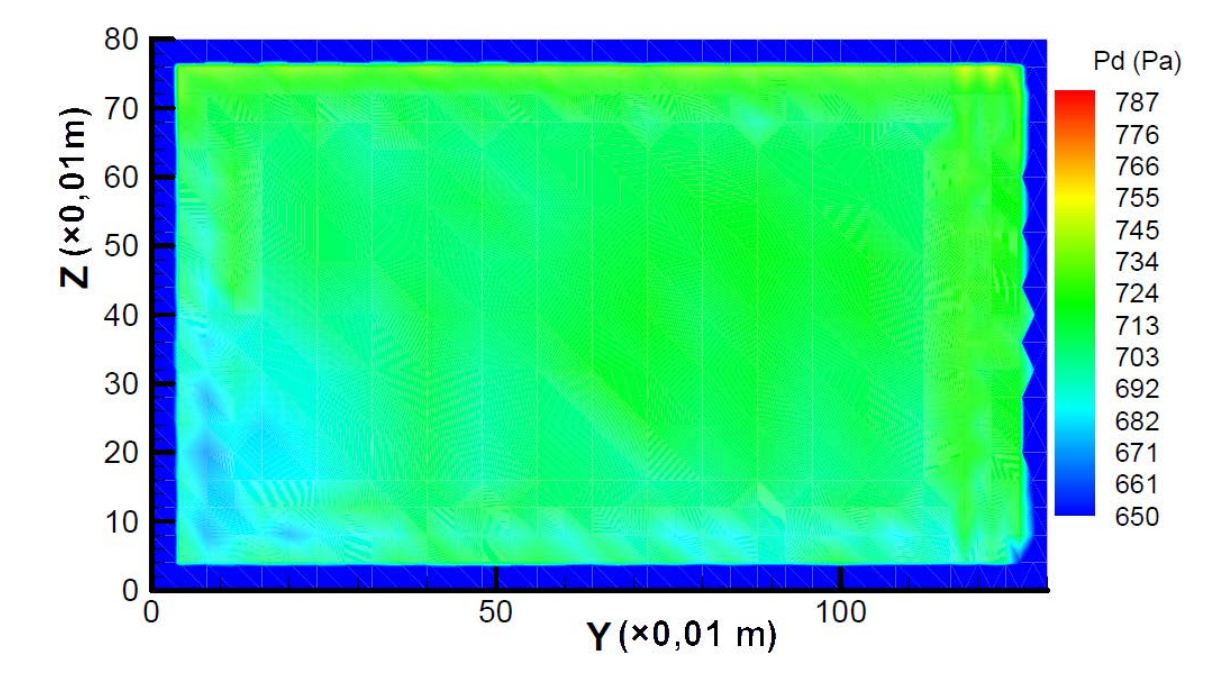

<span id="page-63-0"></span>Figura 39 - Distribuição da pressão dinâmica calculada pelo tubo de pitot em X=0,2 m.

Também foram efectuadas leituras de pressão dinâmica utilizando a sonda de sete-furos. Para este efeito, foram utilizados os sete sensores de pressão. Uma vez que os sensores não lêem todos a mesma pressão nas mesmas condições, devido à sua precisão absoluta, conforme previamente referido, mediu-se a pressão ambiente com um sensor externo calibrado disponível no centro de investigação e tomou-se esse valor como referência, calculando-se a diferença entre a pressão lida em cada sensor e a pressão ambiente (o *offset* de cada sensor). Ao registar a pressão lida em cada sensor, no decorrer dos ensaios experimentais com escoamento, contabilizou-se o respectivo *offset*.

Deste modo, obtêm-se valores de pressão relativos à mesma referência nos sete sensores. Este método é em tudo semelhante ao utilizado no tubo de pitot, pois o que se está realmente a calcular é a variação de pressão medida por cada sensor. Uma vez que todos os cálculos efectuados com a sonda de sete-furos são baseados em coeficientes que aplicam subtracções entre sensores (equações [\(2\)](#page-35-0) a [\(8\)\)](#page-36-4), apenas importa a pressão relativa.

Com base nas equações [\(2\)](#page-35-0) a [\(8\)](#page-36-4) e [\(10\),](#page-41-0) e tendo-se já obtido os valores dos coeficientes de calibração pela equação [\(13\),](#page-41-2) calculou-se a pressão dinâmica para cada ponto da malha da [Figura 38.](#page-61-0) Na [Figura 40](#page-64-0) apresenta-se o gráfico da variação da pressão dinâmica na mesma secção da [Figura 39.](#page-63-0) É possível observar a camada de mistura na zona lateral direita, bem como uma região de menor pressão dinâmica no canto inferior esquerdo. Por outro lado, uma região de maior pressão dinâmica na parte superior do gráfico destaca-se nas medições efectuadas pela sonda de sete-furos. Esta tendência foi detectada também por Baltazar et al. (1997), como se verifica no Anexo D.

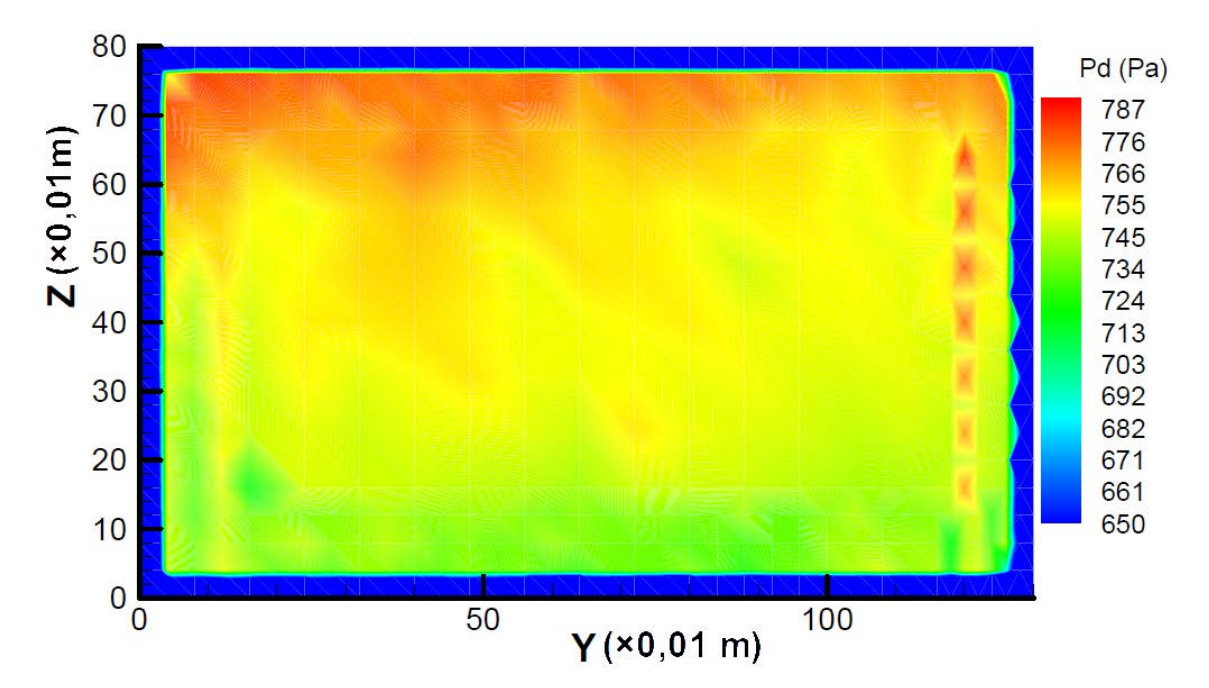

<span id="page-64-0"></span>Figura 40 - Distribuição da pressão dinâmica calculada pela sonda de sete-furos em  $X=0.2$  m.

É possível observar que a pressão dinâmica tende a aumentar com o aumento de Z, tanto nas medições efectuadas com o tubo de pitot, como nas efectuadas com a sonda de sete-furos.

Nota-se também que, em média, a pressão dinâmica obtida pela sonda de sete-furos é mais elevada em 74 Pa. Este valor foi obtido com base na média das pressões dinâmicas dentro do rectângulo centrado na secção com dimensões de 0,94 m x 0,44 m. Esta discrepância também foi encontrada por Baltazar et al. (1997), apesar de em menor magnitude (10 Pa). Isto pode ser explicado, em parte, devido aos ensaios terem sido realizados em dias diferentes, com condições diferentes.

Analogamente, executaram-se os mesmos procedimentos para as secções X=1,0 m e X=1,6 m.

Na secção X=1,0 m pode-se observar, nas medições efectuadas com recurso ao tubo de pitot, uma região rectangular de pressão dinâmica sensivelmente uniforme, centrada na secção de teste, mas de dimensões menores do que na secção X=0,2 m. Verifica-se, deste modo, que a camada de mistura está a aumentar no sentido longitudinal. É ainda possível identificar picos de pressão dinâmica, junto ao contorno, irregular, da região de pressão uniforme.

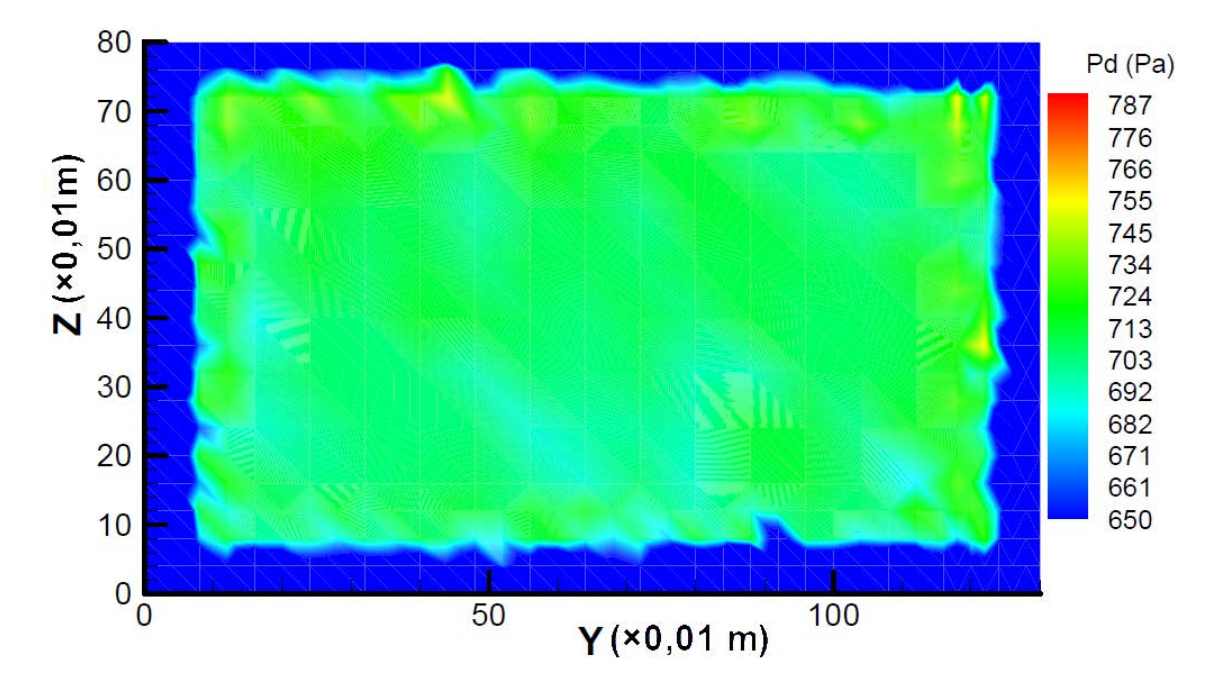

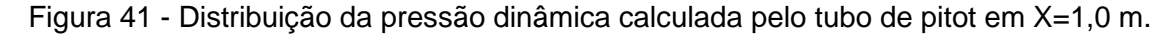

Atendendo à [Figura 42,](#page-66-0) onde se representam resultados para a mesma secção, obtidos pela sonda de sete furos, pode-se concluir que estes picos de pressão medidos pelo tubo de pitot se devam a erros de medição. A sonda de sete furos também captura estas irregularidades, mas em menor escala, o que pode ser devido à maior sensibilidade do tubo pitot relativamente à angularidade do escoamento, que é superior junto à camada de mistura.

Identicamente ao sucedido na secção X=0,2 m, a pressão medida pela sonda de sete-furos é, em média, 66 Pa mais elevada. Note-se ainda que a pressão média dentro da região de pressão uniforme na secção X=1,0 m diminuiu 1 Pa com o tubo de pitot, e 9 Pa com a sonda de sete-furos, relativamente à secção X=0,2 m.

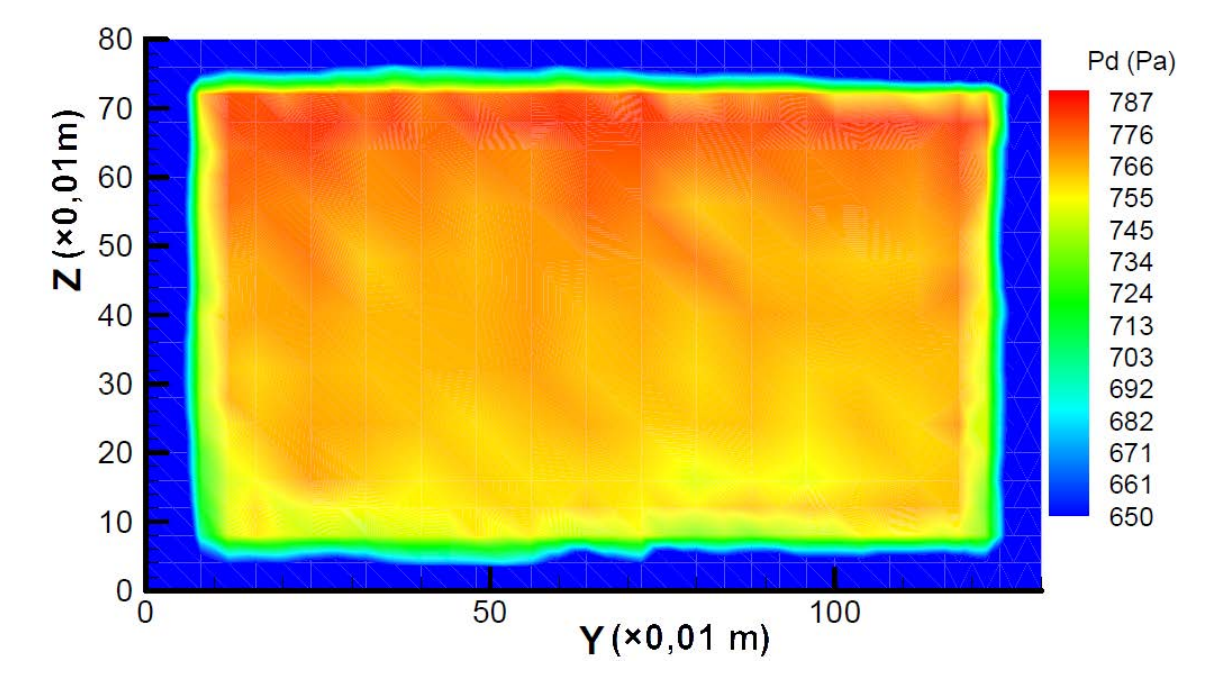

<span id="page-66-0"></span>Figura 42 - Distribuição da pressão dinâmica calculada pela sonda de sete-furos em  $X=1.0$  m.

Na secção X=1,6 m a região de pressão constante reduziu apreciavelmente, devido ao desenvolvimento da camada de mistura. A [Figura 43](#page-67-0) apresenta as pressões obtidas pelo tubo de pitot. Mais uma vez se nota uma grande irregularidade nos resultados quando comparados com os da [Figura 44.](#page-68-0) Nesta secção a pressão média obtida pela sonda de sete-furos foi 52 Pa mais elevada do que a obtida pelo tubo de pitot. Nas medições efectuadas pela sonda de sete-furos, é notório uma região de pressão constante dentro de um rectângulo bem definido.

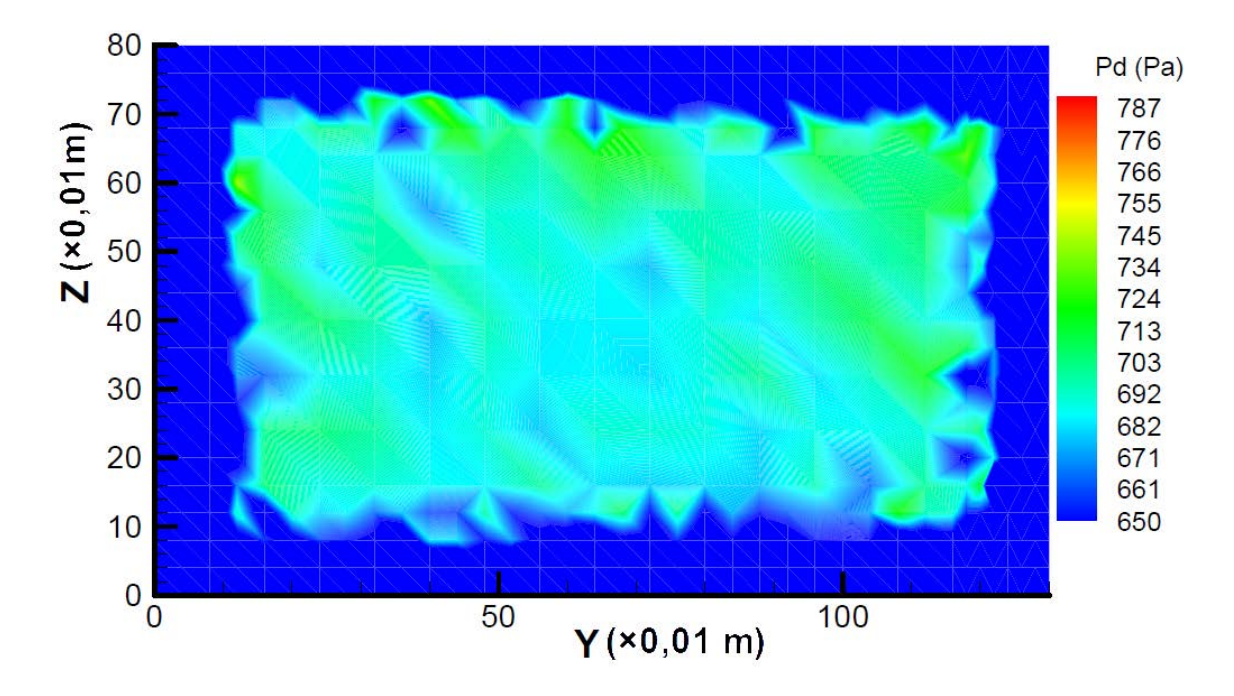

<span id="page-67-0"></span>Figura 43 - Distribuição da pressão dinâmica calculada pelo tubo de pitot em X=1,6 m.

Mantém-se, ao longo das três secções, uma zona de pressões mais elevadas na parte superior. No entanto, este problema poderá ser resolvido colocando as alhetas referidas por Baltazar et al. (1997), e/ou adicionando redes de estabilização ou alterando as já presentes na câmara de estabilização, de modo a que a rede seja mais densa nas regiões com velocidade mais elevada (Barlow et al., 1999).

Esta tendência poderá dever-se à maior angularidade do escoamento na região inferior do tunel, como é observável nas figuras C-1 a C-3, em anexo, contribuindo para uma redução da pressão total lida, bem como, pelo menos com o tubo de pitot, para um incremento da pressão estática, resultando numa redução da pressão dinâmica calculada. Este efeito poderá ainda ser agravado por um eventual desvio na orientação das sondas, como abordado no subcapítulo 4.4, mais concretamente, se estas encontrarem ligeiramente inclinadas para baixo. Não estando disponível um equipamento de maior precisão, a verificação do alinhamento das sondas foi efectuada com recurso a um nível de bolha e uma régua.

Também é notório que o braço metálico que permite o posicionamento das sondas no seio do escoamento vibra menos quando se mede a parte superior do escoamento. Este facto pode ter influência nos resultados obtidos. Pode ainda ser uma das causas para as diferenças encontradas entre as leituras das duas sondas. Uma vez que os resultados do tubo de pitot sofrem menor manipulação matemática, pois como descrito no capítulo [2.3.2,](#page-34-0) os resultados obtidos pela sonda de sete-furos são aproximações com base em funções polinomiais de 4º grau, estes estão mais propícios a erros devido à vibração.

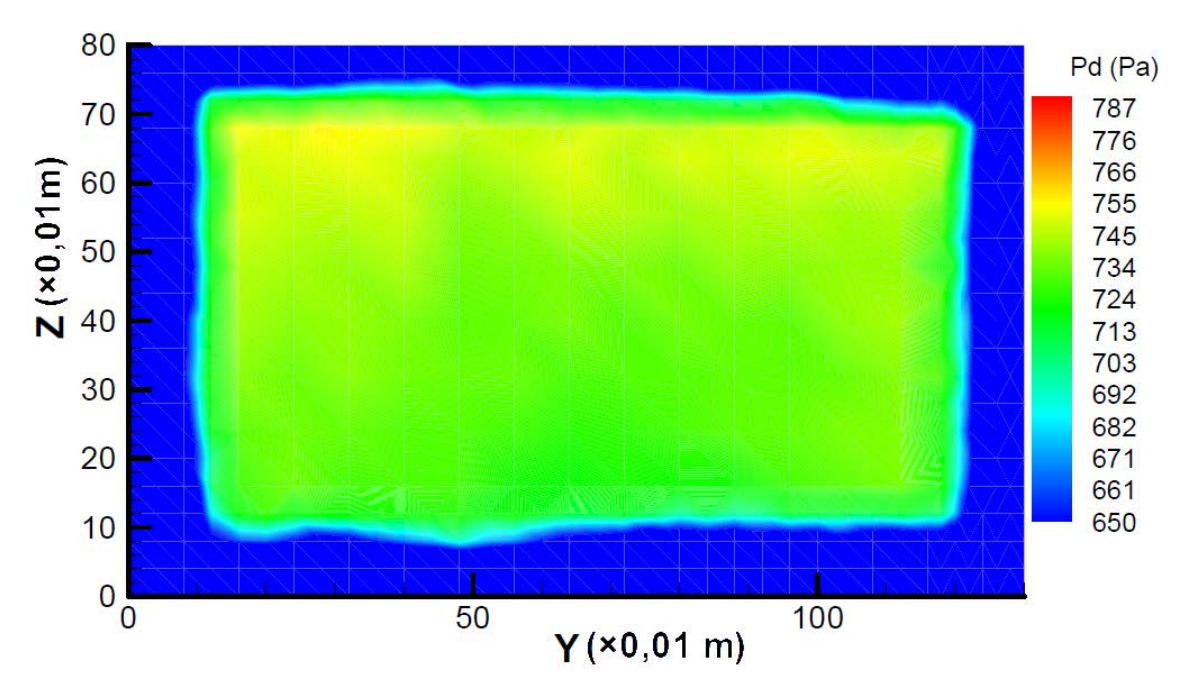

<span id="page-68-0"></span>Figura 44 - Distribuição da pressão dinâmica calculada pela sonda de sete-furos em  $X=1,6$  m.

De modo a definir-se um volume de pressão constante, admite-se que a variação de pressão dinâmica, em relação ao seu valor médio, nesse volume, deverá ser menor que 0,5% (Barlow et al., 1999).

Como tal, começou-se por ajustar o volume, centrado no eixo central da secção de teste, de modo a que o desvio padrão das medições dentro desse volume seja inferior a 0,5% da média da pressão dinâmica, em pelo menos um dos instrumentos de medida. O desvio padrão foi calculado da seguinte forma (Devore, 2011):

$$
s = \sqrt{\frac{\sum (x_i - \bar{x})^2}{n - 1}}
$$
 (22)

em que  $x_i$  é o valor de pressão dinâmica num ponto,  $\bar{x}$  é a média dentro do volume, e  $n \notin \mathfrak{o}$  número de pontos em que se efectuaram medições dentro do volume.

Com estes parâmetros, não foi possível obter um volume de pressão. Colocou-se a hipótese de isto se dever a uma grande variação da pressão dinâmica no sentido longitudinal. A fim de contornar este problema, estudou-se cada secção individualmente, aferindo se é possível obter um desvio padrão inferior a 0,5% da pressão dinâmica.

Com isto, construiu-se a [Tabela 5,](#page-69-0) em que se apresentam os valores das coordenadas mínimas e máximas das regiões de pressão dinâmica constante, bem como o desvio padrão e valor médio para cada um dos instrumentos de medida, para as três secções:

<span id="page-69-0"></span>

|                  | $X=0,2$ m    |              | $X=1,0 \; m$ |              | $X=1,6 \, m$       |              |
|------------------|--------------|--------------|--------------|--------------|--------------------|--------------|
| Sonda:           | <b>Pitot</b> | Sete-        | Pitot        | Sete-        | Pitot              | Sete-        |
|                  |              | <b>Furos</b> |              | <b>Furos</b> |                    | <b>Furos</b> |
| $Y_{min}$        | $0,18 \; m$  |              | $0,18 \; m$  |              | $0,26$ m           |              |
| $Y_{\text{max}}$ | $1,12 \; m$  |              | $1,12 \; m$  |              | $1,04 \; m$        |              |
| $Z_{min}$        | $0,18 \; m$  |              | $0,18 \; m$  |              | $0,26 \; m$        |              |
| $Z_{\text{max}}$ | $0,62 \; m$  |              | $0,62 \; m$  |              | $0,54 \, \text{m}$ |              |
| S                | 0,86%        | 0,41%        | 0,76%        | 0,46%        | 1,06%              | 0,45%        |
| $\bar{x}$        | 706 Pa       | 780 Pa       | 705 Pa       | 771 Pa       | 689 Pa             | 741 Pa       |

Tabela 5 - Definição de secções de pressão dinâmica uniforme.

Como se pode ver é possível, para cada secção, obter variações de pressão dinâmica inferiores a 0,5%, havendo uma maior variação de pressão dinâmica no sentido longitudinal.

Não sendo possível obter um volume com uniformidade de pressão dinâmica inferior a 0,5%, atendeu-se às condições do projecto de instalação do túnel aerodinâmico na AFA. De acordo com Baltazar et al. (1997), a pressão dinâmica deve ter uma variação inferior a 4% (variação de velocidade inferior a 2%), num volume de 0,6×1,1×1,4 m.

Para este volume, centrado no eixo longitudinal, a variação de pressão dinâmica obtida com a sonda de sete-furos foi de 2,7% (variação de velocidade de 1,4%), enquanto que a variação de pressão dinâmica obtida com o tubo de

pitot foi de 2,5% (variação de velocidade de 1,2%), com valores médios de 760 Pa (35,85 m/s) e 700 Pa (34,25 m/s), respectivamente.

## 4.3 Variação Longitudinal da Pressão Estática

Devido às variações de pressão dinâmica obtidas no subcapítulo anterior, e de modo a aferir a existência de zonas de flutuabilidade, é fundamental conhecer o gradiente de pressão estática ao longo da secção de teste. Para isso, foram efectuadas medições de pressão estática com o tubo de pitot e com a sonda de sete-furos, ao longo do eixo central da secção de teste, com intervalos de 0,1 m entre os 0,1 m e os 1,6 m da saída da câmara de contracção.

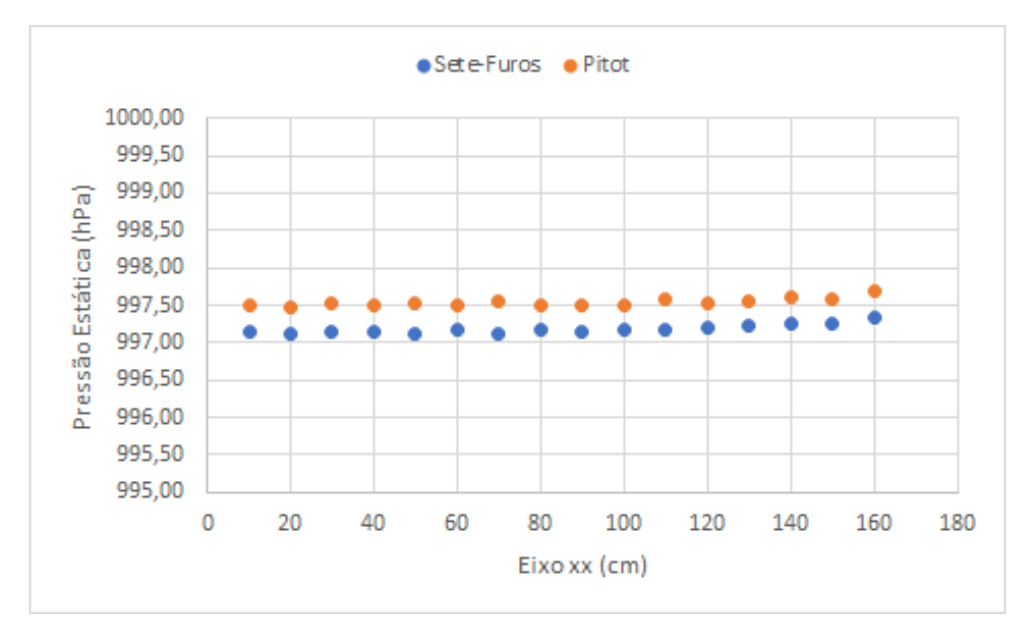

Figura 45 - Evolução da pressão estática ao longo da secção de teste.

<span id="page-70-0"></span>Como se pode verificar pela [Figura 45,](#page-70-0) a pressão estática aumenta ligeiramente até à secção X=1,0 m, após a qual aumenta mais acentuadamente. Para uma melhor comparação entre a [Figura 45](#page-70-0) e a [Tabela 5,](#page-69-0) importa conhecer a média da pressão total nas três secções previamente estudadas. Estes valores são apresentados na [Tabela 6.](#page-70-1)

<span id="page-70-1"></span>

| $X=0.2$ m |            | $X=1,0 \; m$ |                                                                       | $X=1,6 \; m$ |            |
|-----------|------------|--------------|-----------------------------------------------------------------------|--------------|------------|
| Pitot     | Sete-Furos | Pitot        | Sete-Furos                                                            | Pitot        | Sete-Furos |
|           |            |              | 100452 Pa   100427 Pa   100418 Pa   100478 Pa   100433 Pa   100472 Pa |              |            |

Tabela 6 - Pressão total nas três secções*.*

Como se pode observar, não há uma tendência definida para a variação da pressão total. Adicionalmente, podemo-la considerar constante ao longo das secções, pois os desvios são inferiores a 0,05%. Então, o pequeno aumento da pressão estática até à secção X=1,0 m é coincidente com a pequena diminuição de pressão dinâmica observada na [Tabela 5.](#page-69-0) O mesmo raciocínio pode ser aplicado da secção X=1,0 m para a secção X=1,6 m.

Existe ainda uma diferença entre as pressões estáticas medidas pelos dois instrumentos. Segundo Baltazar et al. (1997), esta deve-se ao facto da pressão estática não ser medida directamente pela sonda de sete-furos, mas ser calculada subtraíndo a pressão dinâmica à pressão total. É ainda importante referir que, pelo sub-capítulo [2.3.1,](#page-33-1) a pressão estática medida pelo tubo de pitot tem um erro associado de +1% da pressão dinâmica. Pela [Figura 10,](#page-27-0) e admitindo que o tubo de pitot possui um alinhamento semelhante ao da sonda de setefuros, abordado no sub-capítulo [4.4,](#page-71-0) acresce-lhe ainda um erro de -0,5% da pressão dinâmica. Isto significa um erro total de +0,5%, que representa 3 Pa, o que não é significativo, tendo em conta que as diferenças encontradas foram na ordem dos 35 Pa. No entanto, ambos os instrumentos capturaram tendências idênticas para a variação da pressão estática ao longo da secção de teste.

A diferença entre os valores máximo e mínimo de pressão estática foi de 21 Pa com a sonda de sete-furos, e de 20 Pa com o tubo de pitot, em ambos os casos abaixo do valor calculado por Baltazar et al. (1997), de 25 Pa.

#### <span id="page-71-0"></span>4.4 Direcção do Escoamento

Para se determinar a direcção do escoamento foi utilizada a sonda de sete furos. As medições foram efectuadas nos nós da grelha da [Figura 38,](#page-61-0) de onde se extraíram os ângulos  $\alpha$  e  $\beta_T$ . O sistema de eixos utilizado é o sistema representado na [Figura 19.](#page-35-1) Pela equação [\(10\)](#page-41-0) é possível calcular estes ângulos, podendo depois ser calculadas as componentes da velocidade u, v e w, respectivamente pertencentes aos eixos x, y e z, segundo as seguintes relações trigonométricas:

$$
u = V \cos \alpha_T \cos \beta_T \tag{23}
$$

$$
v = V \sin \beta_T \tag{24}
$$

$$
w = V \sin \alpha_T \cos \beta_T \tag{25}
$$
em que V pode ser obtido através da pressão dinâmica (Gallington, 1980).

Recorrendo ao programa Tecplot 9.0, foi possível representar os vectores de velocidade para as três secções. Seguidamente, apresentam-se as vistas de topo e lateral do escoamento [\(Figura 46](#page-72-0) e [Figura 47\)](#page-73-0). No Anexo C apresentam-se as vistas de frente para cada secção. Para melhor visualização, todos os vectores foram aumentados na mesma proporção.

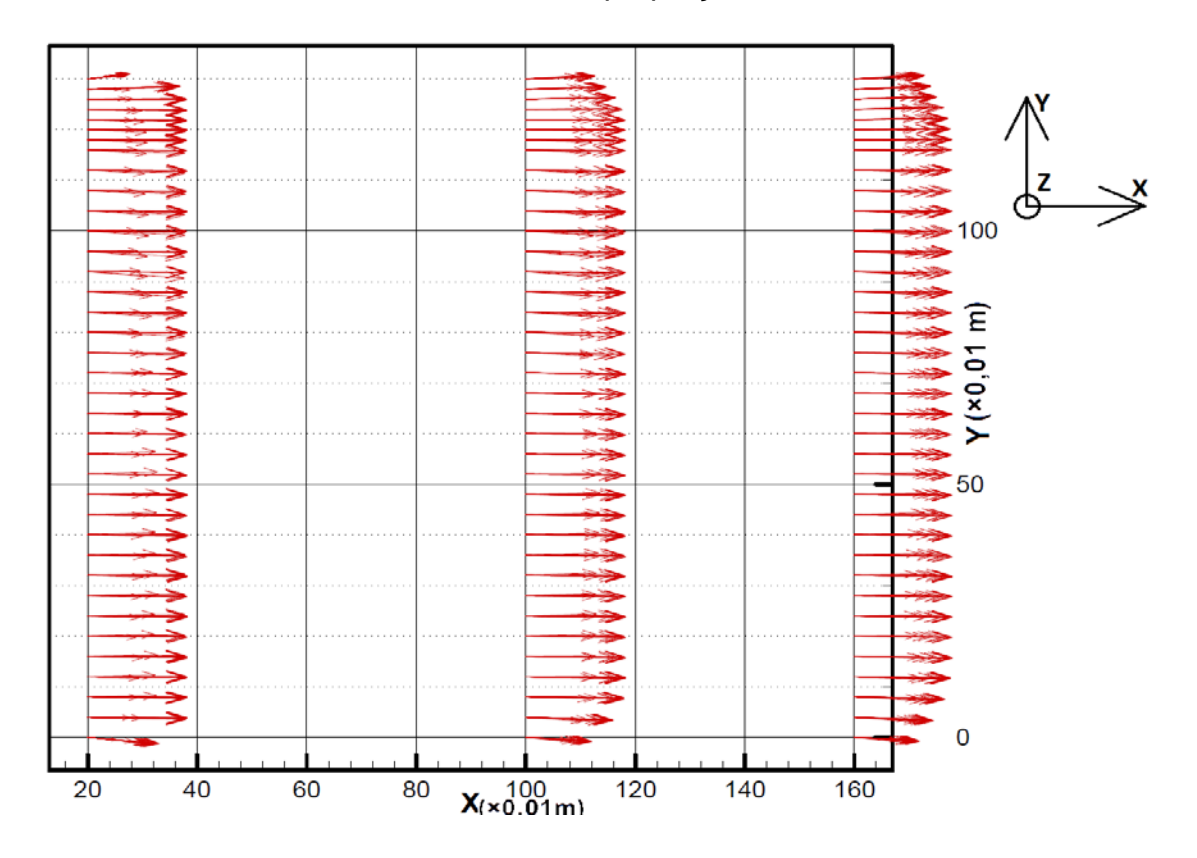

Figura 46 - Vista de topo dos vectores da direcção do escoamento.

<span id="page-72-0"></span>Na [Figura 46](#page-72-0) vê-se que em todas as secções o escoamento diverge do centro para a periferia, designadamente, para as extremidades laterais da secção de teste. Os desvios tornam-se mais acentuados com o avançar do escoamento, o que evidencia o crescimento da camada de mistura.

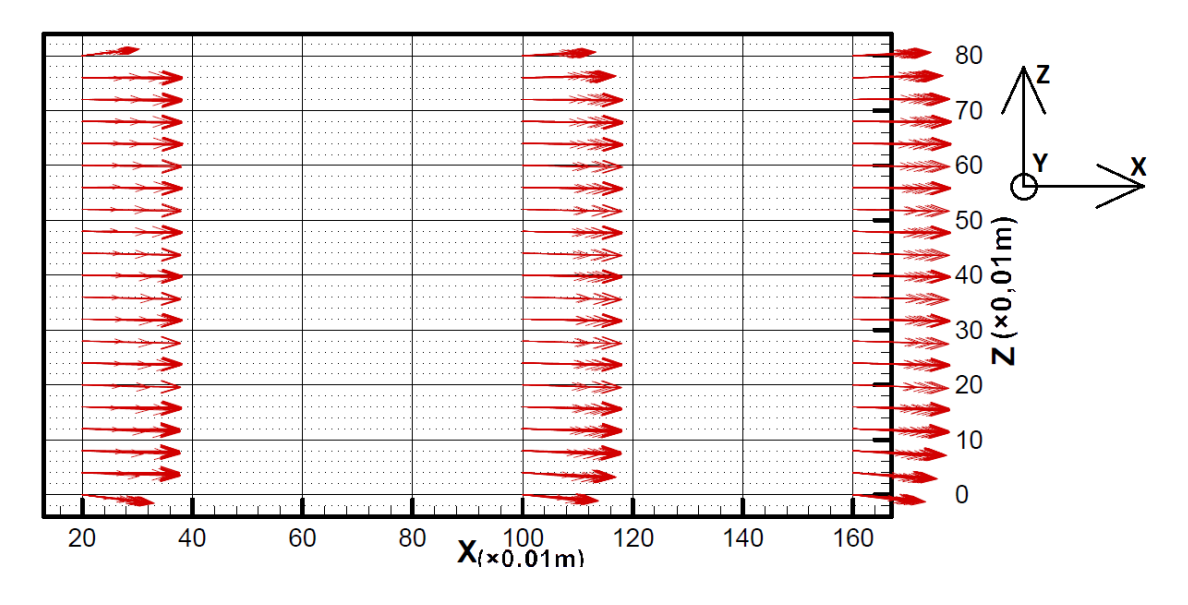

Figura 47 - Vista lateral dos vectores da direcção do escoamento.

<span id="page-73-0"></span>Na [Figura 47](#page-73-0) observa-se também o desenvolvimento da camada de mistura. Mais uma vez, os vectores divergem do centro para a periferia, designadamente, para o topo e fundo da secção de teste. Adicionalmente, é de notar que o escoamento se desenvolve, em média, no sentido descendente. Para os rectângulos de pressão constante definidos na [Tabela 5,](#page-69-0) a média dos ângulos  $\alpha$  e  $\beta$ , e respectivos máximos, mínimos e amplitudes (max-min), é apresentada na [Tabela 7:](#page-73-1)

<span id="page-73-1"></span>

|                      | $0,2 \, m$      | $1,0 \text{ m}$ | 1,6m                 |  |
|----------------------|-----------------|-----------------|----------------------|--|
| Média $(\alpha)$     | $-0,63^{\circ}$ | $-0,88^{\circ}$ | $-0,84^{\circ}$      |  |
| Max $(\alpha)$       | $-1,22$         | $-1,50^{\circ}$ | $-1,34^{\circ}$      |  |
| Min $(\alpha)$       | $-0,23^{\circ}$ | $-0,40^{\circ}$ | $-0,45^{\circ}$      |  |
| Amplitude $(\alpha)$ | $0,98^{\circ}$  | $1,10^{\circ}$  | 0.89°                |  |
| Média $(\beta)$      | $-0,48^{\circ}$ | $-0,65^{\circ}$ | $-0.54^{\circ}$      |  |
| Max $(\beta)$        | $-0,75^{\circ}$ | $-0,88^{\circ}$ | $-0.85^{\circ}$      |  |
| Min $(\beta)$        | $-0,18^{\circ}$ | $-0,31^{\circ}$ | $-0.01$ <sup>o</sup> |  |
| Amplitude $(\beta)$  | $0,56^{\circ}$  | $0,57^{\circ}$  | $0,84^{\circ}$       |  |

Tabela 7 - Angularidade do escoamento no volume de pressão constante.

Dentro do volume de pressão constante definido em [4.2](#page-62-0) (0,6×1,1×1,4 m), a média do ângulo  $\alpha$  é de -0,92°, sendo o valor máximo de -2,79° e o mínimo

de -0,29<sup>o</sup>. A média de  $\beta$  é de -0,52<sup>o</sup>, sendo o máximo de -1,35<sup>o</sup> e o mínimo de 0,65º.

Estes resultados podem dever-se a um erro de posicionamento da sonda. Como se pode observar nas Figuras C-1 a C-3, os resultados indicam que o escoamento tem uma velocidade tendencialmente descendente e da esquerda para a direita (no sentido do escoamento), o que pode indicar que a sonda se encontra ligeiramente inclinada para baixo e para a esquerda.

# 4.5 Comparação com Resultados Anteriores

Para melhor apreciação dos resultados obtidos, é pertinente a comparação com a última caracterização do escoamento com dados disponíveis, realizada por Baltazar et al. (1997). Uma vez que os testes da presente dissertação foram realizados a uma velocidade de 35 m/s, e os anteriores a 30 m/s, não foi possível comparar valores de pressão. No entanto, foi possível comparar o volume de pressão constante, a direcção do escoamento e algumas tendências. No Anexo D, apresentam-se os gráficos de direcção do escoamento e pressão dinâmica obtidos por Baltazar et al. (1997). Note-se que esses resultados são obtidos com alhetas *Seiferth Wings* na saída da contracção do túnel, enquanto que na presente dissertação as mesmas não foram utilizadas. Apenas se ilustram os resultados obtidos com a sonda de sete-furos, dado que os valores obtidos foram semelhantes aos do tubo de pitot.

Na primeira secção, observa-se um rectângulo com uniformidade de pressão dinâmica com cerca de 1,12×0,64 m, na Figura D-1. Na [Figura 40,](#page-64-0) o mesmo rectângulo pode ser observado, sendo este de dimensões um pouco maiores.

Relativamente à segunda secção, na Figura D-2 observa-se um rectângulo de pressão dinâmica constante com dimensões mais reduzidas que na primeira secção, tendo agora 0,96×0,48 m, enquanto que na [Figura 42](#page-66-0) este apresenta dimensões de cerca de 1,00×0,60 m.

Segundo Baltazar et al. (1997), a última secção apresenta um rectângulo com as mesmas dimensões da anterior [\(Figura D](#page-113-0)-3). Na [Figura 44](#page-68-0) este possui dimensões de cerca de 1,00×0,56 m.

59

Relativamente ao volume, em Baltazar et al. (1997) é apenas referido que, com alhetas, dentro de um volume de 0,6×1,1×1,4 m há uma variação de pressão dinâmica inferior a 4,0%. O mesmo acontece na presente dissertação. Dentro deste volume, a variação de pressão dinâmica é 2,7% quando calculada com a sonda de sete-furos, e 2,5% quando calculada com o tubo de pitot. Para as mesmas condições, ou seja, sem alhetas, em Baltazar et al. (1997) apenas se apresentam resultados para secção central, com uma variação de pressão dinâmica de 4.3%.

Relativamente à variação longitudinal de pressão estática, na última caracterização a mesma diminui até à secção central, após a qual aumenta até à secção final. Na actual caracterização, uma vez que a pressão estática aumenta com a longitude em todos as medições, apenas se mantém a tendência a partir da secção X=1,0 m.

Os vectores de velocidade registados por Baltazar et al. (1997) na primeira secção convergem lateralmente da pariferia para o centro. Nas restantes secções, encontram-se praticamente paralelos ao eixo X. A mesma tendência não foi encontrada na presente dissertação. Fora da camada de mistura, o escoamento desvia-se maioritariamente para a direita em todas as secções.

Na última caracterização do túnel, é referido, e é visível na [Figura D-5](#page-114-0) que o escoamento está a subir em média 0,5º. No entanto, este varia entre 0,0º e 1,2<sup>o</sup> em  $\alpha$  e entre -0,8<sup>o</sup> e 0,6<sup>o</sup> em  $\beta$ . Sem a presença das alhetas, este varia entre -0,5<sup>o</sup> e 0,5<sup>o</sup> em  $\alpha$  e entre -0,3<sup>o</sup> e 0,0<sup>o</sup> em  $\beta$ . Na presente dissertação, e dentro do mesmo volume, definido em [4.2,](#page-62-0) o escoamento aparenta desenvolver-se no sentido descendente, com um ângulo médio de -0,9º, e desvia-se da esquerda para a direita com um ângulo médio de -0,5<sup>o</sup>. Varia entre -2,8<sup>o</sup> e 0,3<sup>o</sup> em  $\alpha$  e entre -1,3<sup>o</sup> e 0,7<sup>o</sup> em  $\beta$ . Em ambos os casos, os ângulos  $\alpha \in \beta$  encontram-se fora do limite de projecto do túnel, sendo este 0,4º.

As diferenças encontradas em relação à uniformidade de pressão não são significativas, visto que o túnel aerodinâmico continua com variações de pressão inferiores a 4,0%. As alterações às regiões de pressão constante em cada secção pode-se dever ao facto da presente dissertação não ter incluído as alhetas.

# **Capítulo 5. Verificação da Calibração da Balança**

No presente capítulo é abordada a calibração da balança do túnel aerodinâmico, verificando se a mesma apresenta resultados fidedignos. São comparados os valores obtidos com adaptador de meio modelo e adaptador de modelo completo em relação a uma força de referência, tentando assim identificar a possível origem de um eventual desfasamento de resultados.

## 5.1 Metodologia

Perante a inconsistência de resultados obtidos em testes no túnel aerodinâmico com modelos de meia envergadura (meio-modelo), colocou-se a hipótese da balança não se encontrar correctamente calibrada (Veríssimo, 2016).

Numa tentativa de avaliar essa hipótese, aplicaram-se à balança forças e momentos de intensidades na mesma ordem de grandeza dos resultados obtidos em anteriores ensaios no túnel aerodinâmico. Nos ensaios efectuados por Veríssimo (2016), essas forças estão compreendidas entre aproximadamente -5 N e -57 N no eixo X, e cerca de -50 N e 22 N no eixo Z. Os momentos têm os seus limites em aproximadamente -4 Nm e 20 Nm no eixo X, e cerca de -3 Nm e 0 Nm no eixo Z. Não foram avaliadas forças e momentos noutros eixos pois não há registo de uma grande amplitude de valores, o que tornaria o processo pouco rigoroso. O referencial considerado encontra-se representado na Figura 48.

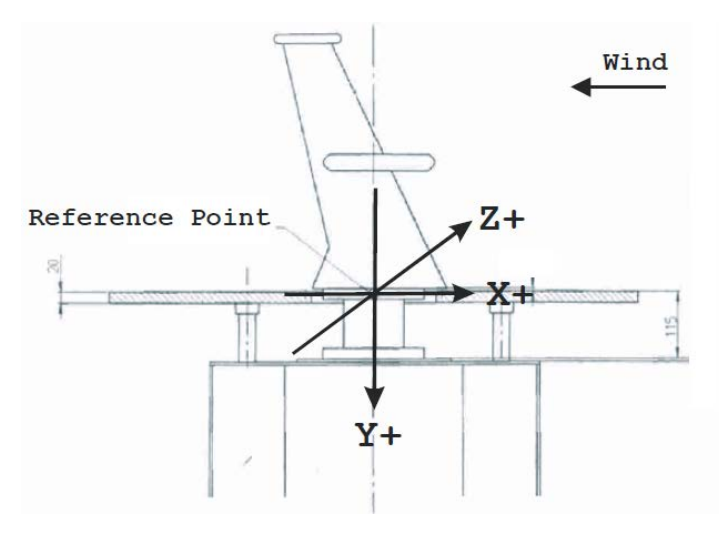

Figura 48 - Representação do referêncial da balança (Fonte: HORIBA, 2009).

As forças foram aplicadas na balança em duas configurações diferentes, com adaptador para meio-modelo e com adaptador de modelo completo, uma vez que uma possível fonte de erro de medição pela balança é a falta de solidariedade entre esta e o adaptador de meio-modelo. Com recurso a pesos, fio de *nylon* e um dinamómetro, foram aplicadas forças no sentido vertical, transversal e longitudinal, de modo a comparar valores do dinamómetro com as forças e momentos lidos pela balança do túnel aerodinâmico. No total, foram aplicadas 27 forças e momentos de intensidades diferentes para cada configuração da balança. Deste modo, foi possível verificar todo o intervalo estudado por Veríssimo (2016), avaliando assim a qualidade dos dados obtidos através do *software* da balança.

## 5.1.1 Verificação da Calibração do Dinamómetro

Para verificar a calibração da balança, é fundamental saber se o instrumento utilizado como referência está calibrado. Como tal, foram aplicados pesos calibrados com o dinamómetro na vertical, dentro da gama de valores necessária para verificação da calibração da balança. Entendeu-se aplicar massas entre os 0,0 Kg e os 7,0 Kg (aproximadamente 0 N e 70 N), com um intervalo de 0,5 Kg entre cada massa.

Na [Figura 49](#page-77-0) apresenta-se o gráfico que relaciona a massa aplicada com a massa medida pelo dinamómetro. Através deste gráfico, tendo em conta que a regressão linear é uma recta  $Y = X$ , pode-se concluir que o dinamómetro está bem calibrado para o intervalo de forças que vão ser aplicadas na balança.

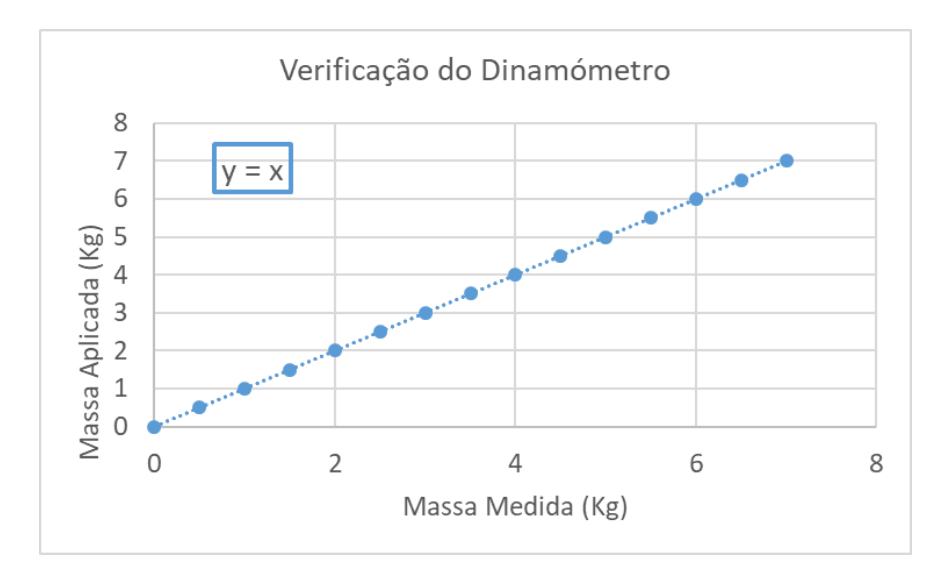

#### <span id="page-77-0"></span>Figura 49 - Gráfico da calibração do dinamómetro.

## 5.2 Forças Aplicadas com Adaptador para Modelo Completo

Na verificação da calibração com adaptador de modelo completo, foi ligado o fio de *nylon* à estrutura da balança, situada 0,48 m acima da origem do referencial da mesma. Na outra extremidade do fio de *nylon*, ligou-se o dinamómetro, que permitirá ler a força que se aplicou na direcção horizontal. Para aplicar esta força foi utilizado um balde, onde se foi acrescentando água para incrementar a intensidade da força. Foi ainda utilizada uma estrutura que permite transformar a força vertical criada pelo balde com água, em força horizontal medida pelo dinamómetro. Na [Figura 50,](#page-78-0) apresenta-se um esquema da actividade experimental.

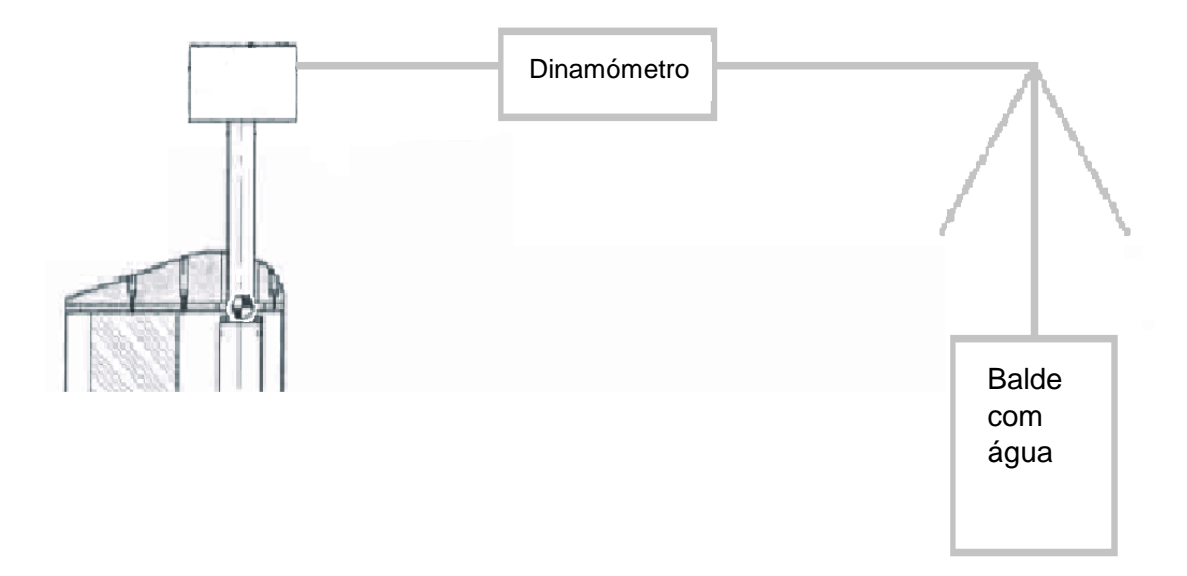

Figura 50 - Esquema da actividade experimental de medição de forças.

<span id="page-78-0"></span>Para se considerar que a balança está bem calibrada, a diferença entre a força aplicada e a força medida na direcção do eixo X não pode ser superior a 0,3 N, e no eixo Z não pode ser superior a 0,5 N. Adicionalmente, a diferença entre os momentos aplicados e medidos não pode ser superior a 0,1 Nm em qualquer eixo (Horiba, 2009).

Com esta configuração da balança, relativamente ao momento em torno do eixo X, a média do desvio foi de 1% (0,20 Nm), com um desvio padrão de 5% (0,43 Nm). O desvio médio do momento em torno do eixo Z foi de 0% (0,13 Nm), com um desvio padrão de 7% (0,36 Nm). A força no sentido do eixo X tem um desvio médio de 2% (0,85 N), com um desvio padrão de 7% (0,85 N).

Relativamente à força no sentido do eixo Z, a média do desvio foi de 1% (0,14 N), com um desvio padrão à média de 5% (0,77 N).

# 5.3 Forças Aplicadas com Adaptador para Meio-Modelo

Foi executado o mesmo teste com a balança configurada com o adaptador para meio-modelo. A este adaptador foi acoplado um meio-modelo, ao qual foi ligado o fio de *nylon*, para aplicação dos esforços. A fim de manter a relação entre as forças e os momentos aplicados, o fio foi colocado 0,48m acima do referencial da balança.

Obtiveram-se os seguintes resultados: o desvio do momento em torno do eixo X tem uma média de 1% (0,33 Nm), com um desvio padrão de 5%

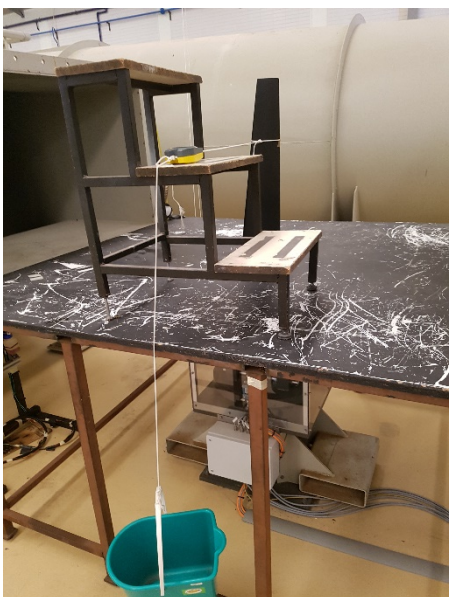

Figura 51 - Imagem da actividade experimental.

(0,33 Nm); o momento em torno de Z apresenta um desvio médio de 2% (0,06 Nm), com um desvio padrão de 5% (0,33 Nm); o desvio médio da força no sentido do eixo X tem um valor médio de 1% (0,03 N), com um desvio padrão de 5% (0,70 N); a força no sentido do eixo Z tem um desvio médio de 2% (0,52 N), com um desvio padrão de 5% (0,69 N).

#### 5.4 Comparação de Resultados

Em baixo apresentam-se os gráficos resultantes das medições efectuadas, relacionando as forças e momentos aplicados com as forças e momentos apresentados pelo *software* da balança. Apresenta-se também, como referência, a recta de regressão linear para uma balança completamente calibrada e sem erros de ensaios experimentais. Esta recta é  $Y = X$ .

No gráfico da [Figura 52,](#page-80-0) a recta de regressão linear é de  $Y = 1,0056x +$ 0,2915 com o adaptador de meio-modelo, e de  $Y = 1,0175x + 0,0879$  com o adaptador de modelo completo.

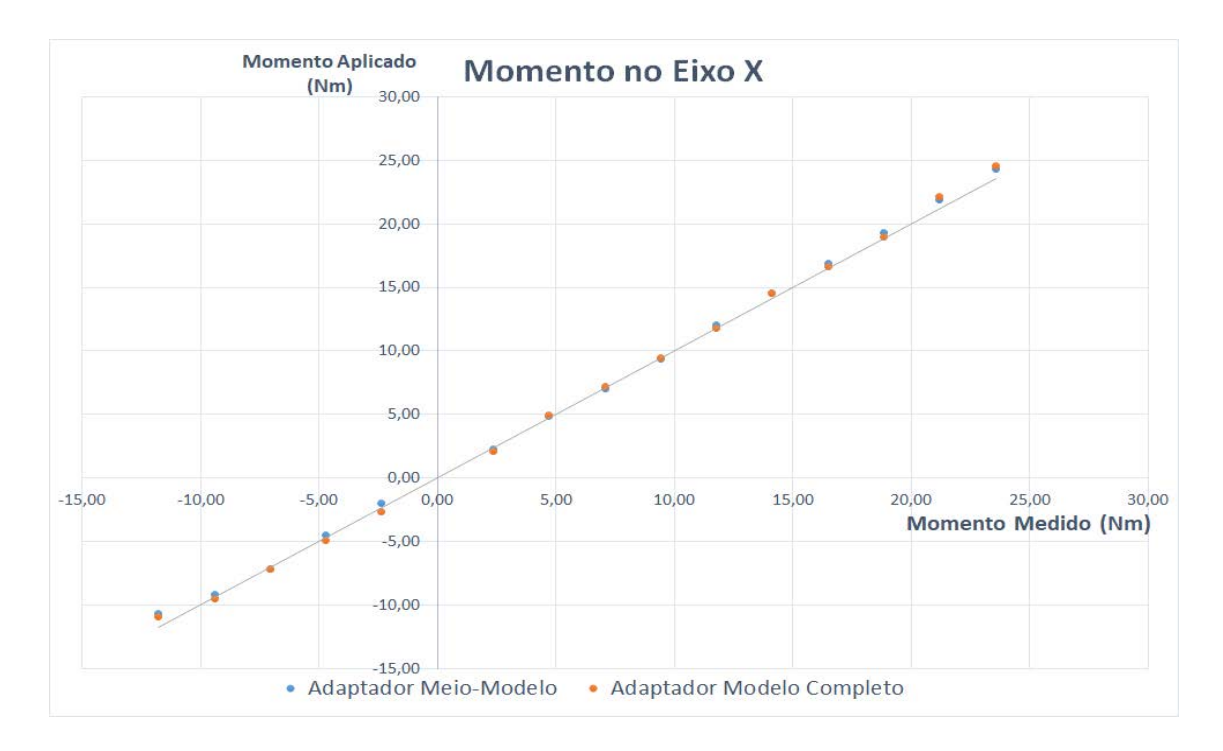

Figura 52 - Gráfico do momento segundo o eixo X

<span id="page-80-0"></span>No gráfico da [Figura 53,](#page-80-1) a recta de regressão linear com adaptador para meio-modelo é  $Y = 1,0086x + 0,1954$ , enquanto que com o adaptador para o modelo completo é  $Y = 0.9928x + 0.0241$ .

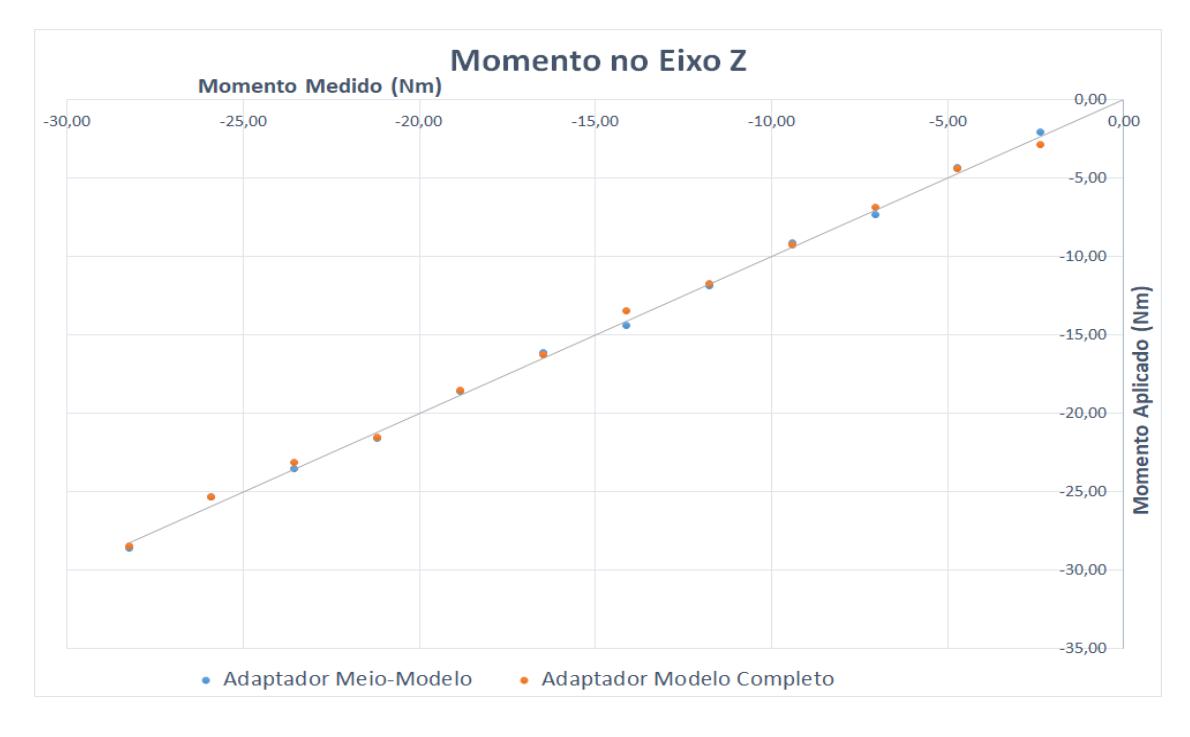

<span id="page-80-1"></span>Figura 53 - Gráfico do momento segundo o eixo Z

No gráfico da [Figura 54,](#page-81-0) a recta de regressão linear com o adaptador para meio-modelo é  $Y = 1,0188x + 0,4085$ . Com o adaptador de modelo completo, esta recta é  $Y = 0.9758x + 0.0753$ .

Relativamente à [Figura 55,](#page-82-0) a regressão linear com o adaptador de meiomodelo é  $Y = 0.9945x - 0.5965$ , sendo  $Y = 0.9940x - 0.2214$  com o adaptador de modelo completo.

Para se considerar que a balança está bem calibrada, as equações das rectas das regressões lineares deveriam ser  $Y = X$ . Em todos os gráficos obtiveram-se resultados próximos desse. Apesar de haver valores fora das tolerâncias prescritas no manual da balança, estes desvios podem dever-se à baixa precisão do dinamómetro (0,1 Kg ou, aproximadamente, 1 N). No entanto, como a magnitude dos desvios não aumenta com a magnitude das forças e momentos aplicados, e é semelhante nas duas configurações da balança, conclui-se que a hipótese de erros devido à falta de solidariedade entre o adaptador e o corpo da balança é falsa.

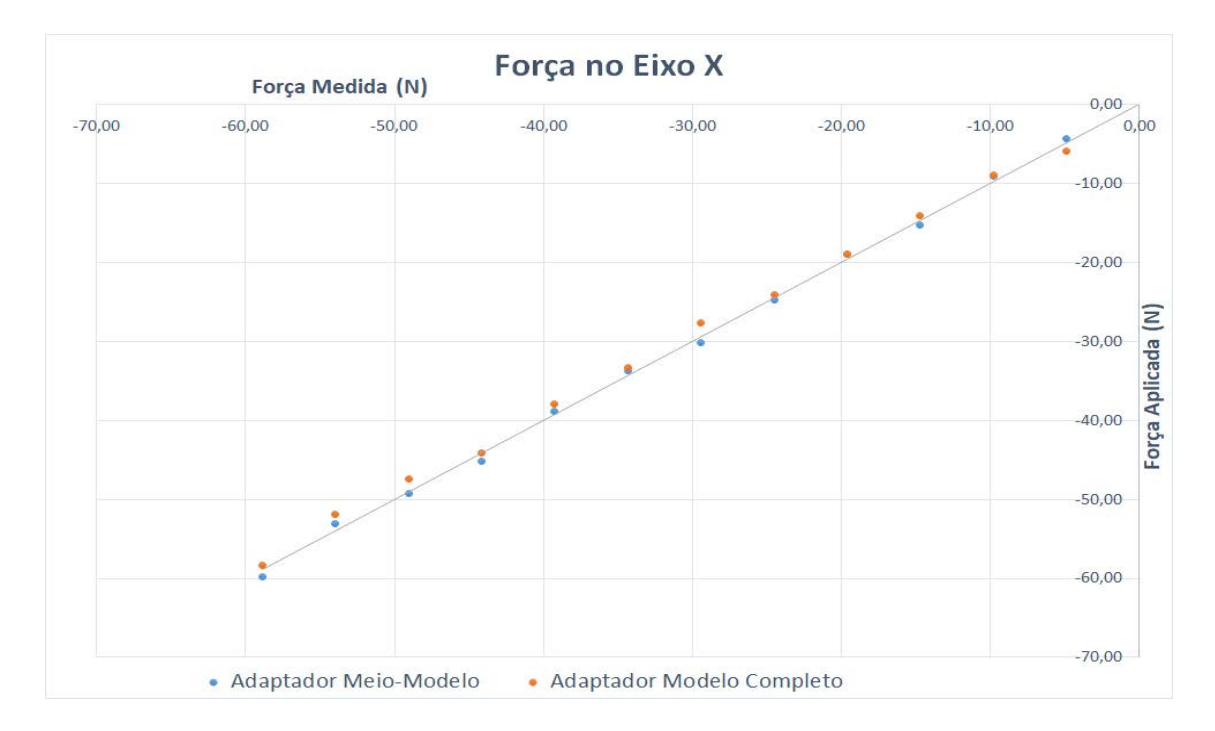

<span id="page-81-0"></span>Figura 54 - Gráfico da força segundo o eixo X

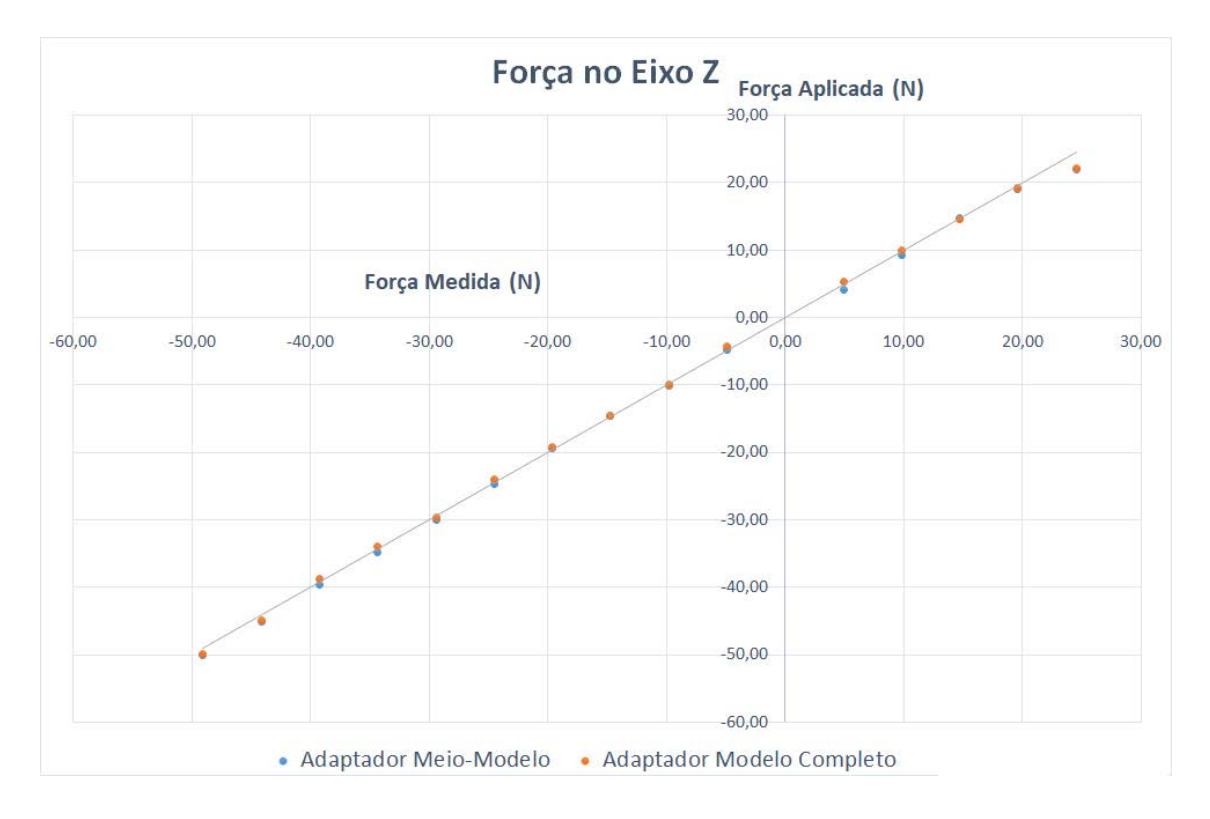

Figura 55 - Gráfico da força segundo o eixo Z

<span id="page-82-0"></span>Como tal, considerou-se uma nova hipótese de que os erros em testes de meio-modelo se devem a uma força aplicada pela estrutura que simula o plano de simetria da secção de teste e do meio-modelo. Esta estrutura consiste numa mesa que, não sendo um equipamento original do túnel aerodinâmico, foi adaptada por forma a impedir a interacção entre o escoamento e a vizinhança da secção de teste perto da fuselagem de um meio-modelo. Este plano possui um corte central, que acomoda o adaptador de meio-modelo. Como este corte central é muito próximo do adaptador, é possível que o atrito entre o escoamento do túnel e a superfície da mesa a movam, levando ao contacto com o adaptador da balança e, consequentemente, a uma força medida pela balança.

Com vista a testar esta hipótese, foram efectuados dois ensaios. Os ensaios consistiram em incidir um escoamento sobre o plano, e verificar se este aplicava alguma força no adaptador de meio-modelo. Os dois testes foram efectuados com escoamento a uma velocidade de 32m/s. No primeiro ensaio, o plano e o adaptador estavam totalmente descobertos, enquanto que, no segundo ensaio, tapou-se o adaptador de maneira que o escoamento não incidisse sobre o mesmo, pois as forças obtidas poderiam dever-se à interferência entre o escoamento e o próprio adaptador.

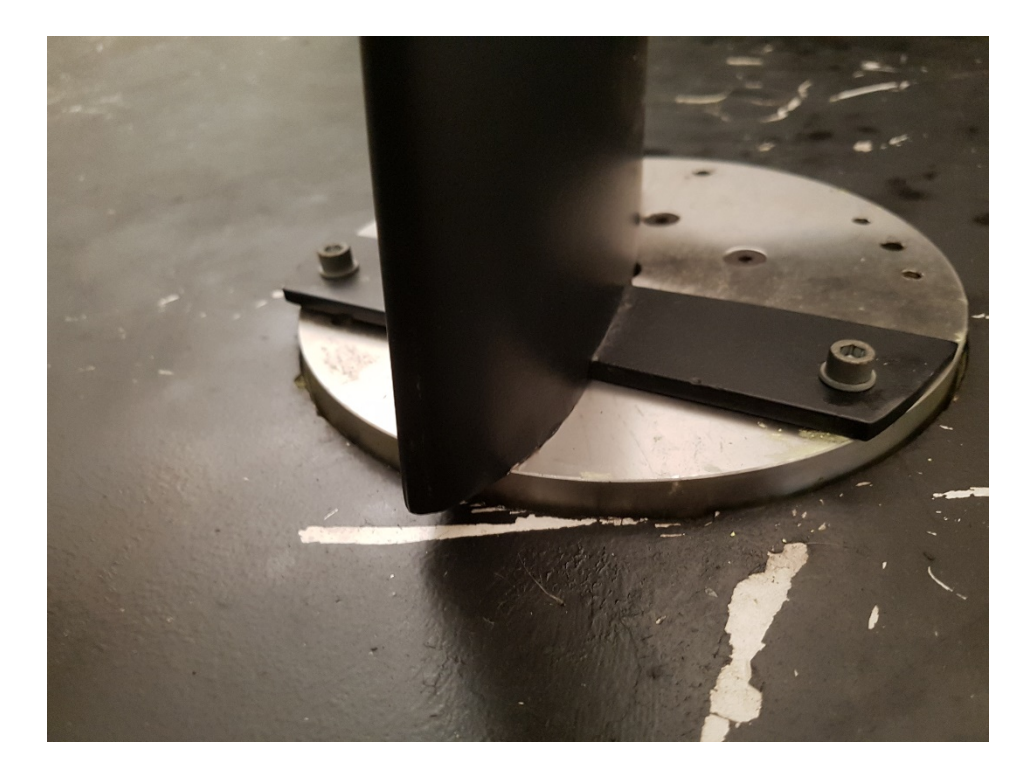

Figura 56 - Pormenor do corte de central do plano de simetria e proximidade ao adaptador para meio-modelo.

No primeiro ensaio verificou-se que, apenas devido ao atrito entre o escoamento, o plano e o adaptador, é produzida uma força de 9,8N no sentido do escoamento. No segundo ensaio, com o adaptador protegido do escoamento por uma cobertura, foi produzida uma força de 10,0N. Isto evidencia que, em ensaios de meio-modelo, é contabilizada uma força adicional, no sentido do escoamento, exclusivamente produzida pelo plano. O acréscimo de 0,2 N ao valor medido é provavelmente devido à transmissão mecânica dos esforços aerodinâmicos sobre a cobertura do adaptador para a mesa, sobre a qual foi colocado.

Posteriormente, foram efectuados testes onde se posicionou o plano de maneira em que esta nunca estivesse em contacto com o adaptador, e a força medida foi nula. No entanto, impedir este contacto revelou-se um processo demoroso e minucioso.

No presente capítulo é feito um resumo do projecto e dos resultados obtidos.

É natural que, com o passar do tempo, a estrutura interna do túnel se desgaste, alterando assim a qualidade do escoamento. Tendo em conta o tempo decorrido desde a última caracterização do escoamento do túnel aerodinâmico da AFA, revela-se de extrema importância conhecer as condições do mesmo.

Adicionalmente, é também importante conhecer a qualidade dos sensores que efectuam medições de forças e momentos nos modelos testados no túnel. É através destes sensores que são recolhidas informações acerca do comportamento dos modelos, pelo que é imperativo que os mesmos tenham uma precisão elevada.

Foi também proposto que se desenvolvesse um procedimento para uma caracterização expedita do escoamento, de modo a tornar este processo mais recorrente.

Deste modo, a presente dissertação teve como objectivo desenvolver um método para esta caracterização do escoamento, bem como efectuar a mesma, utilizando as ferramentas desenvolvidas. Teve ainda o objectivo de verificar a precisão da balança de seis componentes do túnel aerodinâmico.

Neste sentido, foi inicialmente efectuada uma revisão da literatura acerca de quais os parâmetros do escoamento a estudar, bem como as diferentes formas de o fazer. Além disso, foram ainda identificados os sensores disponíveis para o efeito.

Posteriormente, o sistema de atravessamento foi recuperado e actualizado com *hardware* e *software* que possibilitam esta caracterização com recurso à sonda de sete furos e ao tubo de pitot, disponíveis no Centro de Investigação da AFA. Esta caracterização é efectuada recolhendo dados na secção de teste num determinado número de pontos de uma malha definida pelo utilizador, através do *G-Code Generator 1.4*. Os dados são recolhidos através de um computador ligado à mesma rede *wi-fi* do controlador, podendo ser tratados posteriormente.

Com esta ferramenta, foi realizada a caracterização do escoamento no túnel aerodinâmico, avaliando a uniformidade da pressão dinâmica, o gradiente longitudinal de pressão estática e a direcção do escoamento na secção de teste. Assim, foi possível comparar os resultados obtidos com a última caracterização efectuada.

Finalmente, verificou-se a calibração da balança do túnel aerodinâmico, aplicando forças e momentos conhecidos, e comparando-os com os valores obtidos com a balança.

Concluindo, ao longo dos capítulos cumpriram-se os objectivos estabelecidos, capacitando deste modo a Força Aérea com uma ferramenta fundamental à operação do túnel aerodinâmico.

#### 6.1 Síntese dos Resultados

Relativamente à uniformidade da pressão dinâmica, destaca-se, em cada uma das três secções estudadas, uma zona com pressão mais elevada na parte superior da secção de teste. Este problema pode ser corrigido com a alteração das redes presentes na câmara de estabilização, aumentando a densidade da rede nas zonas de pressão dinâmica mais elevada. Ainda assim, e não obstante às diferenças encontradas entre as medições dos dois sensores, foi possível definir um volume de pressão constante. Este apresenta as dimensões de 0,6×1,1×1,4 m, com uma variação de velocidade inferior a 1,5%. Verificou-se ainda que este volume se mantém desde a última caracterização efectuada ao escoamento.

O gradiente de pressão estática na secção de teste foi determinado também com recurso aos dois instrumentos disponíveis. Apesar de se encontrarem diferenças entre os valores medidos, ambos capturam a mesma tendência. Esta tendência, por sua vez, é coerente com as variações das médias de pressão dinâmica em cada secção do volume. A diferença entre o valor máximo e o mínimo é de 21 Pa. A tendência alterou-se, em parte, face à última caracterização, continuando idêntica entre a secção X=1,0 m e a secção  $X=1,6$  m.

Relativamente à direcção do escoamento, este apresenta tendência a descer, com um ângulo médio de -0,9º. Lateralmente, este desvia-se da

esquerda para a direita, com um ângulo médio de -0,5º. Estes valores são totalmente diferentes dos obtidos na última caracterização.

No que diz respeito à calibração da balança, as rectas obtidas foram todas próximas de Y=X, pelo que se admite que a balança do túnel aerodinâmico está bem calibrada. Foi possível concluir ainda que o atrito entre o plano de simetria e o escoamento produz uma força, na ordem de grandeza dos 10 N no sentido longitudinal do escoamento, que é registada pela balança, afectando os resultados.

Após a realização da presente dissertação, é possível elencar diversos aspectos com vista à melhoria do tema em questão. Relativamente ao sistema de atravessamento, o mecanismo de posicionamento das sondas teve que ser colocado manualmente nas coordenadas nulas, quando o deveria fazer automaticamente, através das informações transmitidas pelos interruptores de fim de curso aí colocados. Pela praticalidade desta funcionalidade, recomenda-se que se continuem os trabalhos de actualização do sistema de atravessamento neste sentido.

Relativamente às discrepâncias encontradas entre as medidas efectuadas pelo tubo de pitot e pela sonda de sete-furos, recomenda-se um estudo mais aprofundado com o propósito de apurar os factores que influenciam estas diferenças. Por exemplo, realizar os ensaios em simultâneo a fim de garantir que as condições de escoamento são as mesmas, garantido ao mesmo tempo que não existe interferência entre os sensores e o escoamento.

Considera-se importante mitigar os erros devido à vibração das sondas, pelo que se recomenda para um projecto futuro uma melhoria da respetiva estrutura de suporte, bem como um mecanismo mais preciso para acoplamento das sondas ao sistema de atravessamento. Uma vez que se pretende um sistema de caracterização do escoamento expedito, é fundamental que as sondas sejam alinhadas de modo igualmente eficaz e eficiente.

Os desvios ângulares devem ser alvo de um estudo mais aprofundado, dado que continuam fora do limite. Reitera-se a pertinência do desenvolvimento de um mecanismo de maior precisão para o acoplamento da sonda de sete-furos ao sistema de atravessamento, tendo em conta a sensibilidade dos resultados a pequenos erros de alinhamento.

Outro instrumento que teria acrescentado valor à presente dissertação, seria um dinamómetro de precisão semelhante à balança de seis componentes. Para este efeito, poderão ser utilizadas as células de carga disponíveis no CIAFA, que no presente estudo não foram atempadamente consideradas.

73

Seria ainda pertinente um estudo pormenorizado acerca da camada de mistura na secção aberta. Para este efeito, poderão ser efectuadas medições de turbulência com recurso a um anemómetro de filme quente, bem como realizar medições de direcção do escoamento com uma malha mais fina (Baltazar et al., 1997). Na presente dissertação não foi possível estudá-la em pormenor, pelo que se tentou observar as suas tendências através da pressão dinâmica e da direcção do escoamento.

Seria igualmente pertinente realizar uma análise à camada limite na secção de saída do túnel aerodinâmico. Esta poderá ser feita recorrendo a sensores de pressão total, efectuando medições em pontos juntos às paredes da secção de saída do túnel aerodinâmico (Baltazar et al., 1997).

Por fim, a fim de dar continuidade aos trabalhos concretizados, seria valorativo efectuar uma caracterização completa do escoamento na configuração de secção de teste fechada.

# **Referências Bibliográficas**

- 3D Hubs. (13 de Julho de 2015). Raspberry Pi 3 (B/B+), Pi 2 B, and Pi 1 B+ case with VESA mounts and more. Raleigh, Carolina do Norte, Estados Unidos da América: Thingiverse. Obtido em 12 de Novembro de 2018, de https://www.thingiverse.com/thing:922740
- Academia da Força Aérea. (15 de Abril de 2013). *Apoio ao Ensino*. Obtido em 15 de Janeiro de 2019, de Academia da Força Aérea: http://www.academiafa.edu.pt/subPagina-10D00-019.005.004-apoio-aoensino#!prettyPhoto
- Academia da Força Aérea. (15 de Abril de 2013). *Projectos*. Obtido em 7 de Janeiro de 2019, de Academia da Força Aérea: http://www.academiafa.edu.pt/subPagina-10D00-019.005.003-projetos
- Akima, H. (Outubro de 1970). A New Method of Interpolation and Smooth Curve Fitting Based on Local Procedures. *Journal of the Association for Computing Machinery, 17*(4), 589-602. doi:10.1145/321607.321609
- Almeida, O. d., Miranda, F. C., Neto, O. F., & Saad, F. G. (26 de Fevereiro de 2018). Low Subsonic Wind Tunnel – Design and Construction. *Journal of Aerospace Technology and Management, 10*(1018), pp. 1-20. doi:10.5028/jatm.v10.716
- Bai, Y. (2015). *A New Wind Tunnel Setup and Evaluation of Flow Characteristics With/Without Passive Devices.* Department of Civil and Environmental Engineering. Ontário: University of Windsor.
- Baltazar, A. R., Nogueira, J. R., & Carvalho, R. Q. (1997). *Caracterização do Escoamento do Túnel Aerodinâmico da Academia da Força Aérea.* Lisboa: Universidade Técnica de Lisboa. Instituto Superior Técnico.
- Barlow, J. B., Rae, W. H., & Pope, A. (1999). *Low-Speed Wind Tunnel Testing* (3rd ed.). New Jersey: John Willey & Sons, Inc.
- Batchelor, G. K. (1967). *An Introduction to Fluid Dynamics* (1st ed.). Cambridge: Cambridge University.
- Bell, J. H., & Mehta, R. D. (1989). *Design and Calibration of the Mixing Layer and Wind Tunnel.* Stanford: Stanford University.
- Benay, R. (2 de Junho de 2013). A Global Method of Data Reduction Applied to Seven-Hole Probes. *Experiments in Fluids, 54*(6), pp. 1-16. doi:10.1007/s00348-013-1535-1
- Brashaw, P. (1985). *An Introduction to Turbulence and its Measurements.* Oxford: Pergamon Press.
- Browand, F. K. (Janeiro de 1986). The Structure of the Turbulent Mixing Layer. *Physica D: Nonlinear Phenomena, 18*(1-3), 135-148. doi:10.1016/0167- 2789(86)90168-5
- Build A 3D Printer. (2019). *Build A 3D Printer*. Obtido em 30 de Abril de 2019, de Jumper: http://builda3dprinter.eu/product/jumper/
- Bynum, D. S., Ledford, R. L., & Smotherman, W. E. (Dezembro de 1970). Wind Tunnel Pressure Measuring Techniques. *AGARDograph, 145*, 1-86.
- Cattafesta, L., Bahr, C., & Mathew, J. (2010). Fundamentals of Wind‐Tunnel Design. Em R. Blockley, & W. Shyy, *Encyclopedia of Aerospace Engineering* (pp. 1-10). Hoboken, Nova Jersey, Estados Unidos da América: Wiley & Sons. doi:10.1002/9780470686652.eae532
- Chanetz, B. (Agosto de 2017). A Century of Wind Tunnels Since Eiffel. *Comptes Rendus Mécanique, 345*(8), 581-594. doi:10.1016/j.crme.2017.05.012
- Chaparian, E., Amini, M. J., & Sedaghat, A. (Abril de 2013). Free Turbulent Flow Emanating From a Large Plane Square Nozzle: A Theoretical and Experimental Study. *Scientia Iranica, 20*(2), pp. 343-350. doi:10.1016/j.scient.2013.02.022
- Cheney, W., & Kincaid, D. (2008). *Numerical Mathematics and Computing* (6ª ed.). Belmont: Thomson-Brooks/Cole.
- Crawford, J. D. (2011). *Design and Calibration of Seven Hole Probes for Flow Measurement.* Department of Mechanical and Materials Engineering. Kingston: Queen's University.
- Damljanović, D., & Rašuo, B. (2010). Testing of Calibration Models in Order to Certify the Overall Reliability of the Trisonic Blowdown Wind Tunnel of VTI. *FME Transactions, 38*(4), 167-172.
- Damljanović, D., Vitić, A., & Vuković, Đ. (2006). Testing of AGARD-B Calibration Model in the T-38 Trisonic Wind Tunnel. *Scientific-Technical Review*, 52- 62.
- Damljanović, D., Vitić, A., & Vuković, Đ. (2006). Testing of AGARD-B Calibration Model in the T-38 Trisonic Wind Tunnel. *Scientific-Technical Review, LVI*(2), 52-62.
- Denford. (2005). *G and M Programming for CNC Milling Machines.* Brighouse: Denford Limited. Obtido em 25 de Março de 2019, de Técnico Lisboa: https://fenix.tecnico.ulisboa.pt/downloadFile/3779578361014/G\_and\_M programming\_for\_mills\_manual.pdf
- Devore, J. L. (2011). *Probability and Statistics for Engineering and the Sciences* (8ª ed.). Boston, Massachusetts, Estados Unidos da América: Brooks/Cole.
- Ferreira, M. A. (2015). *Design of a Six-Component External Wind Tunnel Balance.* Instituto Superior Técnico. Lisboa: Instituto Superior Técnico.
- Ferrinho, J. P. (2014). *Concepção de Sistema de Controlo Multifunção para um Túnel de Vento.* Departamento de Engenharia Mecânica. Aveiro: Universidade de Aveiro.
- Gallagher, L. (23 de Fevereiro de 2019). *Wind Measurements*. Obtido de SlidePlayer: https://www.slideplayer.com/slide/12872658/
- Gallington, R. W. (Outubro de 1980). Measurement of Very Large Flow Angles With Non-Nulling Seven Hole Probes. *Air Foce Academy Aeronautics Digest*, pp. 60-88.
- Galway, R. D. (1980). *A Comparison of Methods for Calibration and Use of Multi-Component Strain Gauge Wind Tunnel Balances.* Otava: National Research Council of Canada.
- Gerner, A. A., Maurer, C. L., & Gallington, R. W. (Junho de 1984). Non-Nulling Seven-Hole Probes for High Angle Flow Measurement. *Experiments in Fluids, 2*(2), 95-103. doi:10.1007/BF00261328
- Goldstein, R. J. (1996). *Fluid Mechanics Measurements* (2ª ed.). Londres: Taylor & Francis.
- González, M. A., Ezquerro, J. M., Lapuerta, V., Laverón, A., & Rodríguez, J. (2011). Components of a Wind Tunnel Balance: Design and Calibration. Em J. C. Lerner, *Wind Tunnels and Experimental Fluid Dynamics Research* (pp. 115-134). Madrid, Espanha: IntechOpen. doi:10.5772/730

Gurney, K. (1997). *An Introduction to Neural Networks.* Londres: UCL Press.

- Harvey, S. A. (2011). *Low-Speed Wind Tunnel Flow Quality Determination.* Naval Postgraduate School. Monterey: Naval Postgraduate School.
- Hills, R. (Novembro de 1961). A Review of Measurements on AGARD Calibration Models. *AGARDograph*, 1-245.
- Horiba, A. T. (2009). *Wind Tunnel Balance Operating Manual.* Darmstadt: Horiba Europe GmbH.
- ICARE. (6 de Junho de 2013). Arduino Mega Case R2. França: Thingiverse. Obtido em 12 de Novembro de 2018, de https://www.thingiverse.com/thing:99710
- Khan Academy. (19 de Setembro de 2017). *Khan Academy*. Obtido em 6 de Maio de 2019, de What is volume flow rate?: https://www.khanacademy.org/science/physics/fluids/fluiddynamics/a/what-is-volume-flow-rate
- Lacão, P. M. (2015). *Projecto de uma "Aeroesplanada".* Instituto Superior Técnico. Lisboa: Instituto Superior Técnico.
- Lautrup, B. (2005). *Physics of Continuous Matter.* Bristol: Institute of Physics Publishing.
- Libii, J. N. (2011). Wind Tunnels in Engineering Education. Em Lerner, *Wind Tunnels and Experimental Fluid Dynamics Research* (pp. 235-260).

Bloomington, Indiana, Estados Unidos da América: IntechOpen. doi:10.5772/730

- Lorenz-Meyer, W. (1996). *Low-Speed Wind Tunnel - Operation Manual.* Sintra: Academia da Força Aérea.
- Maiden, D. L., Monteith, J. H., & Carpini, T. D. (24 de Outubro de 1972). *Estados Unidos da América Patente Nº 3,699,811.*
- Moonen, P., Blocken, B., & Carmeliet, J. (s.d.). Indicators for the Evaluation of Wind Tunnel Test Section Flow Quality and Application to a Numerical Closed-Circuit Wind unnel.
- Morar, A. (2017). Five Phase Pentagon Hybrid Stepper Motor Intelligent Half/Full Driver. *Scientific Bulletin of the "Petru Maior" University of Tîrgu Mureş, 14*(1), pp. 30-36.
- NXP Semiconductors. (2007). *Level Shifting Techniques in I2C-Bus Design.* Eindhoven: NXP Semiconductors.
- Österlund, J. M., & Johansson, A. V. (1999). *Measurements in a Flat Plate Turbulent Boundary Layer.* Royal Institute of Technology, Department of Mechanics. Estocolmo: Royal Institute of Technology.
- Patel, B. B., & Khan, Z. J. (Março de 2018). 3-Axial CNC Router to 3D Printer. *International Journal of Advance Research in Science and Engineering, 7*(1), 561.565.
- Perez, A. L., Jaster, D. A., Thill, J., Porte-Agel, F., & Stefan, H. (2007). *Wind Velocity Profiles and Shear Stresses Downwind from a Canopy: Experiments in a Wind Tunnel.* St. Anthony Falls Laboratory. Minneapolis: University of Minnesota.
- Pisterman, K. (2004). *Use of a Seven-Hole Pressure Probe in Highly Turbulent Flow-Fields.* Virginia Polytechnic Institute. Blacksburg: Virginia Polytechnic Institute.
- Poole, D. B., & Cromack, D. E. (1970). *Defining the Flow Field of an Open-Jet Wind Tunnel.* Massachusetts: University of Massachusetts.
- Pope, A. (Abril de 1961). Wind Tunnel Calibration Techniques. *AGARDograph*, 1-131.
- Post, A. (2008). *Endstops for the Mechatronic Demonstrator.* University of Twente, Electrical Engineering. Enschede: University of Twente.
- Ramkissoon, R., & Manohar, K. (22 de Maio de 2014). Design and Calibration of a Low Speed Wind Tunnel. *British Journal of Applied Science & Technology, 4*(20), 2878-2890.
- Rediniotis, O. K., & Vijayagopal, R. (Junho de 1999). Miniature Multihole Pressure Probes and Their Neural-Network-Based Calibration. *AIAA JOURNAL, 37*(6), 666-674. doi:10.2514/2.790
- Roque, F. M. (2011). *Contribuição para o Desenvolvimento de um Túnel de Vento para o Ensaio de Coroas de Pás de Turbomáquinas.* Covilhã: Universidade da Beira Interior. Obtido de http://hdl.handle.net/10400.6/3800
- RS Pro. (Setembro de 2001). *Datasheet.* Obtido em 10 de Outubro de 2018, de RS-Online: https://docs-emea.rsonline.com/webdocs/157a/0900766b8157a04b.pdf
- RS Pro. (Setembro de 2001). *Hybrid Stepping Motors.* Obtido em 10 de Outubro de 2018, de RS-Online: https://uk.rs-online.com/web/p/steppermotors/1918384/
- Samardžić, M., Anastasijević, Z., Marinkovski, D., Ćurčić, D., & Isaković, J. (2014). External Six-Component Strain Gauge Balance for Low Speed Wind Tunnels. *Scientific Technical Review, 64*(3), 40-46.
- Santos, A. R., Silva, B. W., Neto, F. S., Lopes, L. D., & Dionísio, T. H. (2014). *Elaboração de Túnel de Vento para Aplicações de Ensaios Aerodinâmicos.* São Paulo: Instituto Federal de Educação, Ciência e Tecnologia de São Paulo. Campus São José dos Campos.
- Sax, H. (22 de Setembro de 2015). *Data Sheets of Devices Used in the Design of Microcontroller-Based Embedded Systems.* Obtido em 20 de Outubro

de 2018, de The University of Texas at Austin: http://users.ece.utexas.edu/~valvano/Datasheets/

- Silva, M. C., Lopes, A. G., Pereira, C. A., Cruz, J. M., & Mateus, M. L. (1998). *A Wind Tunnel Flow Field Mapping System Based on a Seven Hole Pressure Probe.* Coimbra: Universidade de Coimbra.
- Silva, M. C., Pereira, C. A., & Cruz, J. M. (2003). On the Use of a Linear Interpolation Method in the Measurement Procedure of a Seven-Hole Pressure Probe. *Experimental Thermal and Fluid Science, 28*(1), 1-8. doi:10.1016/S0894-1777(03)00074-8
- Sousa, J. J. (2009). *Efeito da Camada de Escorregamento no Escoamento de Fluidos Viscoelásticos por Acção Combinada de Electro-Osmose e Gradiente de Pressão – Uma Solução Analítica.* Faculdade de Engenharia da Universidade do Porto. Porto: Faculdade de Engenharia da Universidade do Porto.
- Sumner, D. (Junho de 2002). A Comparison of Data-Reduction Methods for a Seven-Hole Probe. *Journal of Fluids Engineering, 124*(2), 523-527. doi:10.1115/1.1455033
- Swanson, R. S., & Gillis, C. L. (1944). *Wind-Tunnel Calibration and Correction Procedures for Three-Dimensional Models.* Langley: National Advisory Committee for Aeronautics.
- Tan, H., & Liu, Y. (2018). Design of Stepper Motor Controller Based on Single-Chip Microcomputer. *AIP Conference Proceedings. 1971*, pp. 040032-1- 040032-5. College Park: American Institute of Physics. doi:10.1063/1.5041174
- Texas Instruments. (Junho de 2003). *CMOS Analog Multiplexers/Demultiplexers.* Obtido em 11 de Dezembro de 2018, de Texas Instruments: http://www.ti.com/lit/ds/symlink/cd4067b.pdf
- Touretzky, D. (2019). *STL Files and Slicing Software.* Pitsburgo: Carnegie Mellon University.
- Veríssimo, R. (2016). *Best Practice Guidelines in External Aerodynamics CFD Applied to Unmanned Aerial Vehicles at Cruise Conditions.* Sintra: Academia da Força Aérea.
- White, F. M. (2010). *Fluid Mechanics* (7ª ed.). Nova Iorque, Estados Unidos da América: McGraw-Hill.
- Zhou, K., Yang, W., He, Z., & Xiao, M. (Novembro de 2013). Direct Numerical Simulation of Concentration and Orientation Distribution of Fibers in a Mixing Layer. *Abstract and Applied Analysis, 2013*(715), 1-8. doi:10.1155/2013/845872
- Zilliac, G. G. (1989). *Calibration of Seven-Hole Pressure Probes for Use in Fluid Flows With Large Angularity.* Moffett Field: NASA Ames Research Center.

# **Anexos**

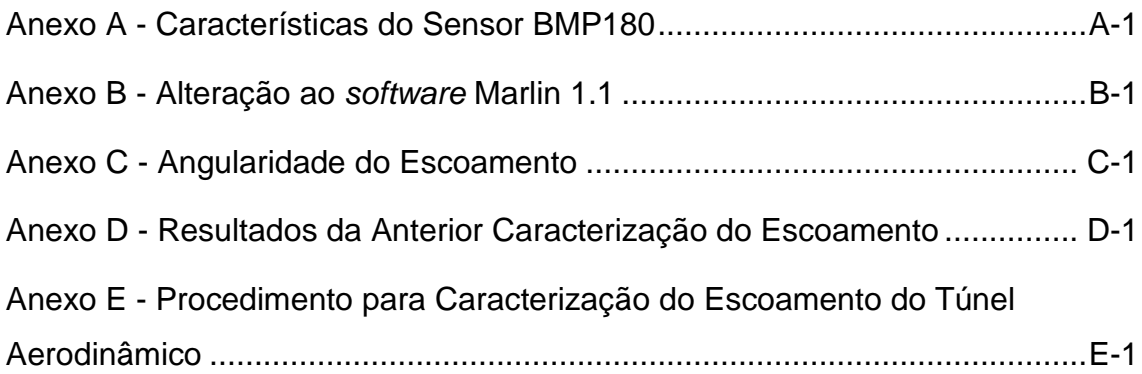

# **Anexo A - Características do Sensor BMP180**

<span id="page-100-0"></span>

| <b>Parameter</b>                                             | <b>Symbol</b>             | <b>Condition</b>                  | Min         | <b>Typ</b>     | <b>Max</b>     | <b>Units</b>    |
|--------------------------------------------------------------|---------------------------|-----------------------------------|-------------|----------------|----------------|-----------------|
| <b>Operating temperature</b>                                 | $T_A$                     | operational                       | $-40$       |                | $+85$          | $\rm ^{\circ}C$ |
|                                                              |                           | full accuracy                     | $\mathbf 0$ |                | $+65$          |                 |
| <b>Supply voltage</b>                                        | $V_{DD}$                  | ripple max. 50mVpp                | 1.8         | 2.5            | 3.6            | $\vee$          |
|                                                              |                           |                                   | 1.62        | 2.5            | 3.6            |                 |
| <b>Supply current</b><br>@ 1 sample / sec.<br>$25^{\circ}$ C | <b>I</b> <sub>DDLOW</sub> | ultra low power mode              |             | 3              |                | μA              |
|                                                              | <b>I</b> DDSTD            | standard mode                     |             | 5              |                | μA              |
|                                                              | I <sub>DDHR</sub>         | high resolution mode              |             | $\overline{7}$ |                | μA              |
|                                                              | <b>I</b> DDUHR            | Ultra high res. mode              |             | 12             |                | μA              |
|                                                              | <b>I</b> <sub>DDAR</sub>  | Advanced res. mode                |             | 32             |                | μA              |
| <b>Peak current</b>                                          | $I_{\text{peak}}$         | during conversion                 |             | 650            | 1000           | μA              |
| <b>Standby current</b>                                       | <b>I</b> DDSBM            | @ 25°C                            |             | 0.1            | 4 <sup>1</sup> | μA              |
| <b>Relative accuracy</b><br>pressure<br>$V_{DD} = 3.3V$      |                           | 950 1050 hPa<br>@ 25 °C           |             | ±0.12          |                | hPa             |
|                                                              |                           |                                   |             | ±1.0           |                | m               |
|                                                              |                           | 700  900hPa<br>2540 °C            |             | ±0.12          |                | hPa             |
|                                                              |                           |                                   |             | ±1.0           |                | m               |
| <b>Absolute accuracy</b><br>pressure                         |                           | 300 1100 hPa<br>$0 \ldots +65$ °C | $-4.0$      | $-1.0*$        | $+2.0$         | hPa             |
| $V_{DD} = 3.3V$                                              | 300 1100 hPa<br>$-200$ °C | $-6.0$                            | $-1.0*$     | $+4.5$         | hPa            |                 |
| <b>Resolution of output</b><br>data                          |                           | pressure                          |             | 0.01           |                | hPa             |
|                                                              |                           | temperature                       |             | 0.1            |                | $\rm ^{\circ}C$ |

Tabela A - 1 - Características do sensor BMP180

# **Anexo B - Alteração ao** *software* **Marlin 1.1**

<span id="page-102-0"></span>Com esta alteração ao código do *software*, pretendeu-se criar um novo comando. Este é accionado ao enviar "G5" a partir do computador de controlo. Depois de iniciar todas as variáveis, o Arduino irá seleccionar o canal do *multiplexer* com que pretende comunicar, utilizando para isso as saídas digitais (40, 42 e 44) ligadas aos interruptores através do circuito impresso.

Irá efectuar um ciclo em que comunica com um sensor individualmente, inicia-o, lê o valor da pressão, e armazena numa variável. Nos ciclos seguintes, o valor é somado ao valor já guardado na variável. Foram definidas sete variáveis, uma para cada sensor. A rotina de leitura dos sensores é efectuada o número de vezes definidas pela variável *amostra*.

No final, são apresentadas as coordenadas, bem como os valores das médias obtidas ao longo dos ciclos, para os sete sensores, em formato de CSV.

case 5:

SFE\_BMP180 pressure;

double Sensor1;

char status;

double T,P,p0,a;

double pressS1 = 0, pressS2 = 0, pressS3 = 0, pressS4 = 0, pressS5 = 0,  $pressS6 = 0$ ,  $pressS7 = 0$ ,  $pressS8 = 0$ ;

int amostra  $= 50$ ;

digitalWrite(40, LOW);

digitalWrite(42, LOW);

digitalWrite(44, LOW);

pressure.begin();

for (int  $i = 0$ ;  $i <$  amostra;  $i++$ ){

// ler o sensor 1:

digitalWrite(40, LOW);

digitalWrite(42, LOW);

digitalWrite(44, LOW);

pressure.begin();

status = pressure.startTemperature();

if (status  $!= 0$ ) {delay(status);}

status = pressure.getTemperature(T);

status = pressure.startPressure(3);

if (status  $!= 0$ ) {delay(status);}

status = pressure.getPressure(P, T);

press $S1$  +=  $P$ ;

// ler o sensor 2:

digitalWrite(40, HIGH);

digitalWrite(42, LOW);

digitalWrite(44, LOW);

pressure.begin();

status = pressure.startTemperature();

if (status  $!= 0$ ) {delay(status);}

status = pressure.getTemperature(T);

status = pressure.startPressure(3);

if (status  $!= 0$ ) {delay(status);}

status = pressure.getPressure(P, T);

press $S2$  +=  $P$ ;

// ler o sensor 3:

digitalWrite(40, LOW);

digitalWrite(42, HIGH);

digitalWrite(44, LOW);

pressure.begin();

status = pressure.startTemperature();

if (status  $!= 0$ ) {delay(status);}

status = pressure.getTemperature(T);

status = pressure.startPressure(3);

if (status  $!= 0$ ) {delay(status);}

status = pressure.getPressure(P, T);

press $S3$  +=  $P$ ;

// ler o sensor 4:

digitalWrite(40, HIGH);

digitalWrite(42, HIGH);

digitalWrite(44, LOW);

pressure.begin();

status = pressure.startTemperature();

```
if (status != 0) {delay(status);}
```
status = pressure.getTemperature(T);

status = pressure.startPressure(3);

if (status  $!= 0$ ) {delay(status);}

status = pressure.getPressure(P, T);

press $S4$  +=  $P$ ;

// ler o sensor 5:

digitalWrite(40, LOW);

digitalWrite(42, LOW);

digitalWrite(44, HIGH);

pressure.begin();

status = pressure.startTemperature();

if (status  $!= 0$ ) {delay(status);}

status = pressure.getTemperature(T);

status = pressure.startPressure(3);

if (status  $!= 0$ ) {delay(status);}

status = pressure.getPressure(P, T);

press $S5$  +=  $P$ ;

// ler o sensor 6:

digitalWrite(40, HIGH);

digitalWrite(42, LOW);

digitalWrite(44, HIGH);

pressure.begin();

status = pressure.startTemperature();

if (status  $!= 0$ ) {delay(status);}

status = pressure.getTemperature(T);

status = pressure.startPressure(3);

if (status  $!= 0$ ) {delay(status);}

status = pressure.getPressure(P, T);

press $S6$  +=  $P$ ;

// ler o sensor 7:

digitalWrite(40, LOW);

digitalWrite(42, HIGH);

```
 digitalWrite(44, HIGH);
```
pressure.begin();

status = pressure.startTemperature();

if (status  $!= 0$ ) {delay(status);}

status = pressure.getTemperature(T);

status = pressure.startPressure(3);

if (status  $!= 0$ ) {delay(status);}

status = pressure.getPressure(P, T);

press $S7$  +=  $P$ ;

}

SERIAL\_PROTOCOL("X, ");

SERIAL\_PROTOCOL("Y, ");

SERIAL\_PROTOCOL("Z, ");

SERIAL\_PROTOCOL("S1, ");

SERIAL\_PROTOCOL("S2, ");

SERIAL\_PROTOCOL("S3, ");

SERIAL\_PROTOCOL("S4, ");

SERIAL\_PROTOCOL("S5, ");

SERIAL\_PROTOCOL("S6, ");

SERIAL\_PROTOCOLLN("S7");

SERIAL\_PROTOCOL(current\_position[X\_AXIS]);

SERIAL\_PROTOCOL(", ");

SERIAL\_PROTOCOL(current\_position[Y\_AXIS]);

SERIAL\_PROTOCOL(", ");

SERIAL\_PROTOCOL(current\_position[Z\_AXIS]);

SERIAL\_PROTOCOL(", ");

SERIAL\_PROTOCOL(pressS1 / amostra);

SERIAL\_PROTOCOL(", ");

SERIAL\_PROTOCOL(pressS2 / amostra);

SERIAL\_PROTOCOL(", ");

SERIAL\_PROTOCOL(pressS3 / amostra);

SERIAL\_PROTOCOL(", ");

SERIAL\_PROTOCOL(pressS4 / amostra);
SERIAL\_PROTOCOL(", ");

SERIAL\_PROTOCOL(pressS5 / amostra);

SERIAL\_PROTOCOL(", ");

SERIAL\_PROTOCOL(pressS6 / amostra);

SERIAL\_PROTOCOL(", ");

SERIAL\_PROTOCOLLN(pressS7 / amostra);

delay(1000);

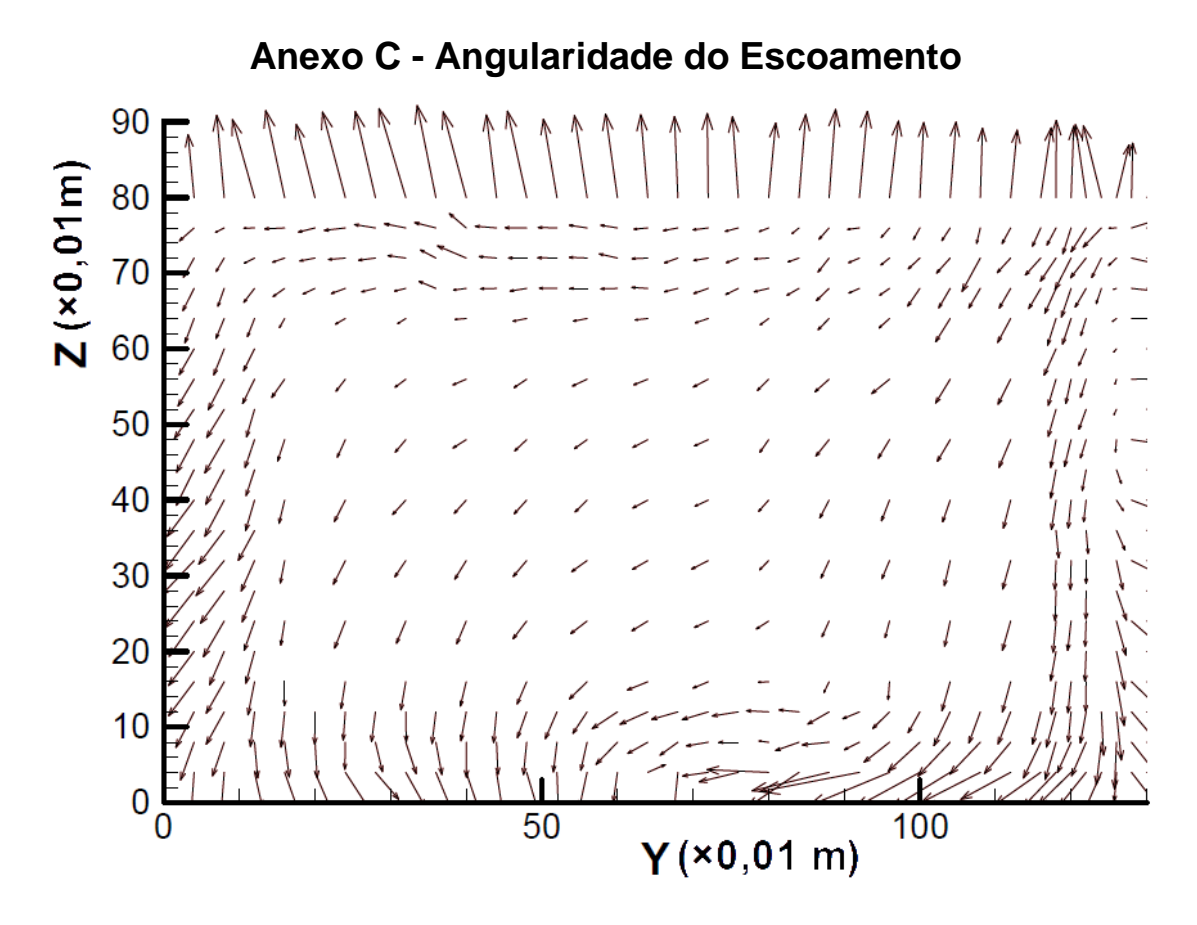

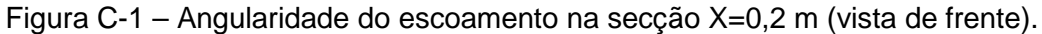

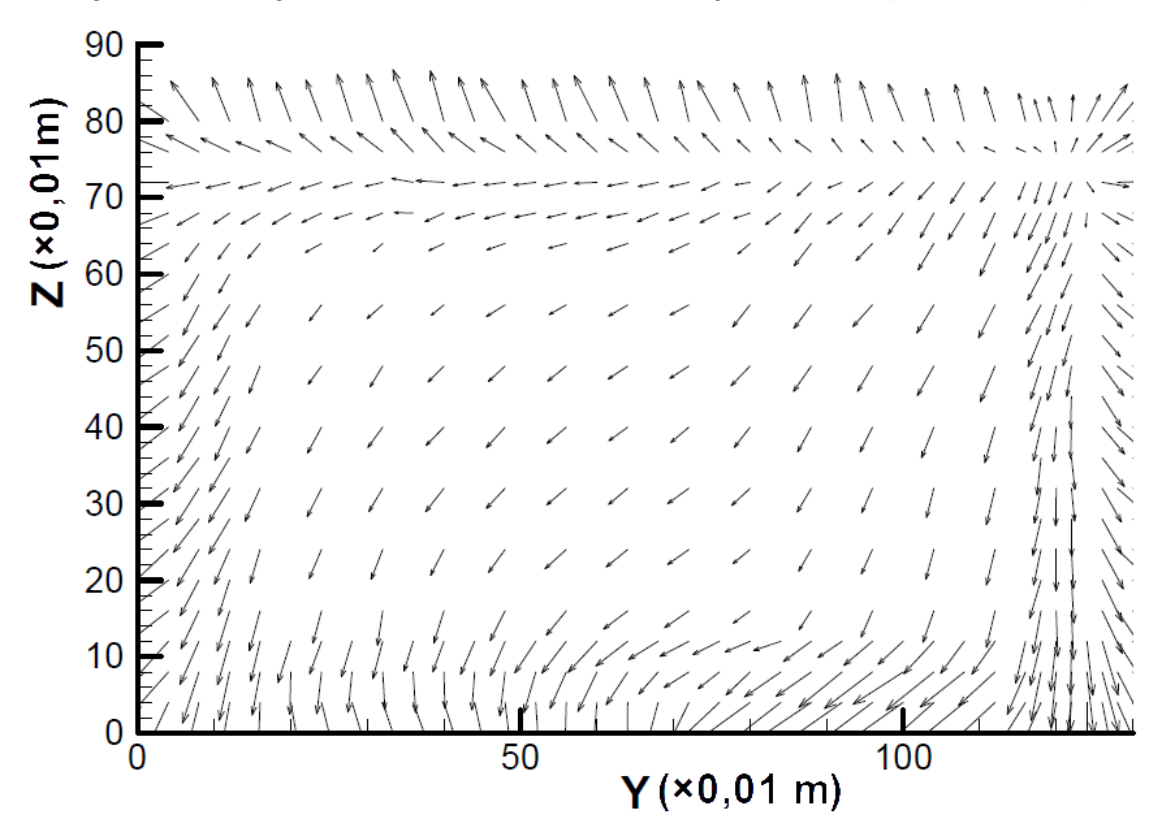

Figura C-2 – Angularidade do escoamento na secção X=1,0 m (vista de frente).

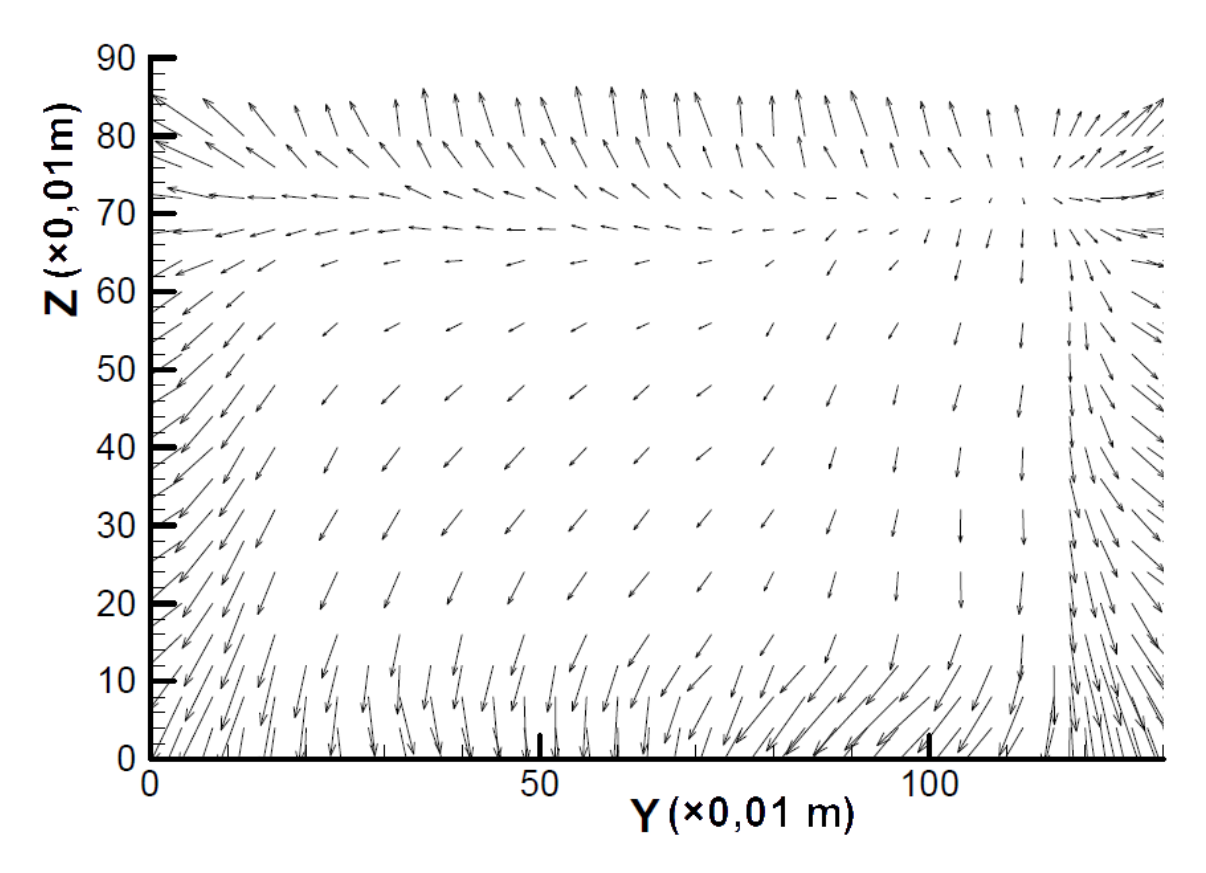

Figura C-3 – Angularidade do escoamento na secção X=1,6 m (vista de frente).

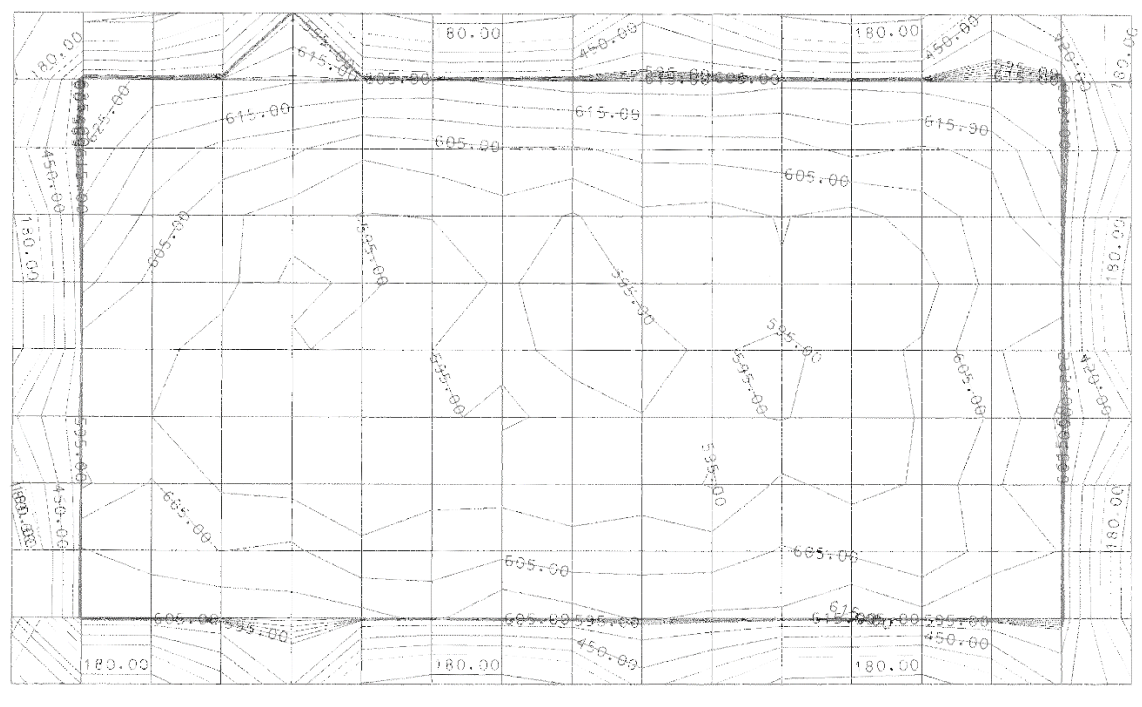

**Anexo D - Resultados da Anterior Caracterização do** 

**Escoamento**

Figura D-1 - Pressão dinâmica obtida com a sonda de sete-furos na secção X=0,2 m.

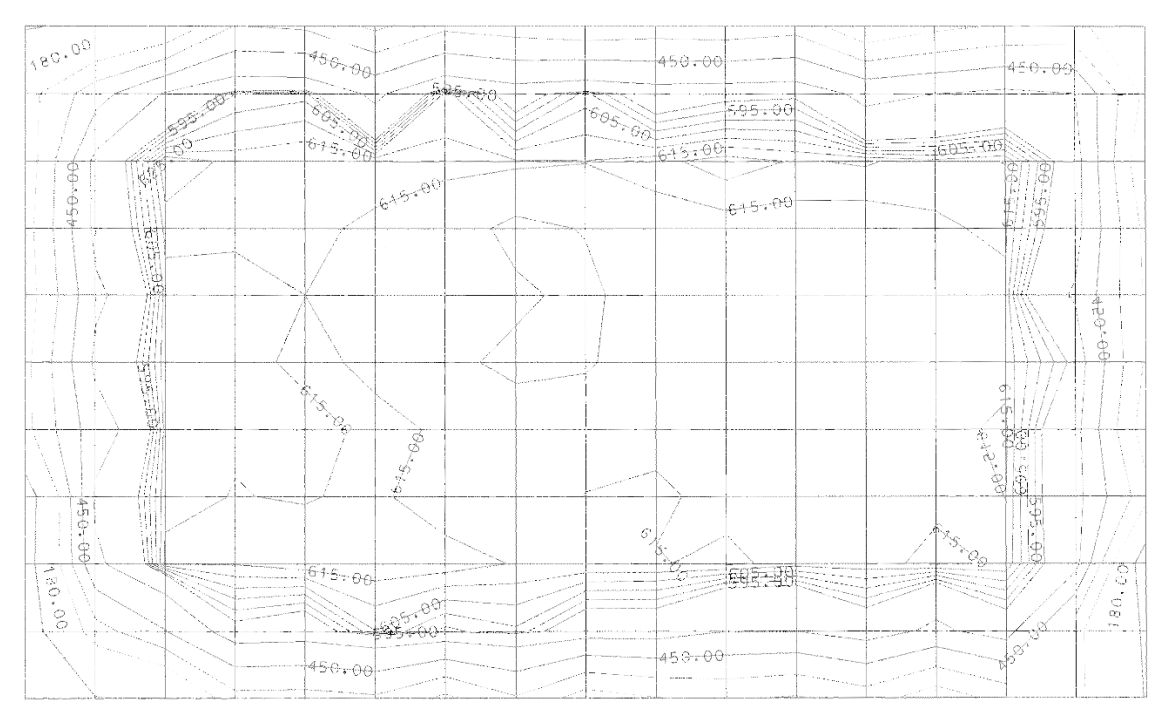

Figura D-2 - Pressão dinâmica obtida com a sonda de sete-furos na secção X=1,0 m.

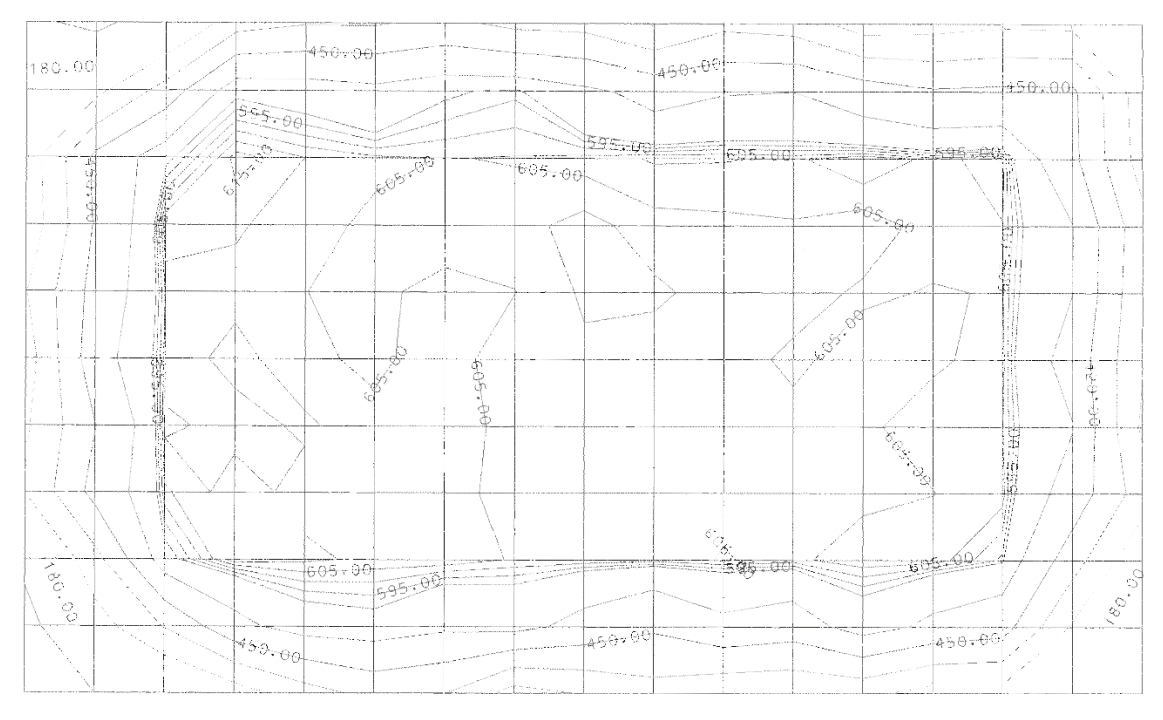

Figura D-3 - Pressão dinâmica obtida com a sonda de sete-furos na secção X=1,6 m.

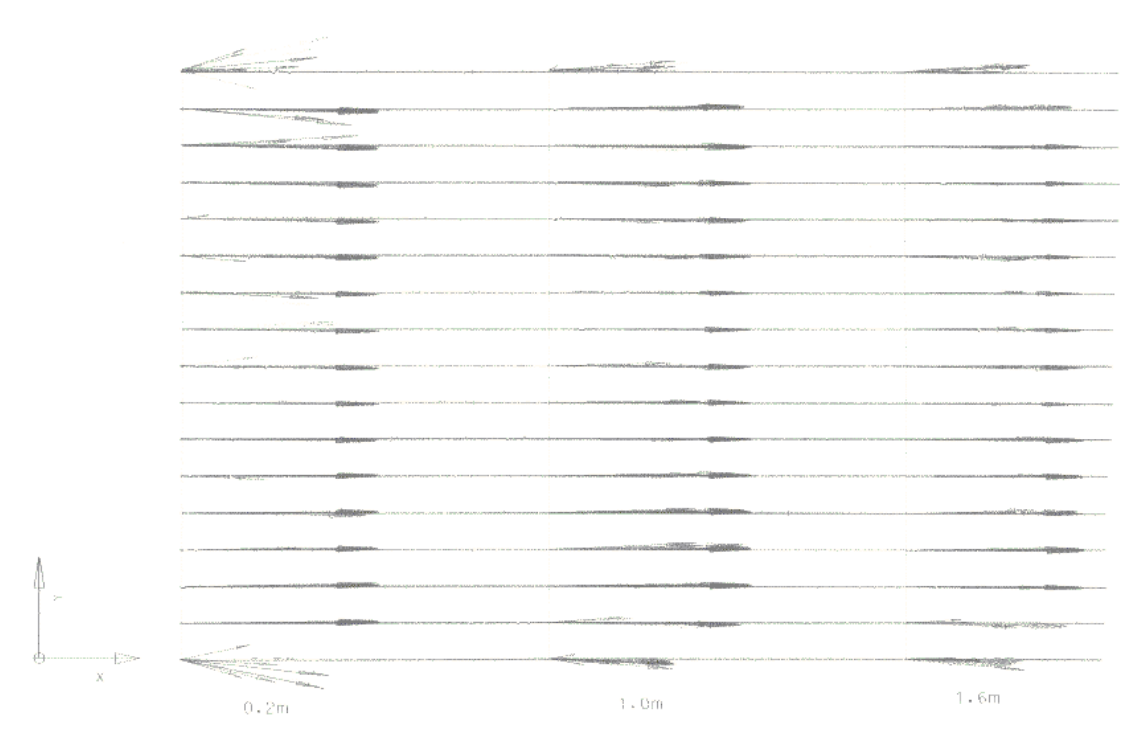

Figura D-4 - Vista de topo da angularidade do escoamento.

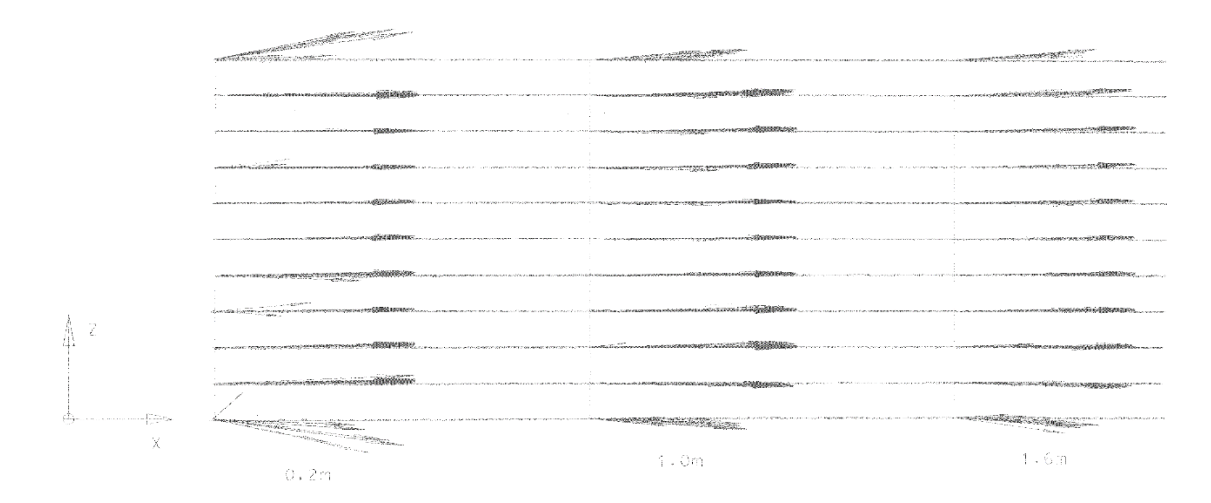

Figura D-5 - Vista lateral da angularidade do escoamento.

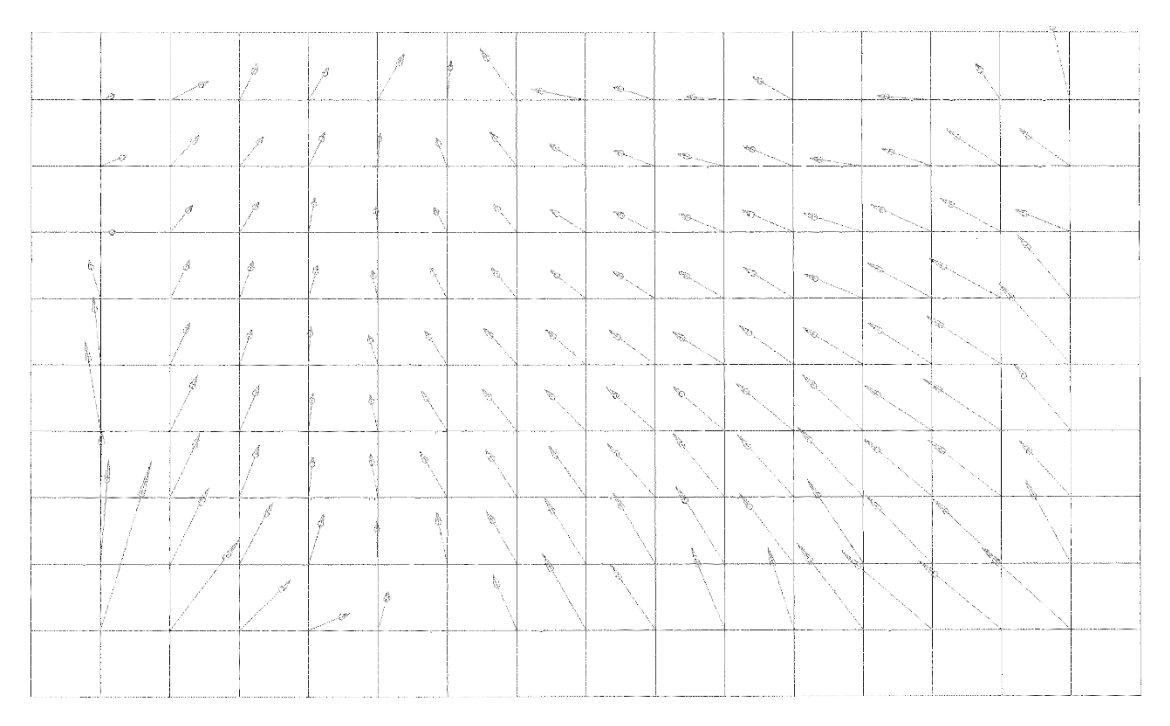

Figura D-6 - Vista de frente da angularidade do escoamento na secção X=0,2 m.

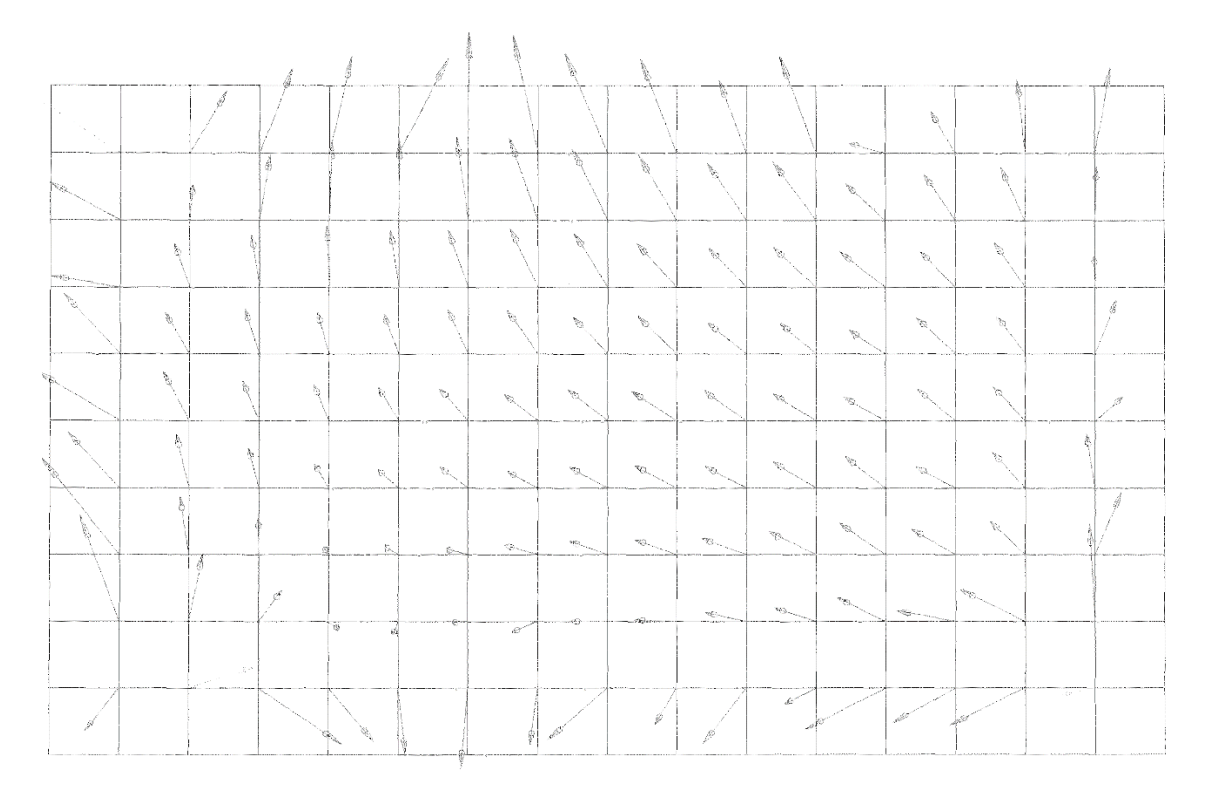

Figura D-7 - Vista de frente da angularidade do escoamento na secção X=1,0 m.

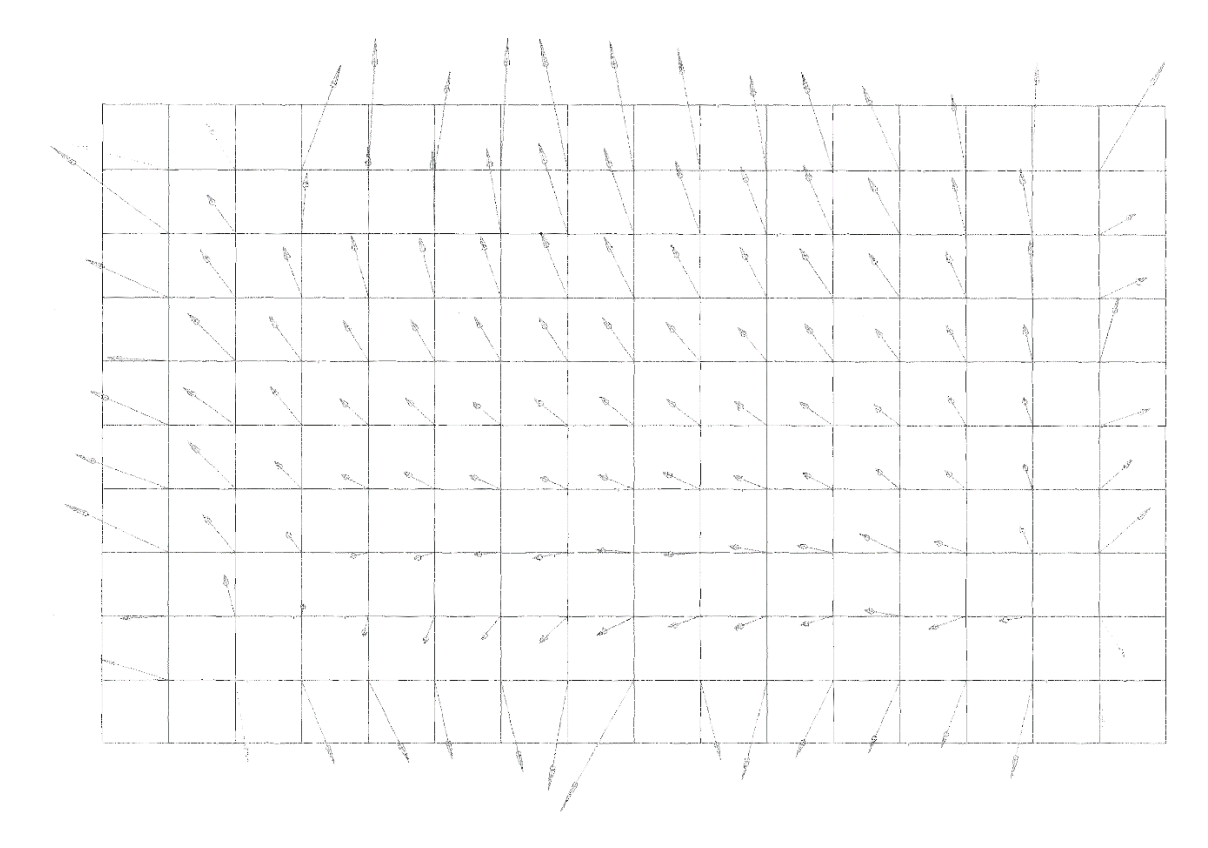

Figura D-8 - Vista de frente da angularidade do escoamento na secção X=1,6 m.

# **Anexo E - Procedimento para Caracterização do Escoamento do Túnel Aerodinâmico**

## **Preparação dos equipamentos:**

• Colocar o sistema de atravessamento com a sonda no perfil [\(Figura E -](#page-116-0) [1\)](#page-116-0), na secção de teste verificando, visualmente e com recurso ao nível de bolha, o alinhamento deste.

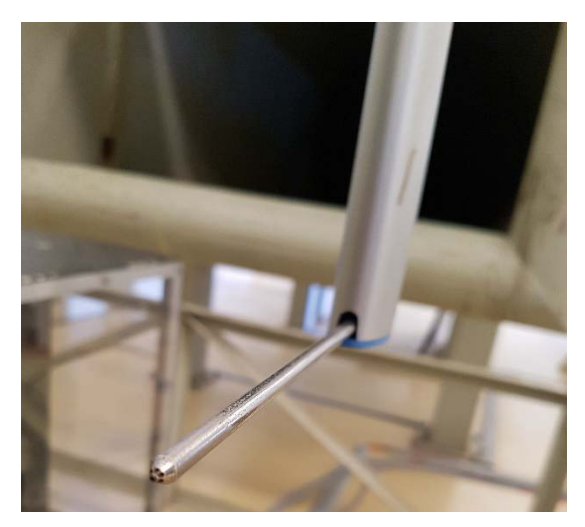

Figura E - 1 - Sonda no perfil.

<span id="page-116-0"></span>• Garantir que todos os tubos capilares estão ligados aos adaptadores das caixas estanques, como na [Figura E -](#page-116-1) 2.

<span id="page-116-1"></span>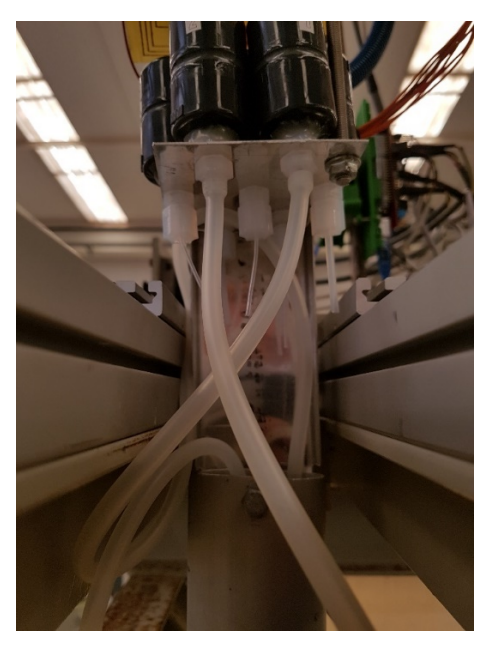

Figura E - 2 - Exemplo de ligação dos tubos capilares de um tubo de pitot.

- Ligar a ficha do sistema de atravessamento a uma tomada de 220V.
- Garantir que o computador utilizado para a recolha de dados tem ligação à rede academiafa.edu.pt

#### **Construção da malha:**

• Utilizar o programa *G-Code Generator v1.4* [\(Figura E -](#page-117-0) 3).

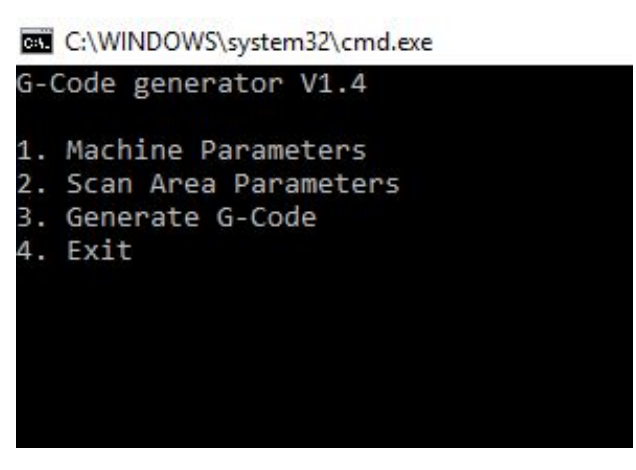

Figura E - 3 - Interface do programa G-Code Generator 1.4.

- <span id="page-117-0"></span>• Em "Machine Parameters" [\(Figura E -](#page-117-1) 4) definir, por segurança, os limites do sistema de atravessamento, sendo estes:
	- $\circ$   $X_{min}$ : 0 mm
	- $\circ$   $Y_{min}$ : 0 mm
	- $\circ$   $Z_{min}$ : 0 mm
	- $\circ$   $X_{max}$ : 2000 mm
	- $V_{max}$ : 1500 mm
	- $0 \, Z_{max}$ : 1000 mm

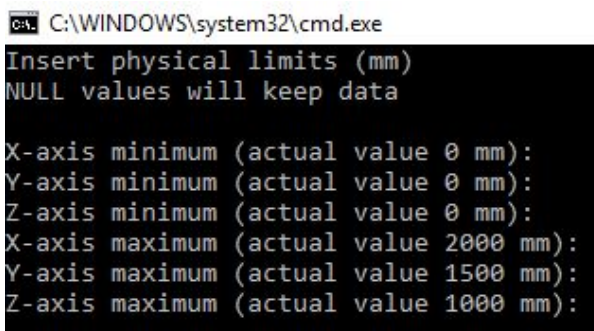

Figura E - 4 - Definição dos parâmetros do sistema de atravessamento.

<span id="page-117-1"></span>• Em "Scan Area Parameters" [\(Figura E -](#page-118-0) 5) definir os limites máximos e mínimos da área a sondar, a distância vertical, horizontal e longitudinal

entre pontos de medição, bem como o tempo de paragem da sonda antes de efectuar a rotina de leitura. Recomendam-se utilizar os seguintes valores:

- $\circ$   $X_{min}$ : ver nota seguinte
- $\circ$   $Y_{min}:$  35 mm
- $O$   $Z_{min}$ : 50 mm
- $\circ$   $X_{max}$ : ver nota seguinte
- $\circ$   $Y_{max}: 1335 \text{ mm}$
- $\circ$   $Z_{max}: 115$  mm

Nota: Quando as áreas a sondar não se encontram igualmente espaçadas em  $X$ , deve-se introduzir listas de comandos diferentes para cada posição de X, com  $X_{min} = X_{max}$ . Para este efeito, recomendam-se os valores 25mm, 625mm, 1425mm, correspondentes respectivamente a  $X = 200$ mm,  $X =$ 1000  $m \neq X = 1600$   $mm$ .

- o Vertical Spacing: 80 mm
- o Horizontal Spacing: 80 mm
- o Depth Spacing: Qualquer valor, tendo em conta a nota supracitada
- o Probe Read Time: 0.2 (valor do tempo de pausa da sonda em segundos antes de efectuar a rotina de leitura)

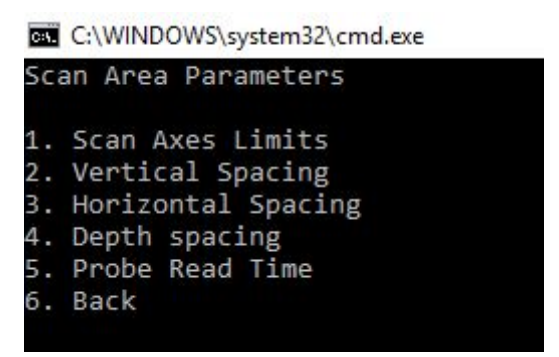

Figura E - 5 - Definição dos parâmetro da área a sondar.

<span id="page-118-0"></span>• Executar o programa, obtendo as coordenadas no ficheiro *output.gcode*.

### **Controlo do sistema e envio de coordenadas:**

- Através de um computador com acesso à rede, abrir a porta http://172.21.1.64:5000.
- Fazer o log-in com os seguintes dados:
- o Username: pi
- o Password: raspberry
- No separador *Connection*, carregar em *Connect* [\(Figura E -](#page-119-0) 6)

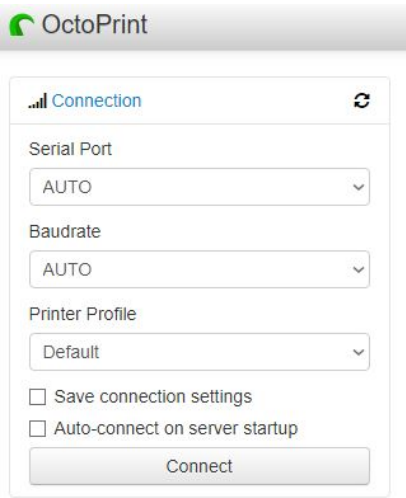

Figura E - 6 - Estabelecer conexão com o Arduino.

<span id="page-119-0"></span>• No separador *Terminal*, inserir "G28" e carregar em *Send* [\(Figura E -](#page-119-1) 7). O sistema de atravessamento irá fazer o *Homing*, avançando no sentido negativo de cada eixo até atingir os *endstops*. Automaticamente, define essa posição como X0 Y0 Z0.

| IT YING DOUGLOLE, LUDDOU<br>Recv: &�}CkmboV7D\x16��g\x1a\x03}H.�'\x1a=�\x16\x13���@echo:Unknown com<br>mand: ""<br>Send: N0 M110 N0*125<br>Recy: ok<br>Changing monitoring state from "Detecting baudrate" to "Operational"<br>Send: NØ M110 NØ*125<br>Recy: ok<br>Recy: echo:Unknown command: ""<br>Send: N1 M115*39<br>Recy: ok<br>Send: N2 M21*18<br>Recv: FIRMWARE NAME:Marlin V1; Sprinter/grbl mashup for gen6 FN2 M21*1URL:htt<br>p://www.mendel-parts.com PROTOCOL VERSION:1.0 MACHINE TYPE:Mendel EXTRUDER CO<br>UNT:1<br>Recy: ok<br>Recy: echo:SD init fail<br>Recy: ok<br>G28<br>Send |  |
|----------------------------------------------------------------------------------------------------|--|
|                                                                                                    |  |
|                                                                                                    |  |
|                                                                                                    |  |
|                                                                                                    |  |
|                                                                                                    |  |
|                                                                                                    |  |
|                                                                                                    |  |
|                                                                                                    |  |
|                                                                                                    |  |
|                                                                                                    |  |
|                                                                                                    |  |
|                                                                                                    |  |
|                                                                                                    |  |
|                                                                                                    |  |
|                                                                                                    |  |
|                                                                                                    |  |
|                                                                                                    |  |
|                                                                                                    |  |
|                                                                                                    |  |
|                                                                                                    |  |

<span id="page-119-1"></span>Figura E - 7 - Enviar o código G-28.

• No separador *Files*, carregar em *Upload* e escolher a localização do ficheiro *output.gcode* [\(Figura E -](#page-120-0) 8).

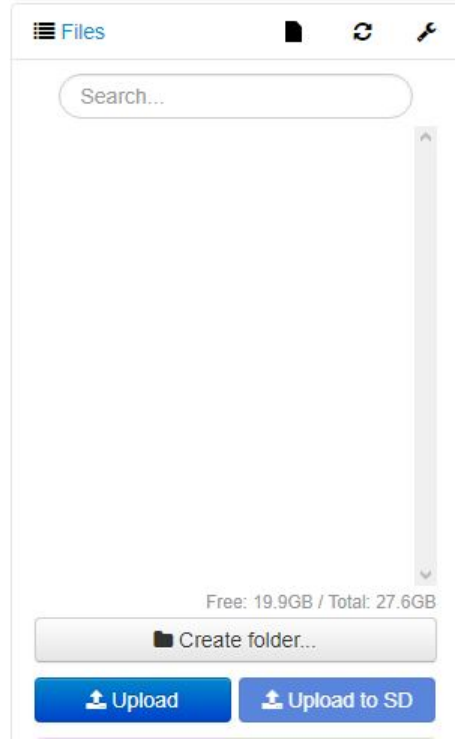

Figura E - 8 - Fazer o upload dos ficheiros G-Code.

- <span id="page-120-0"></span>• Com o túnel aerodinâmico ligado e com os parâmetros desejados, carregar em *Print*.
- No final da sondagem, irá aparecer *Operational* no separador *State* [\(Figura E -](#page-120-1) 9).

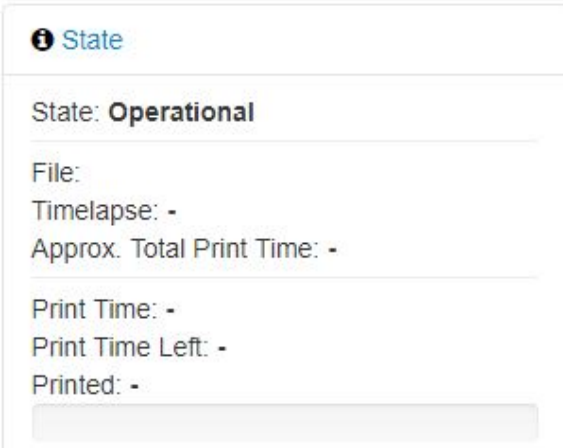

<span id="page-120-1"></span>Figura E - 9 - Indicador de que o sistema de atravessamento está operacional.

**Atenção: é importante não trocar a ordem dos próximos três passos. Ao cancelar a rotina de sondagem os motores desligam-se, não tendo torque para contrariar as forças produzidas pelo escoamento, nem o peso da sonda. Ao movimentar a sonda com os motores conectados, corre-se o risco de queimar os controladores.**

- Desligar o túnel aerodinâmico.
- No separador *Terminal* enviar a informação "X0 Y0 Z0" [\(Figura E -](#page-121-0) 10).

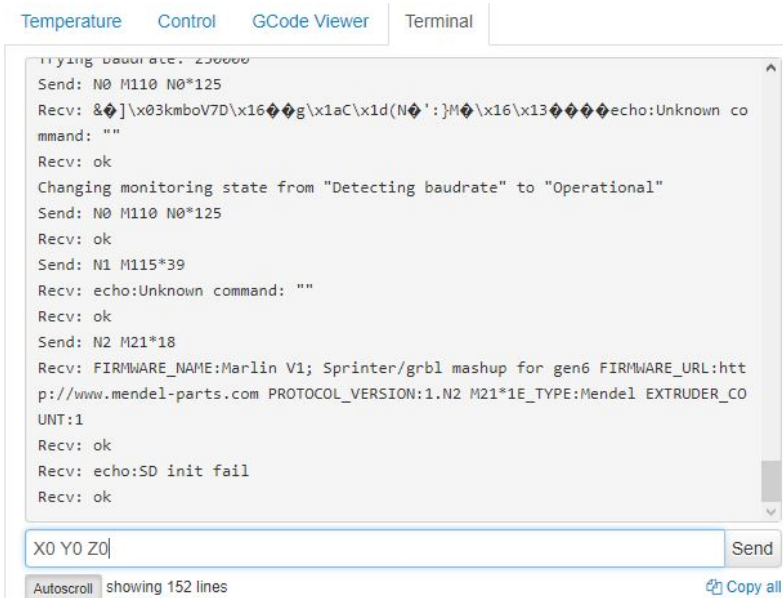

Figura E - 10 - Enviar a informação X0 Y0 Z0.

<span id="page-121-0"></span>• No separador *State* carregar em *Cancel*, de modo a cancelar a operação dos motores [\(Figura E -](#page-121-1) 11).

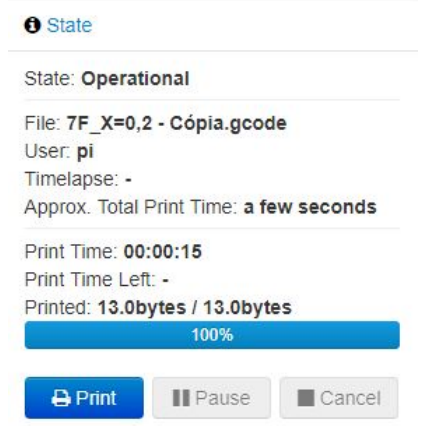

<span id="page-121-1"></span>Figura E - 11 - Cancelar a operação dos motores.

## **Acesso aos dados:**

- Através do *Software VNC Viewer*, aceder ao IP 172.21.1.64. A password é: raspberry.
- Dentro do *VNC Viewer*, aceder ao *Gestor de Ficheiros*.
- Aceder ao caminho */home/pi/.octoprint/logs* [\(Figura E -](#page-122-0) 12).

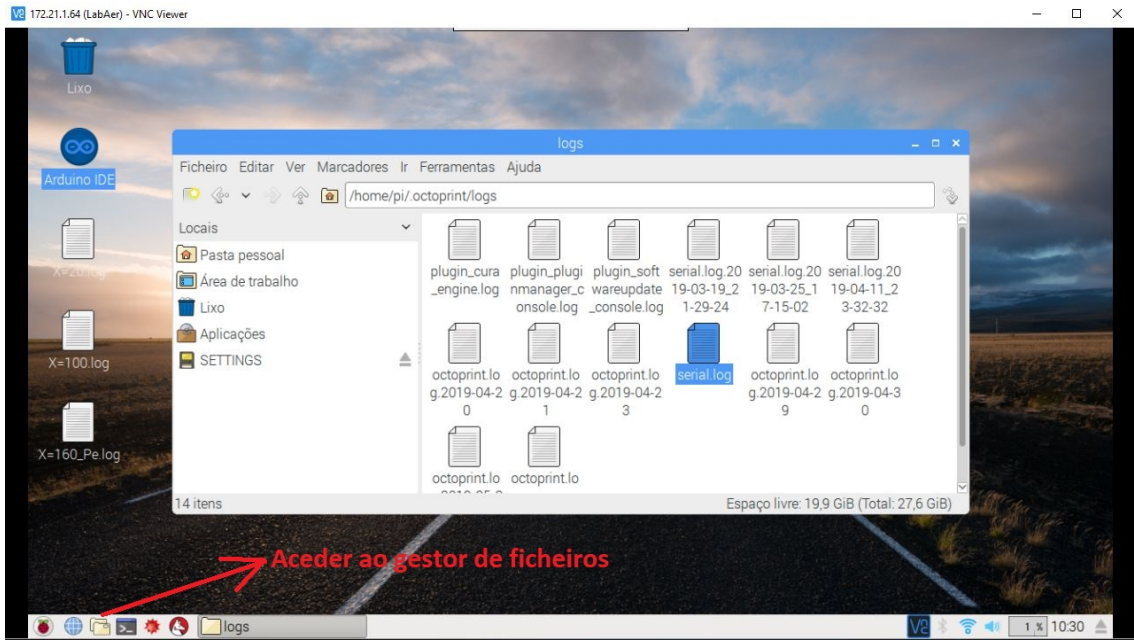

Figura E - 12 - Aceder ao ficheiro serial.log.

<span id="page-122-0"></span>• Abrir o ficheiro *serial.log*, e retirar as informações desejadas.

As informações estarão disponíveis em formato .csv, pelo que poderão posteriormente ser tratadas da forma desejada.